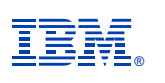

# **Deep Dive Into System i Access for Web Session 4:**

**Database, Security, Tips**

**November 2008**

**Linda Hirsch LLHIRSCH@us.ibm.com http://www.ibm.com/systems/i/software/access/web**

© IBM Corporation 2008

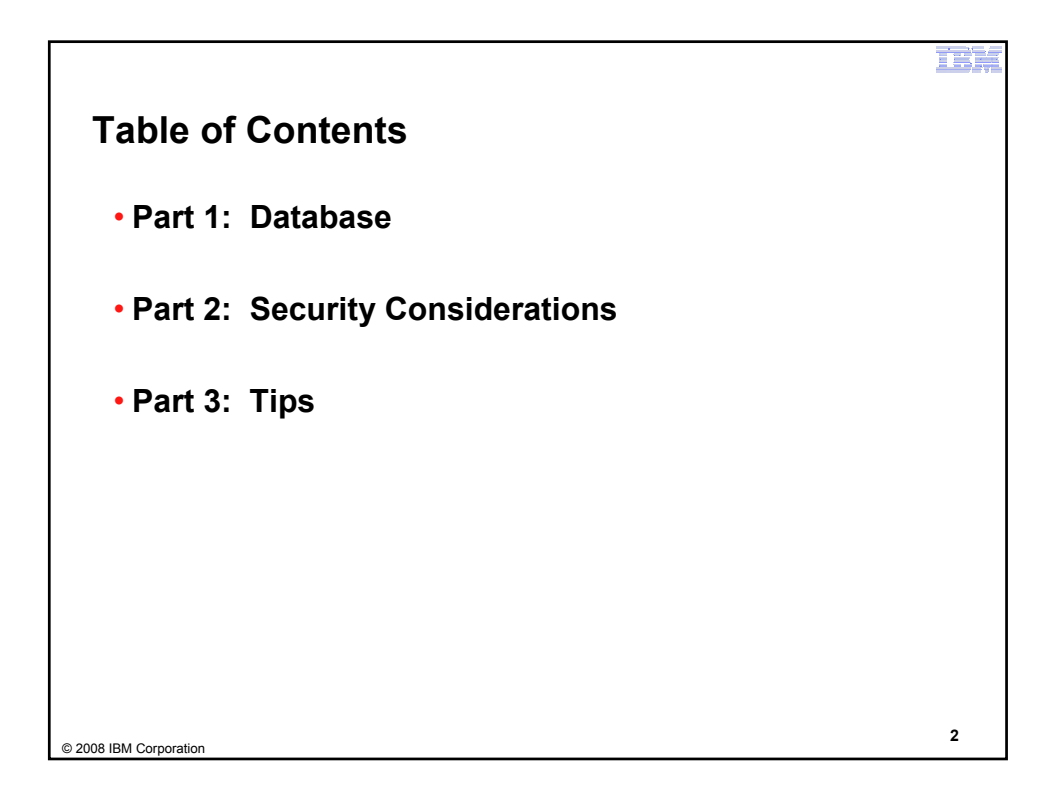

H : ) , ,

## **Part 1: Database**

© 2008 IBM Corporation **<sup>3</sup>**

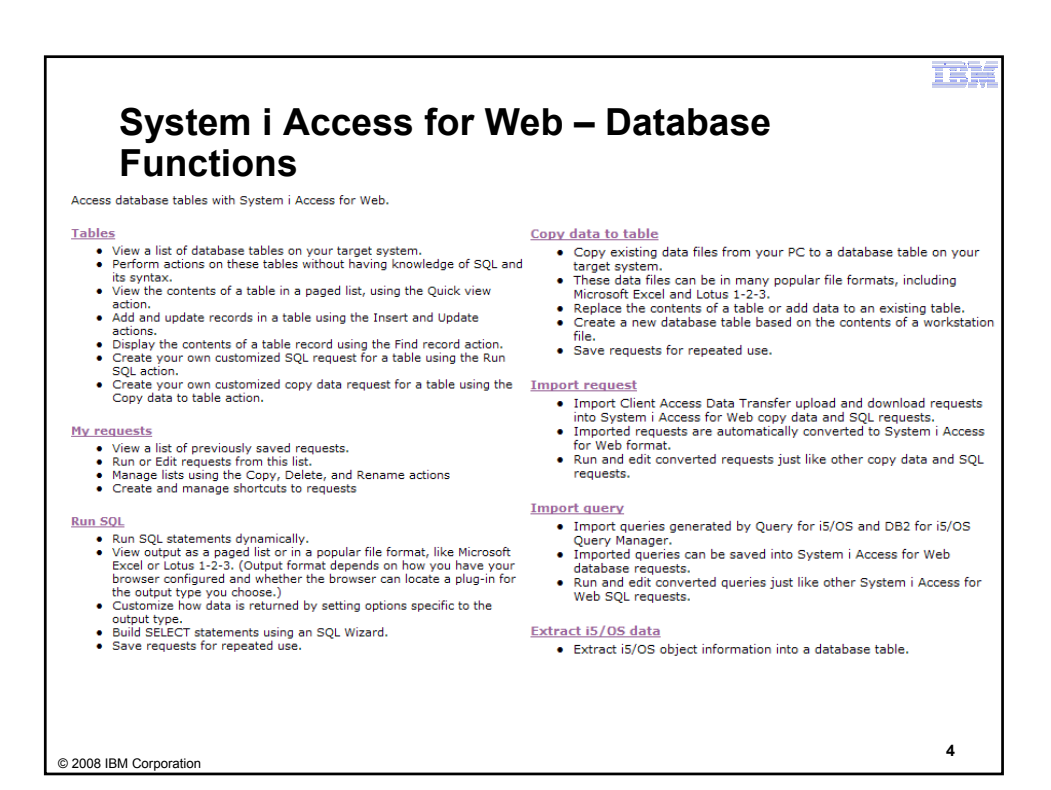

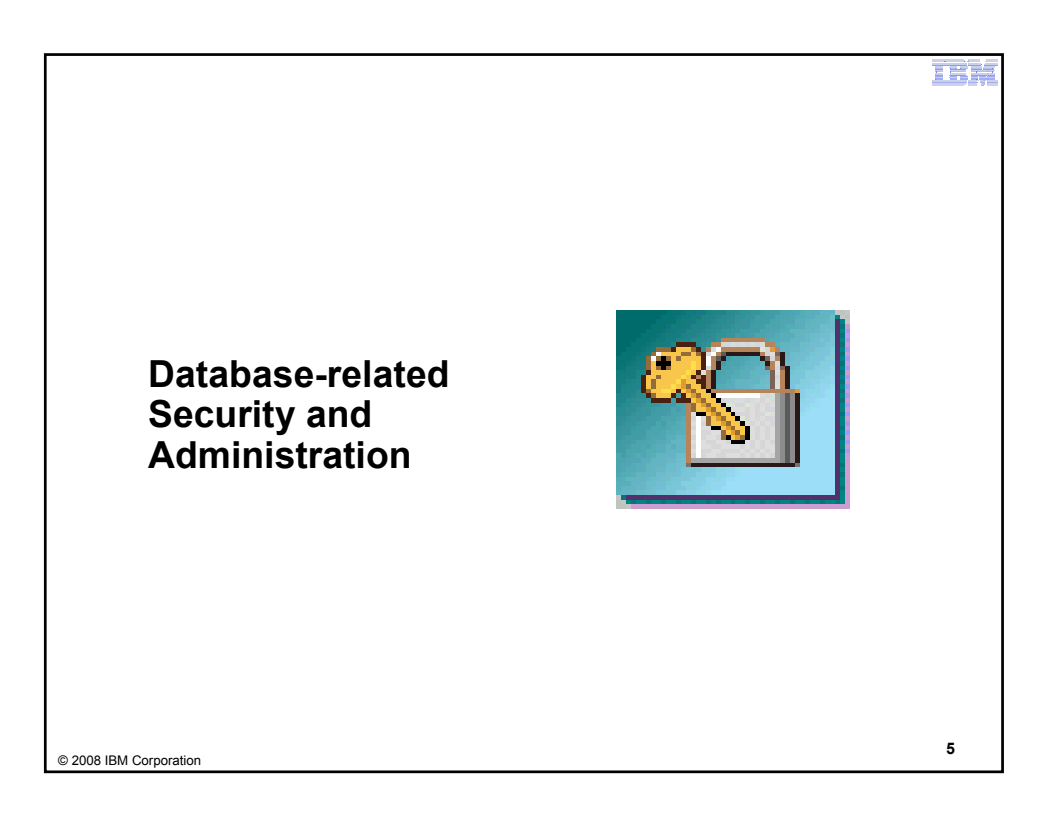

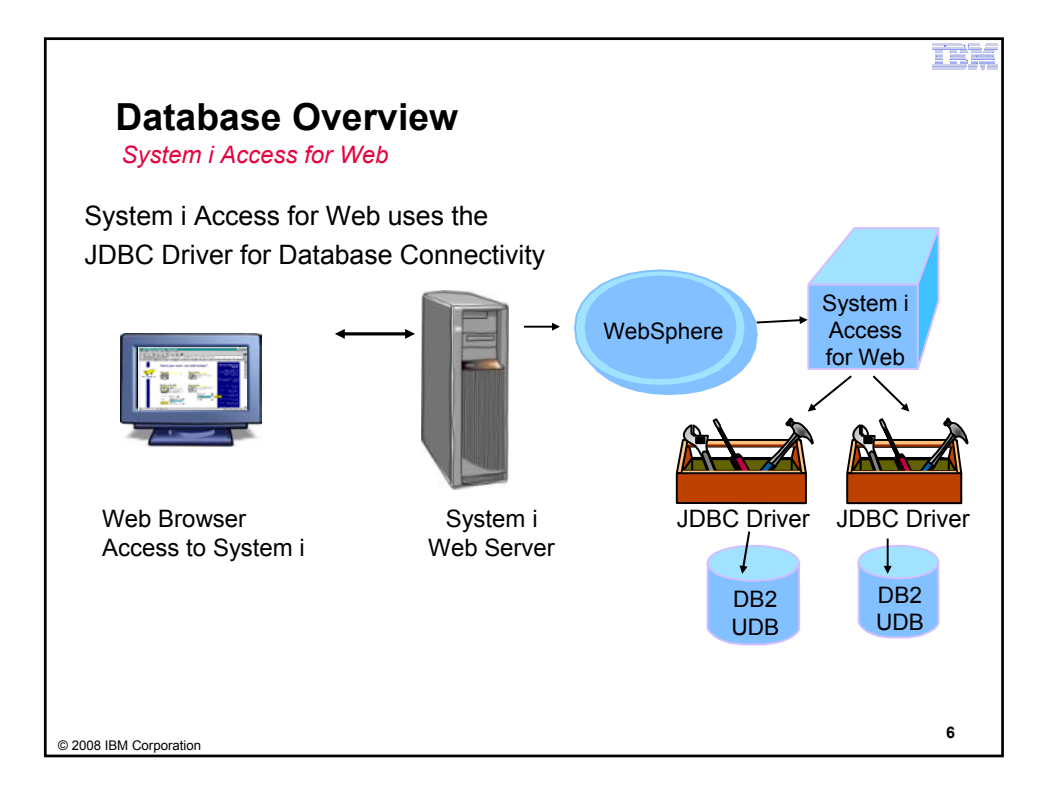

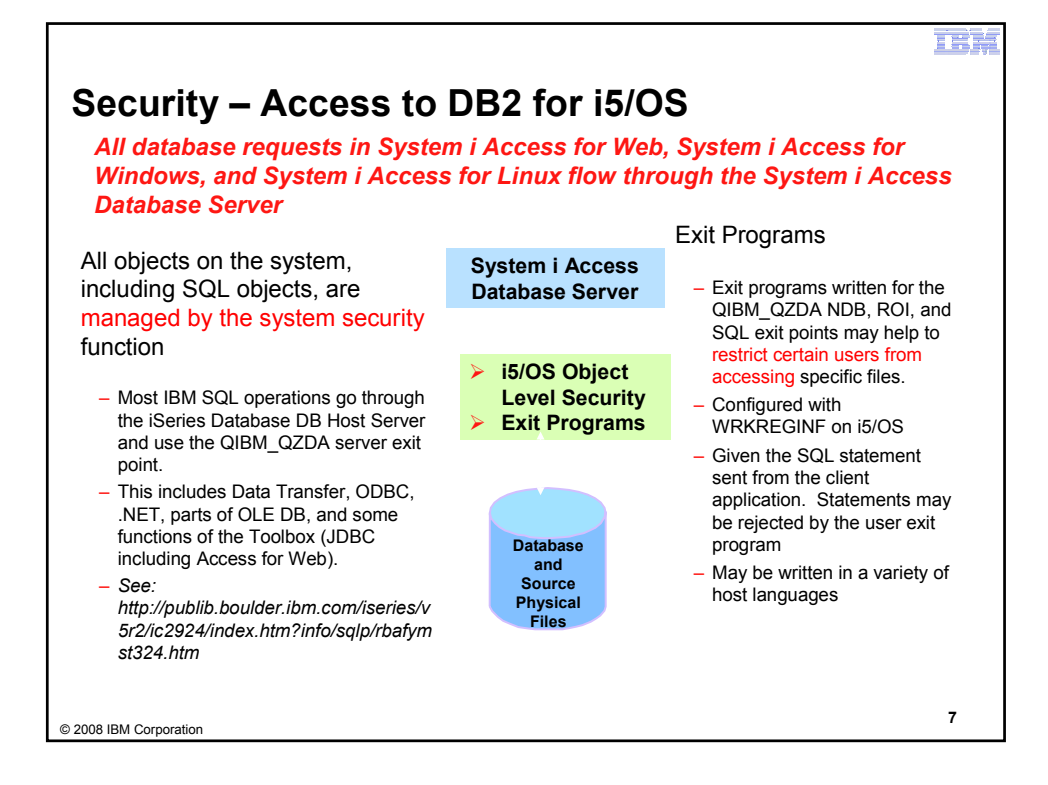

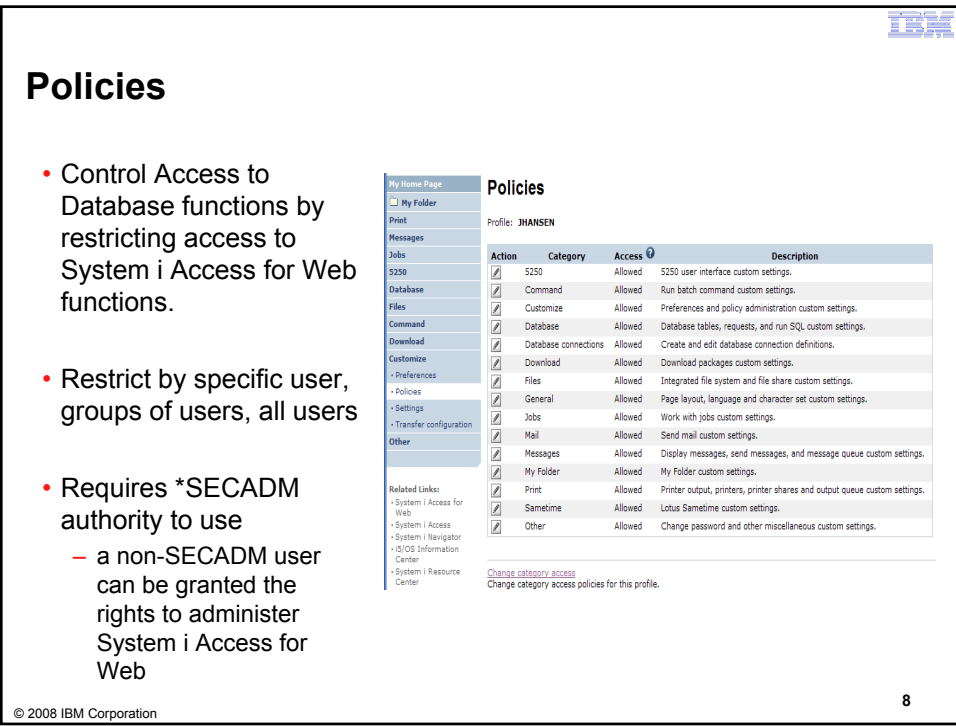

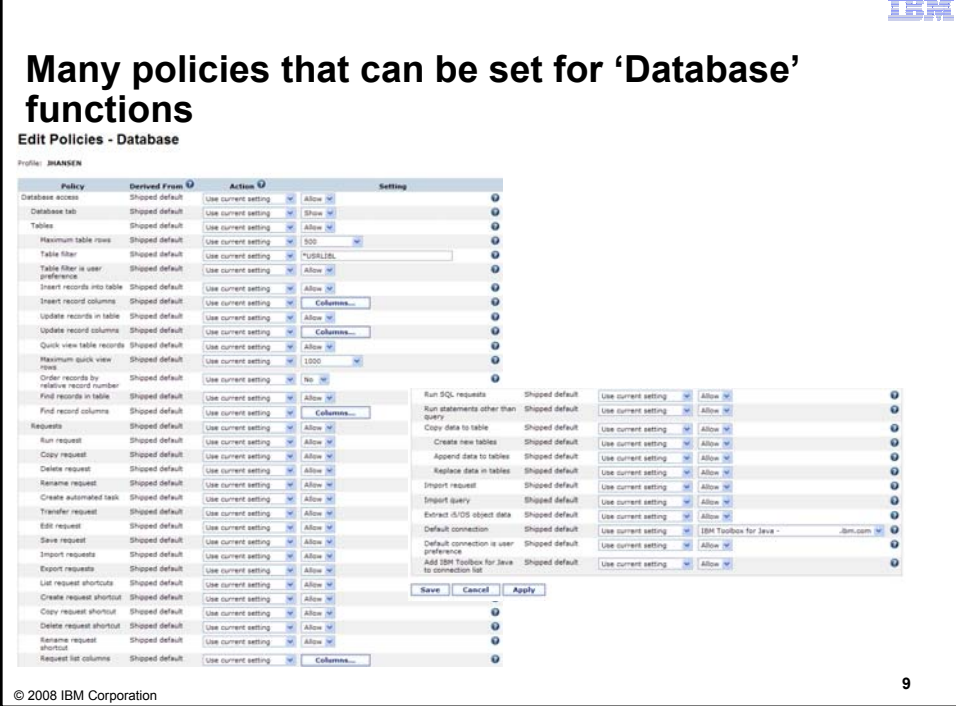

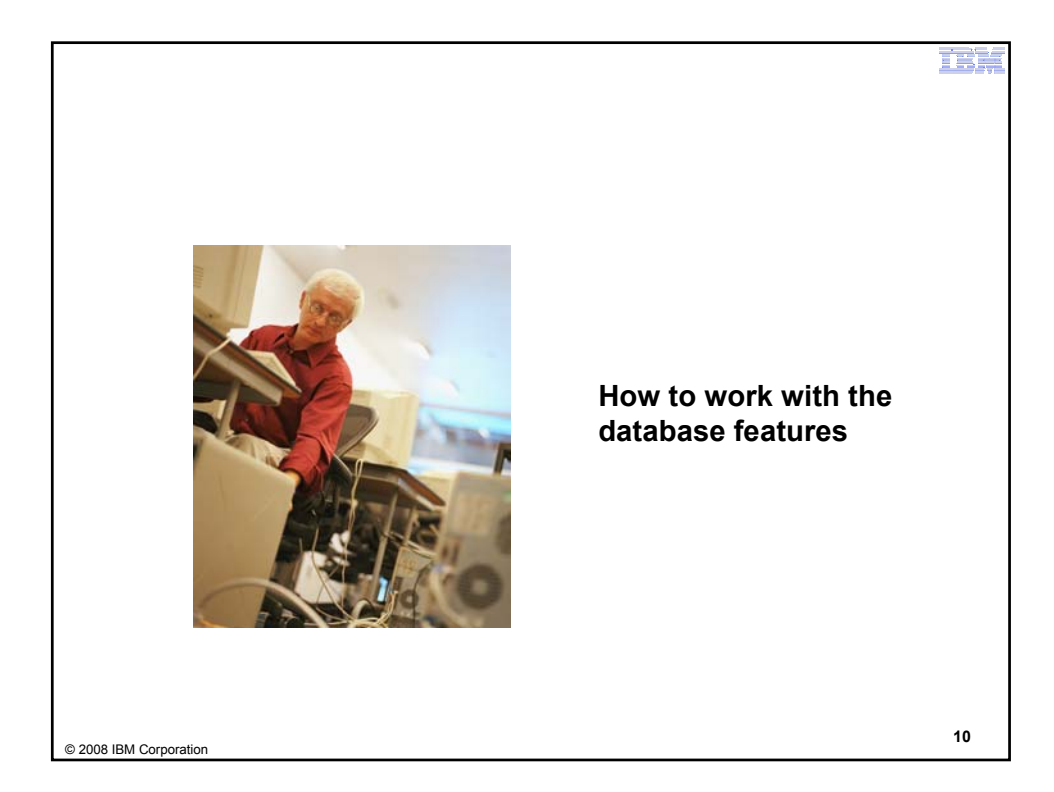

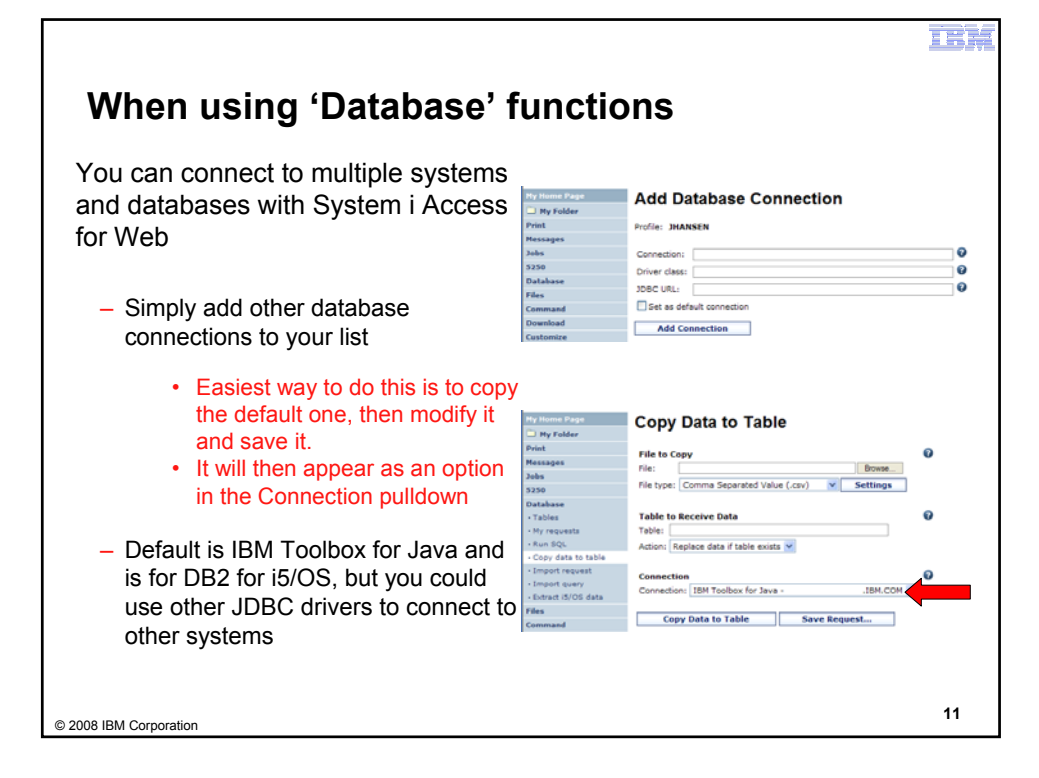

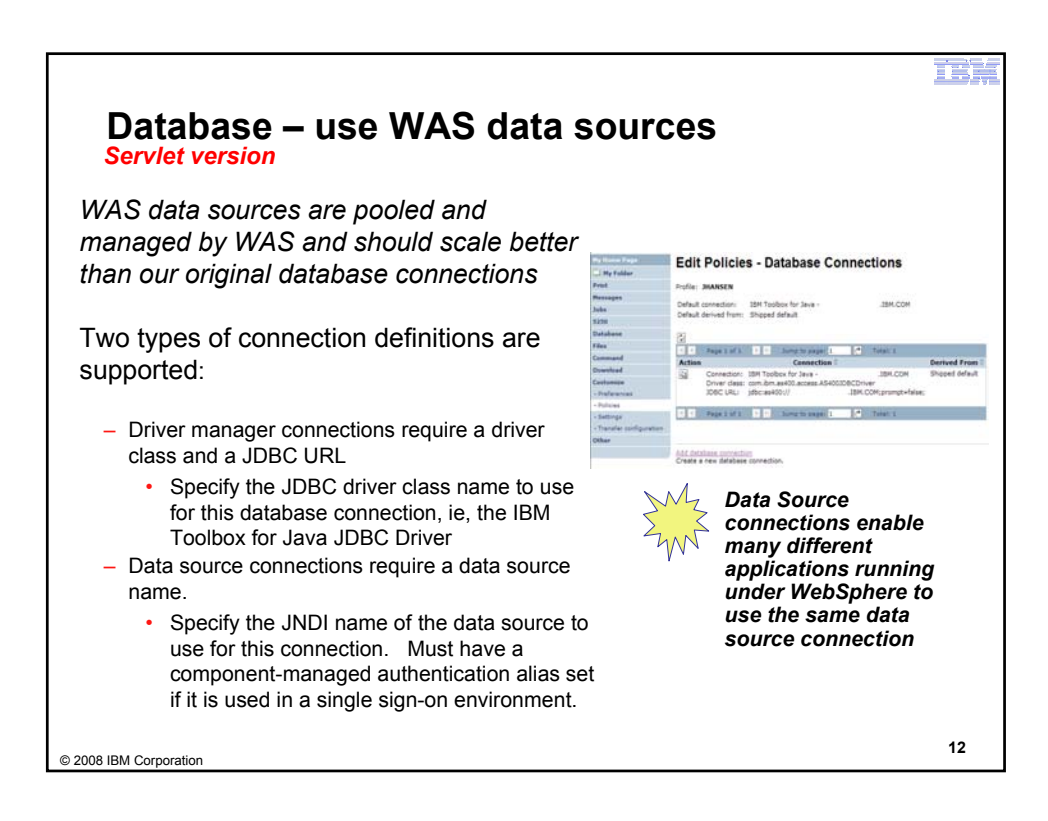

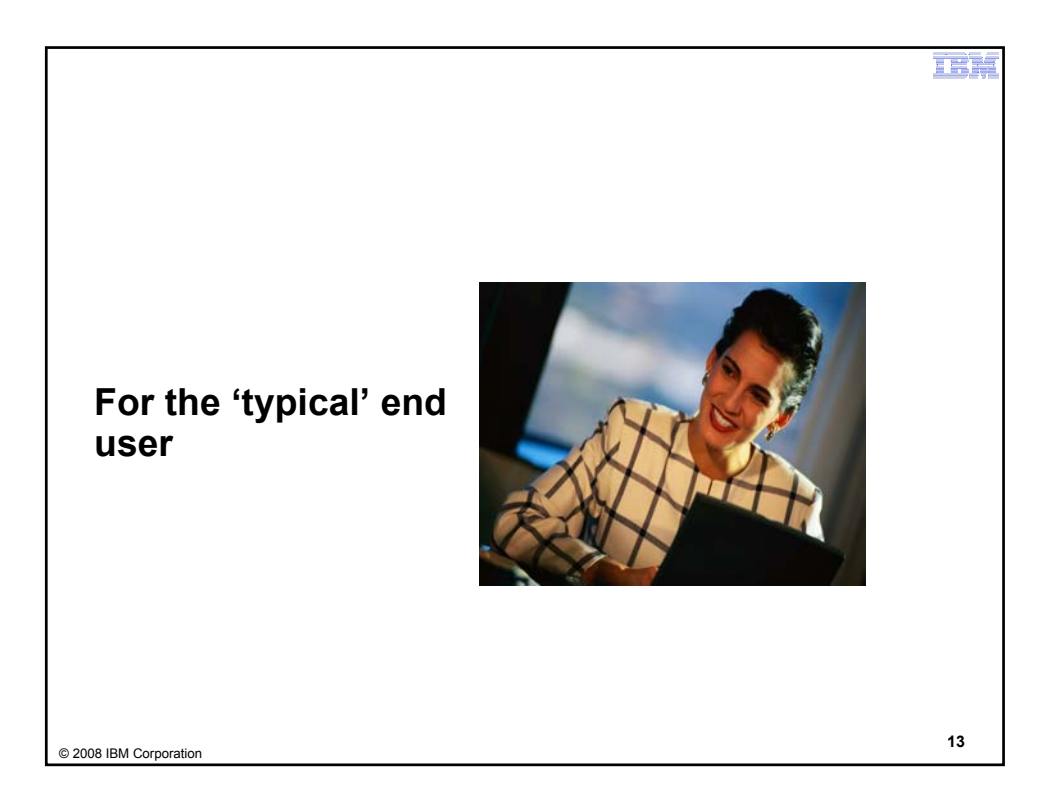

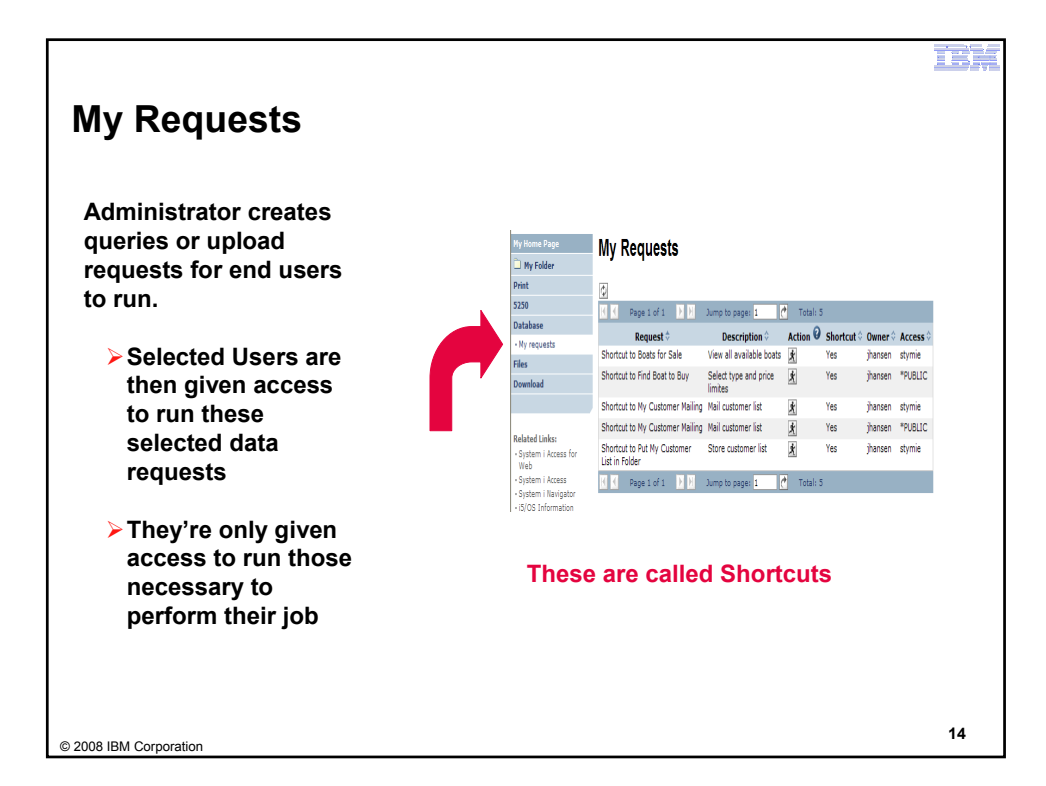

### H : ) (,

## **Static Requests**

Run a pre-built query or upload

– Example is a Query that is set up to display up to 500 entries

This query could be set up to:

- Be viewed in the browser
- Converted to a spreadsheet format, HTML, plain text….
- Converted to .PDF
- Saved in IFS or Personal Folder

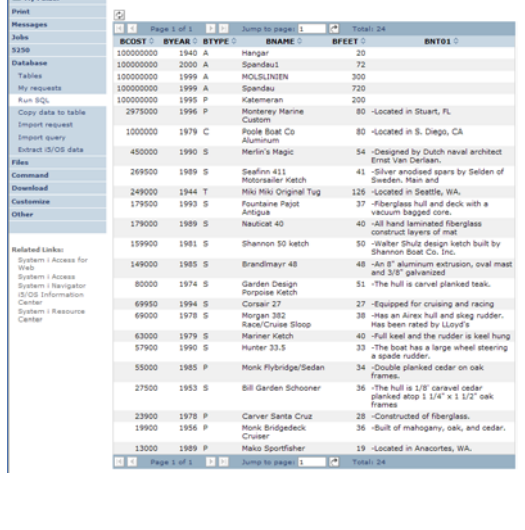

SQL Output

**Explorer Page**<br>El My Folder

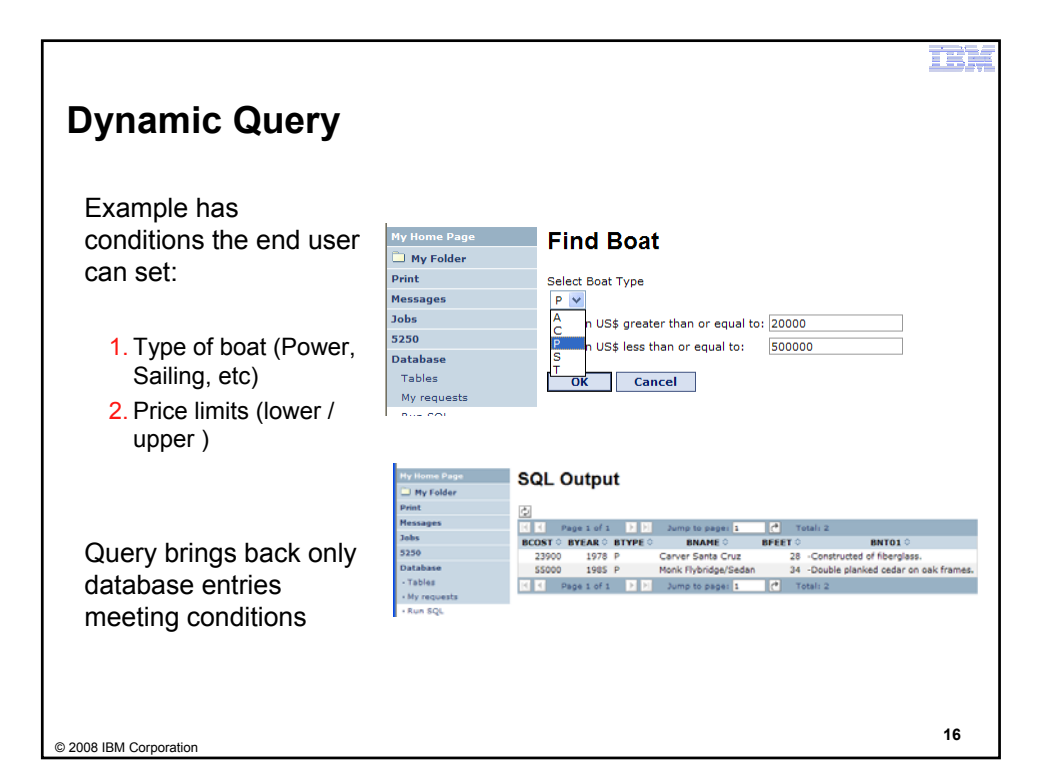

© 2008 IBM Corporation **<sup>15</sup>**

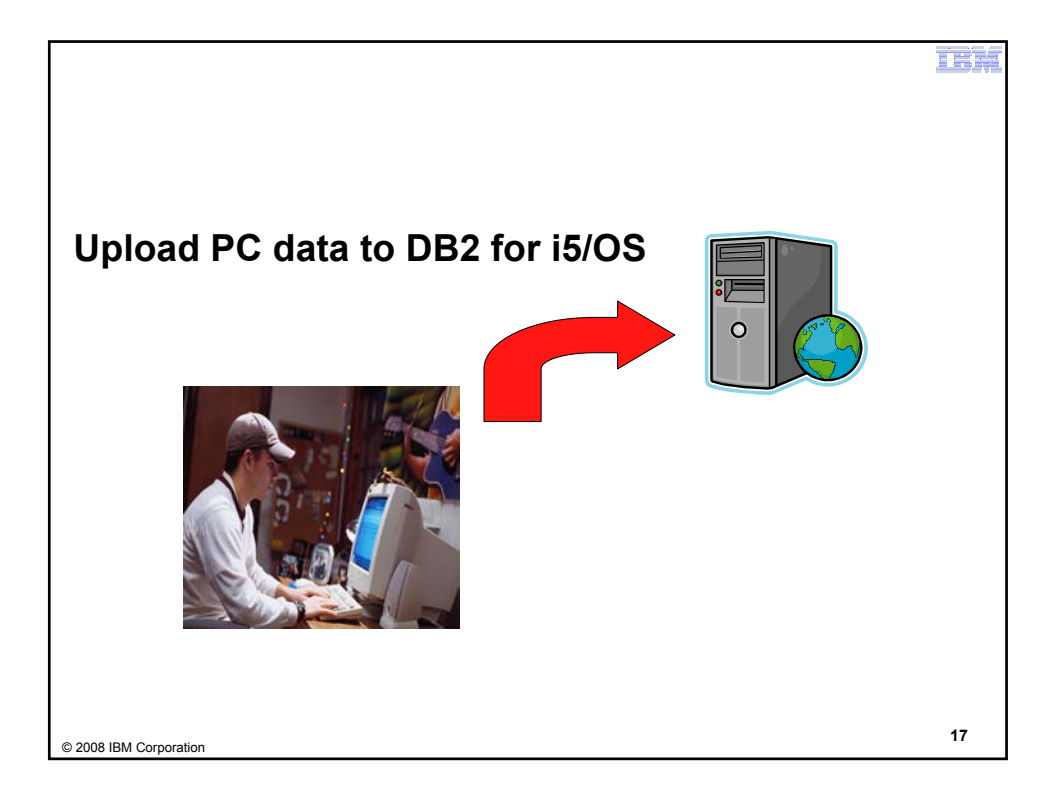

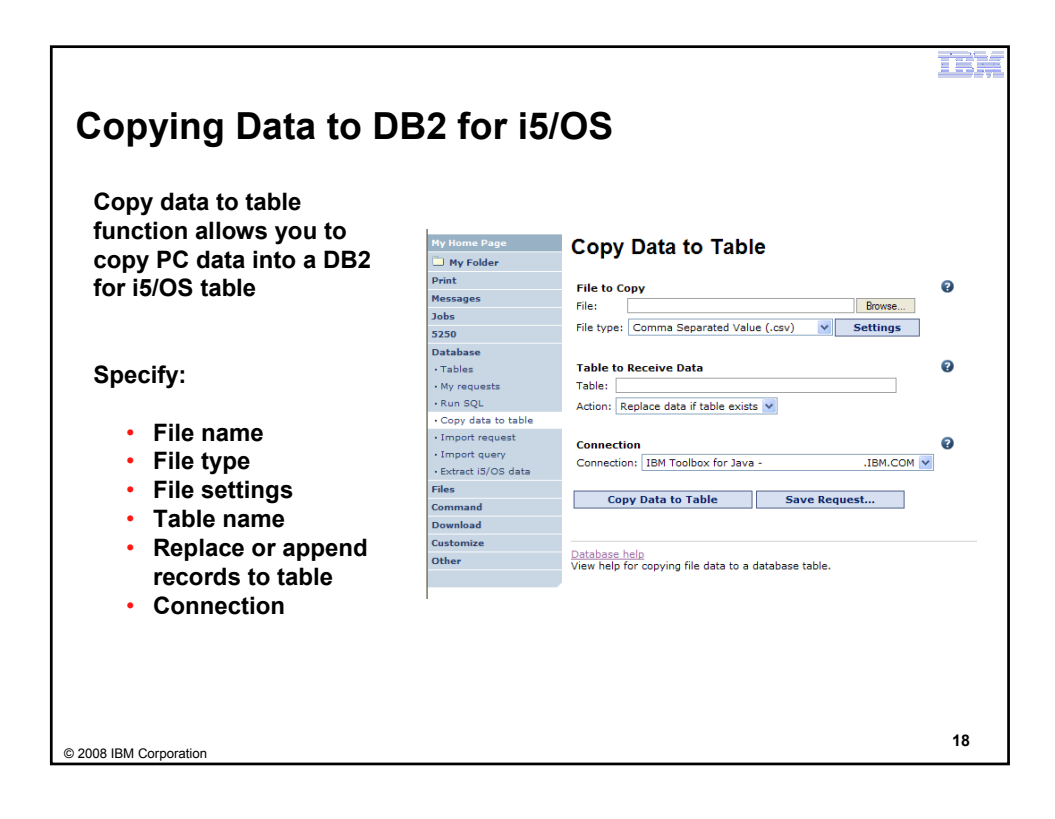

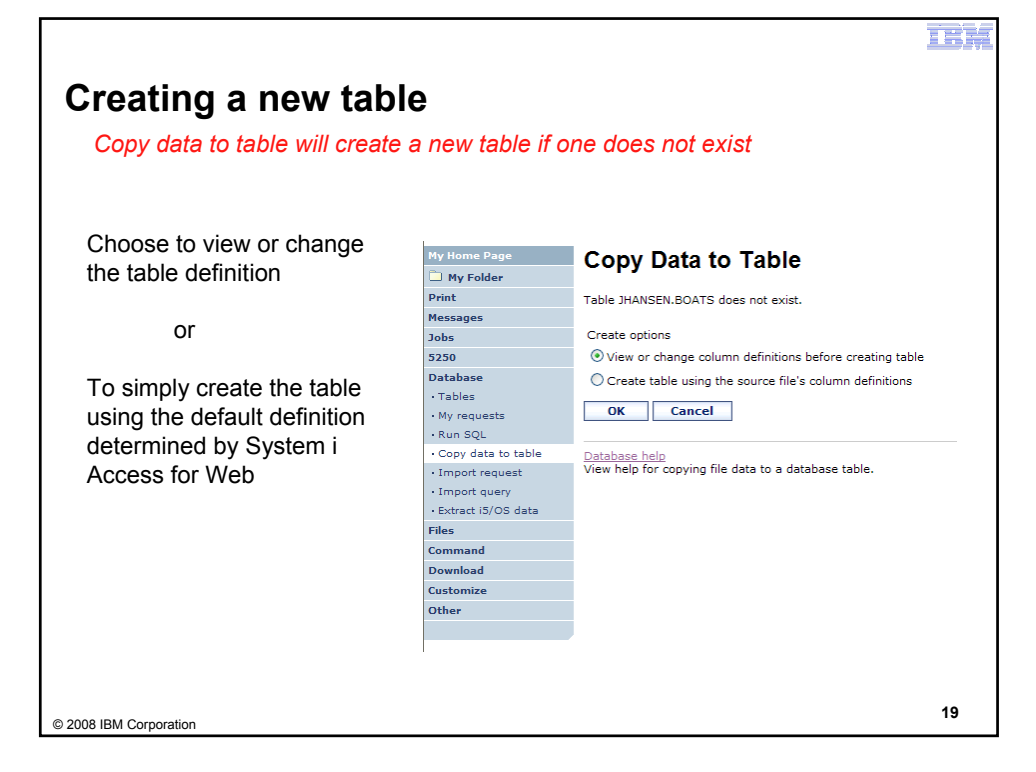

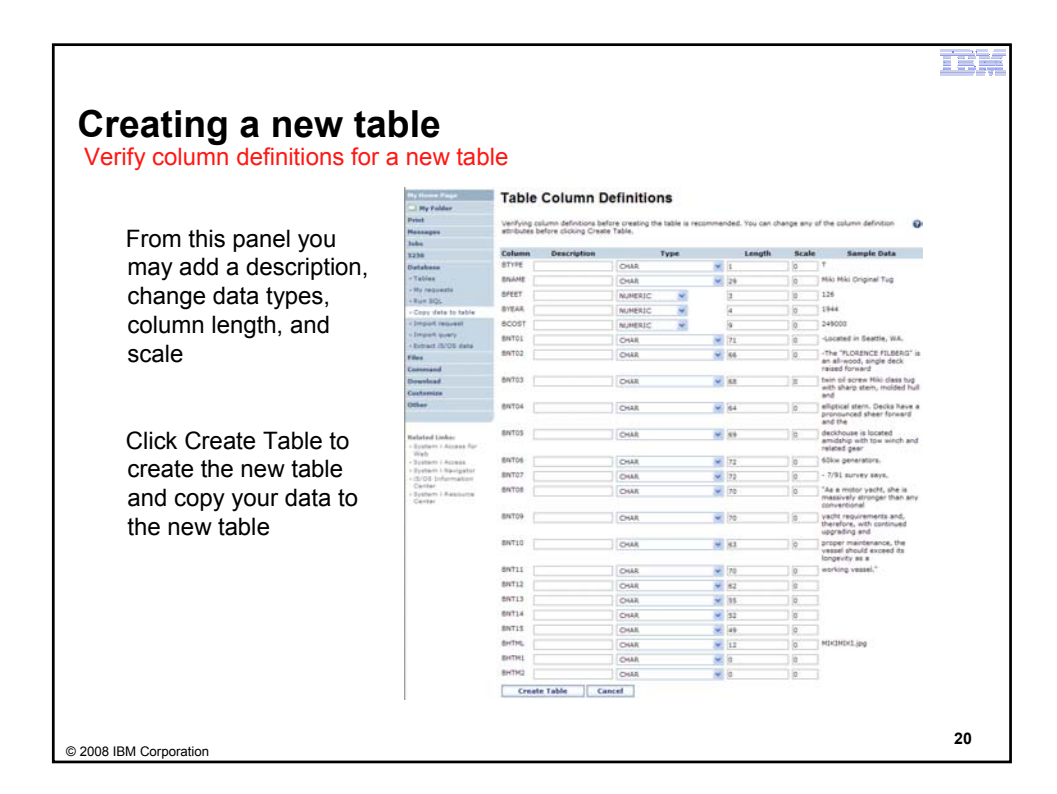

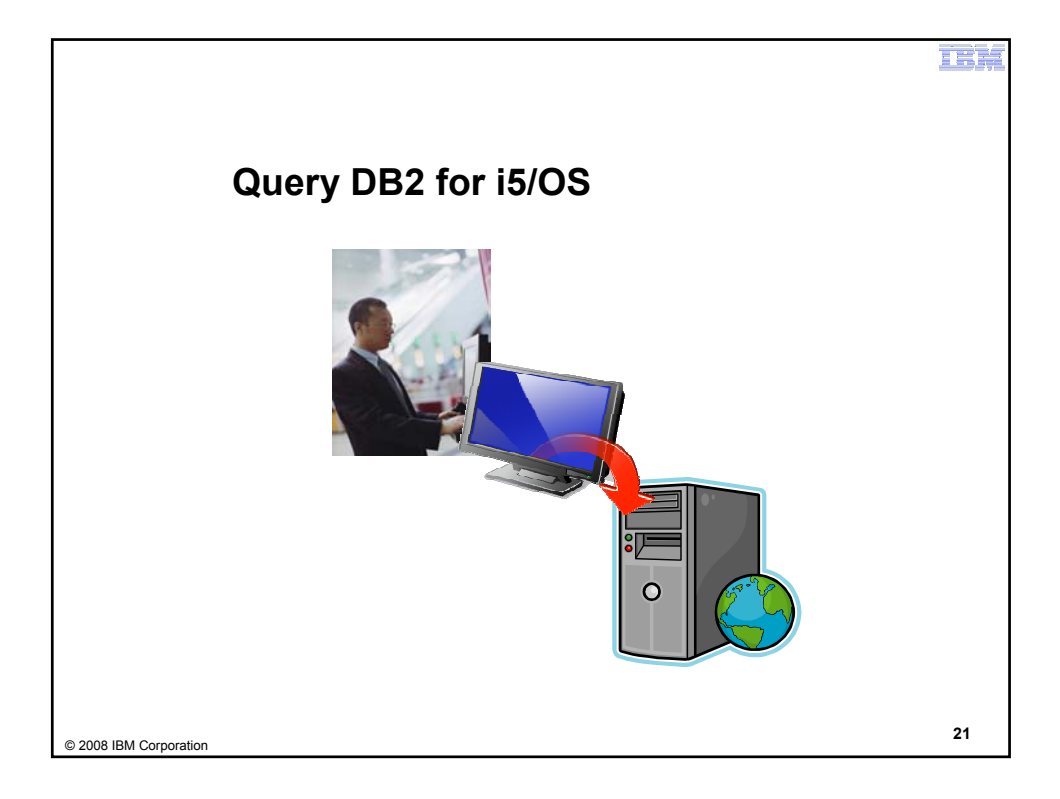

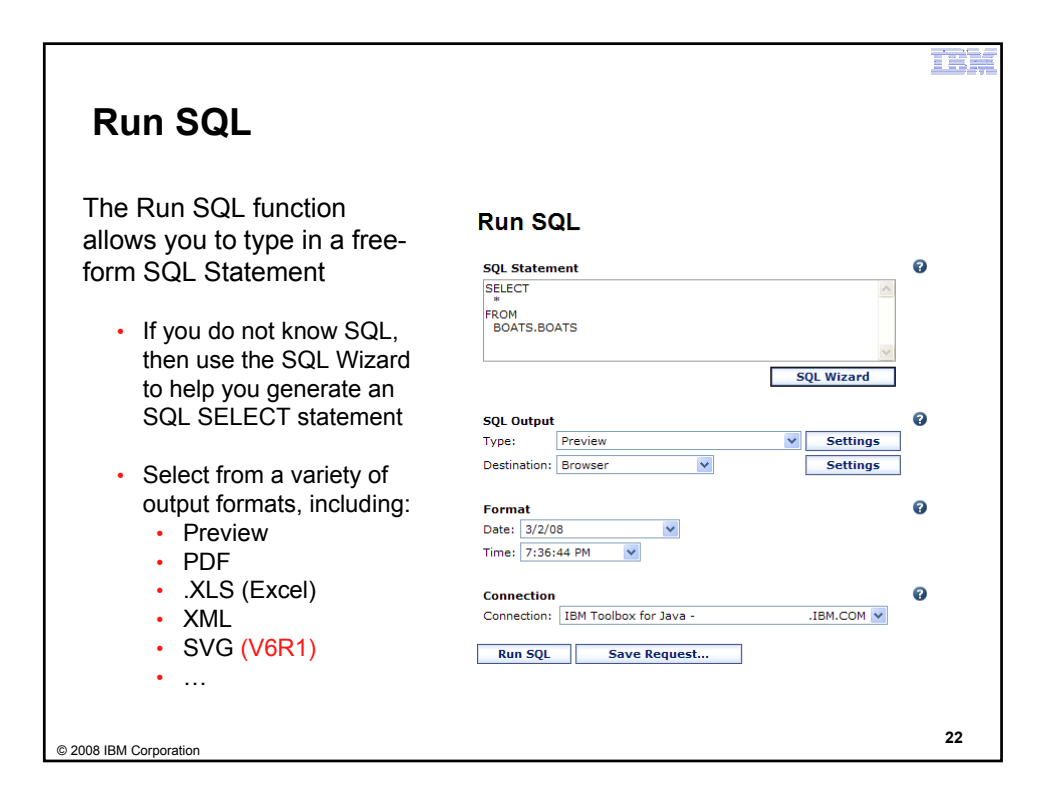

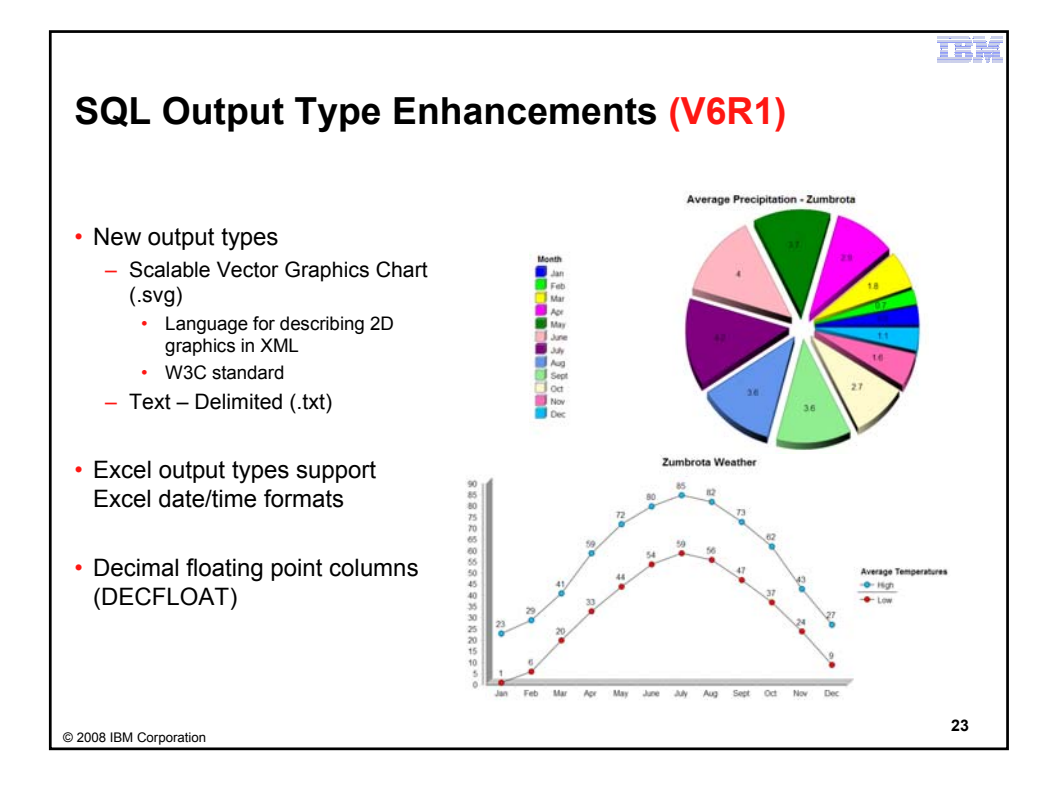

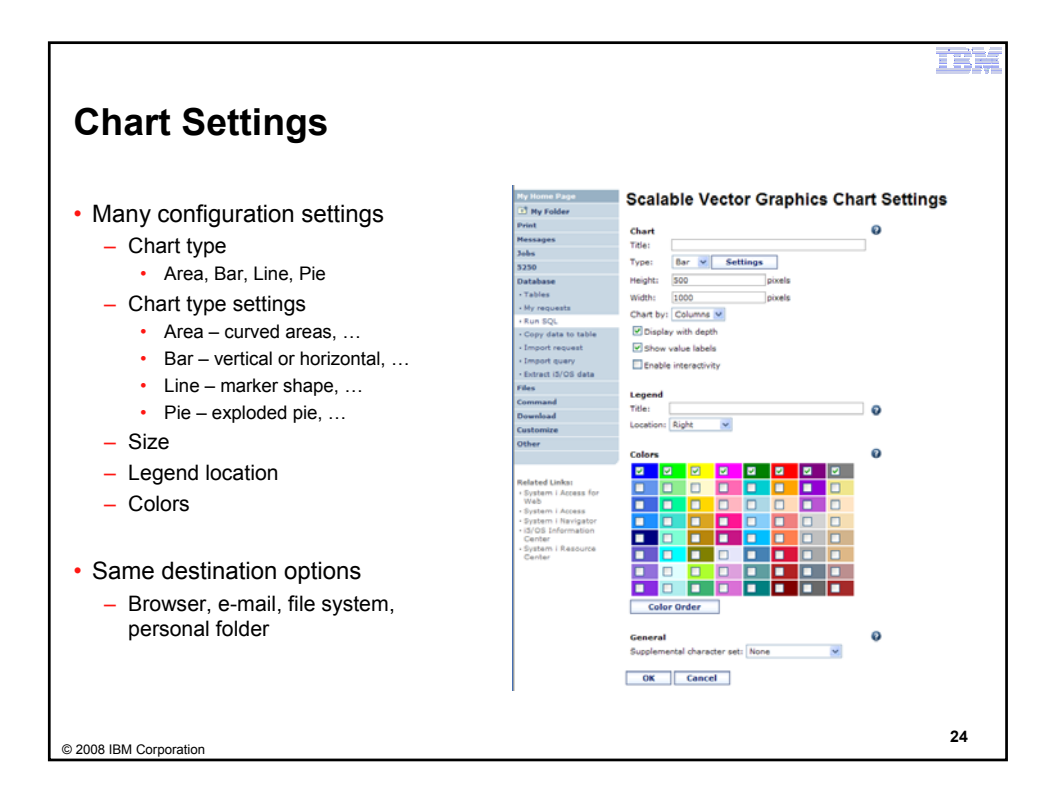

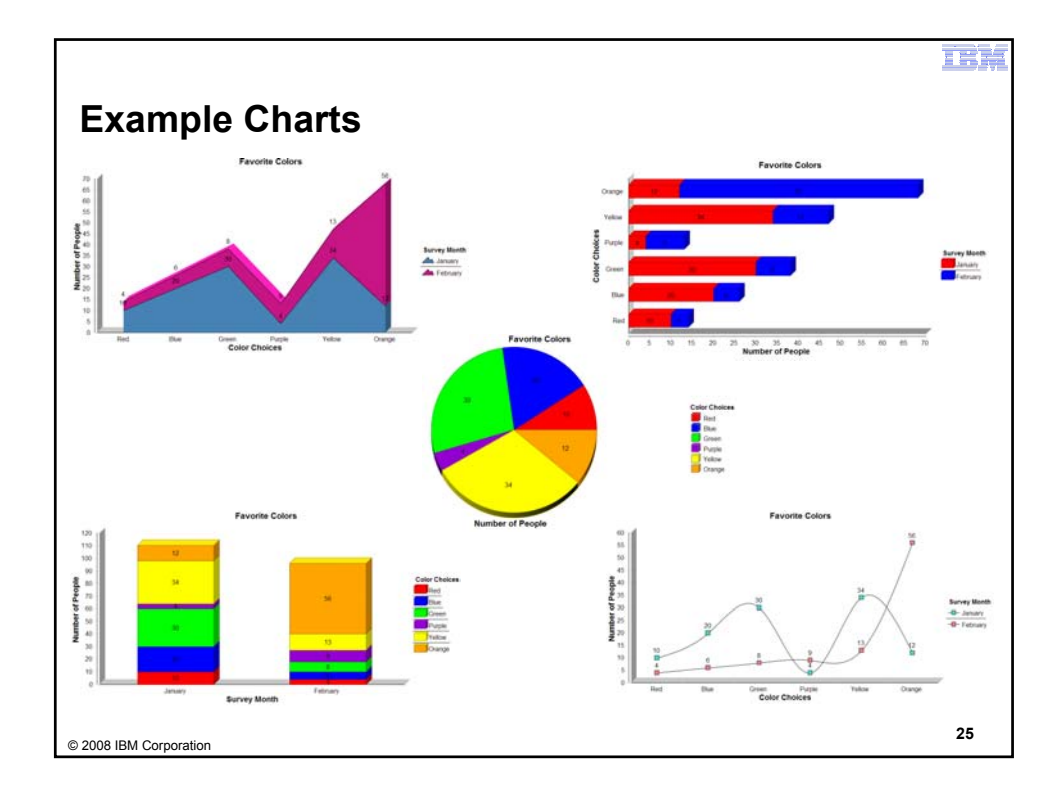

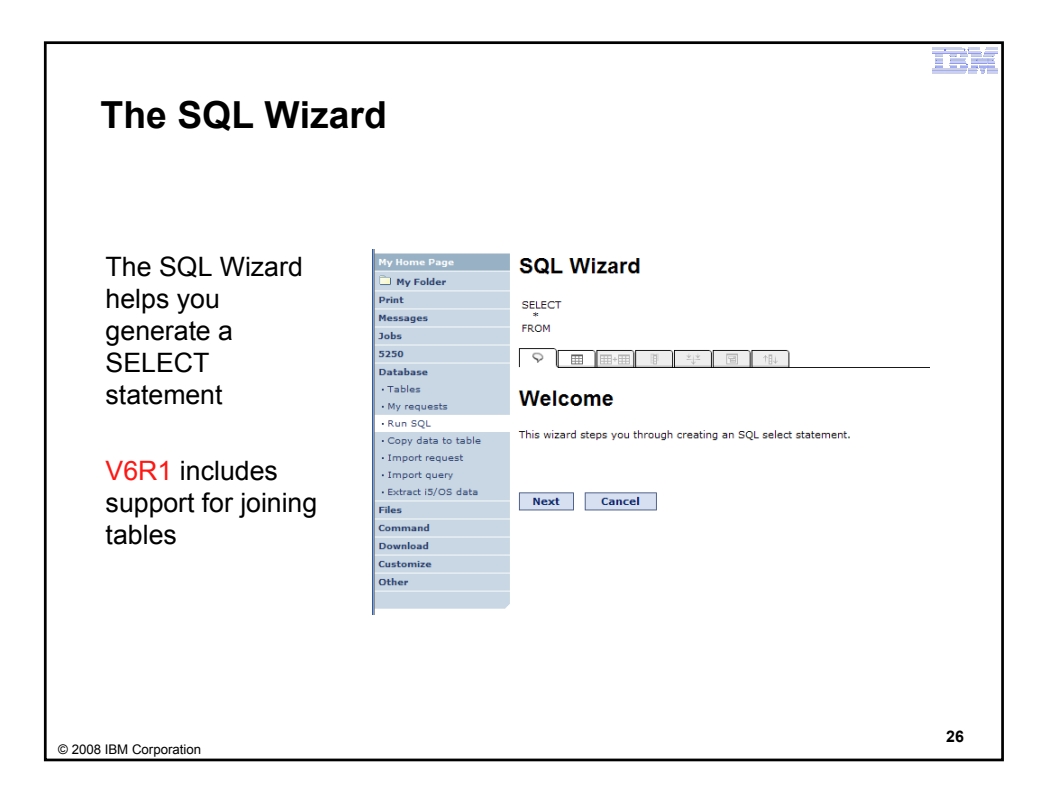

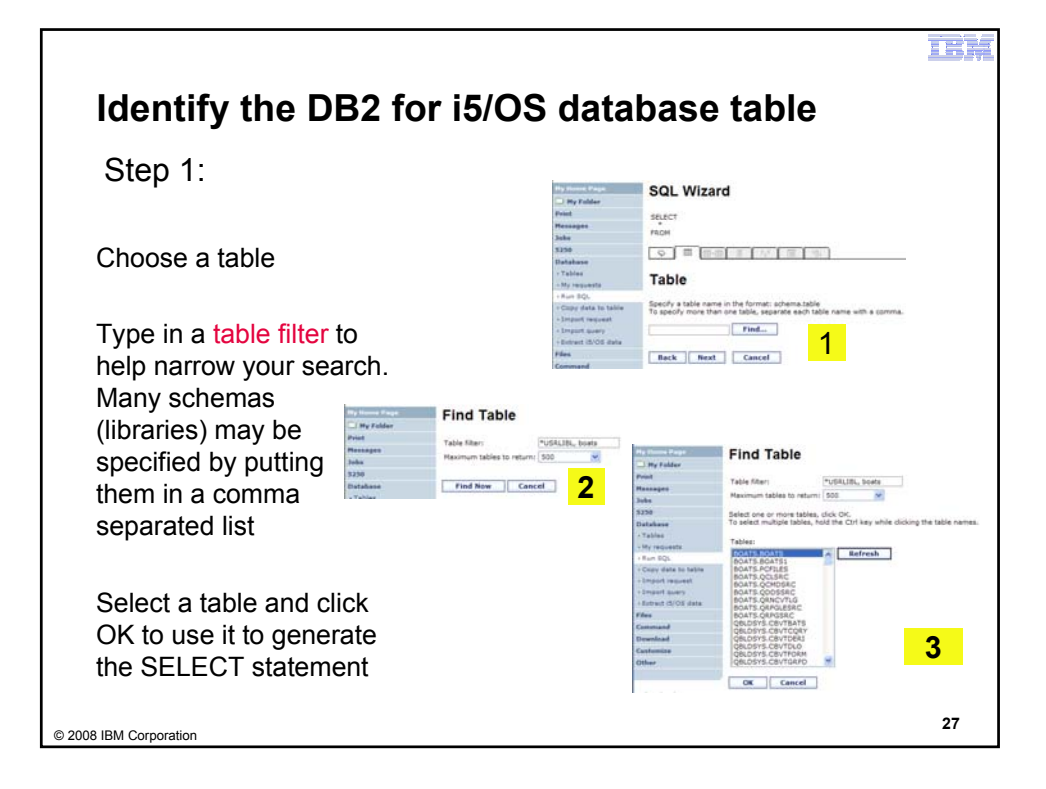

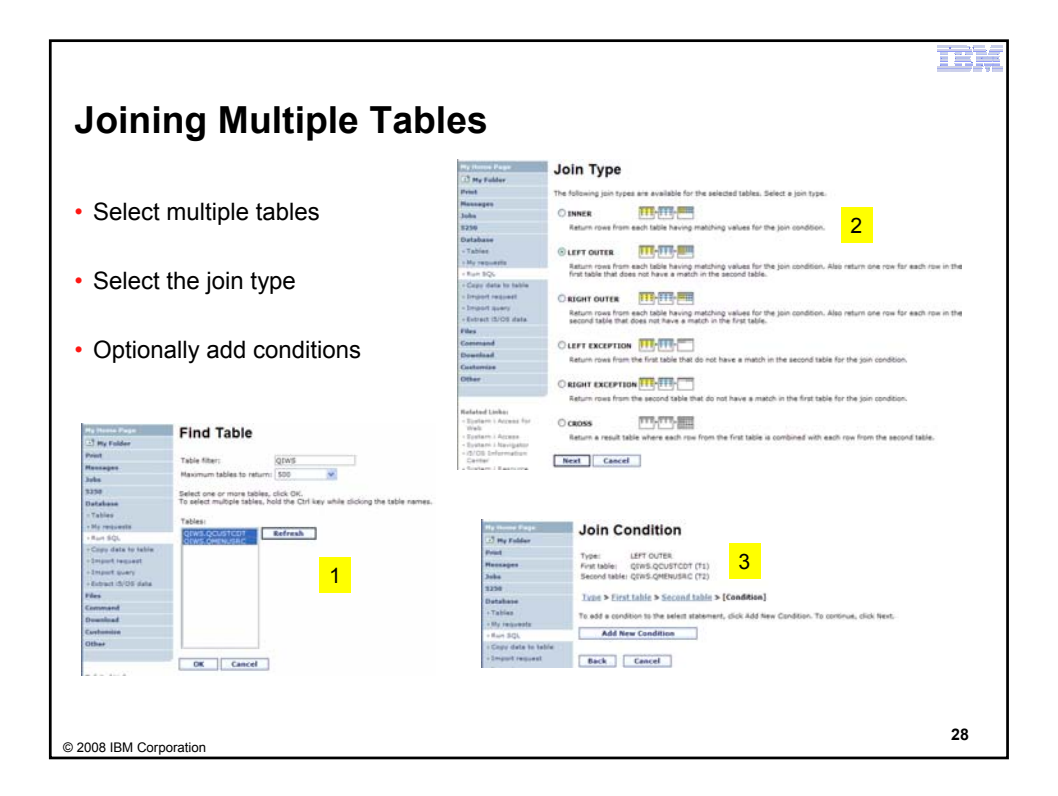

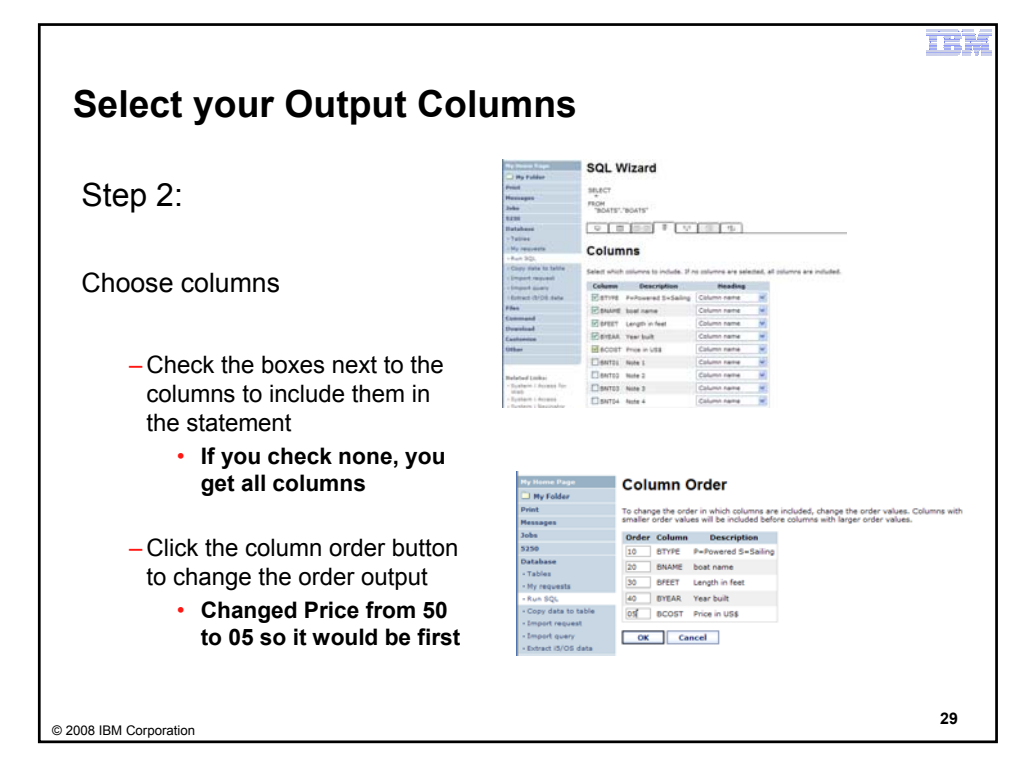

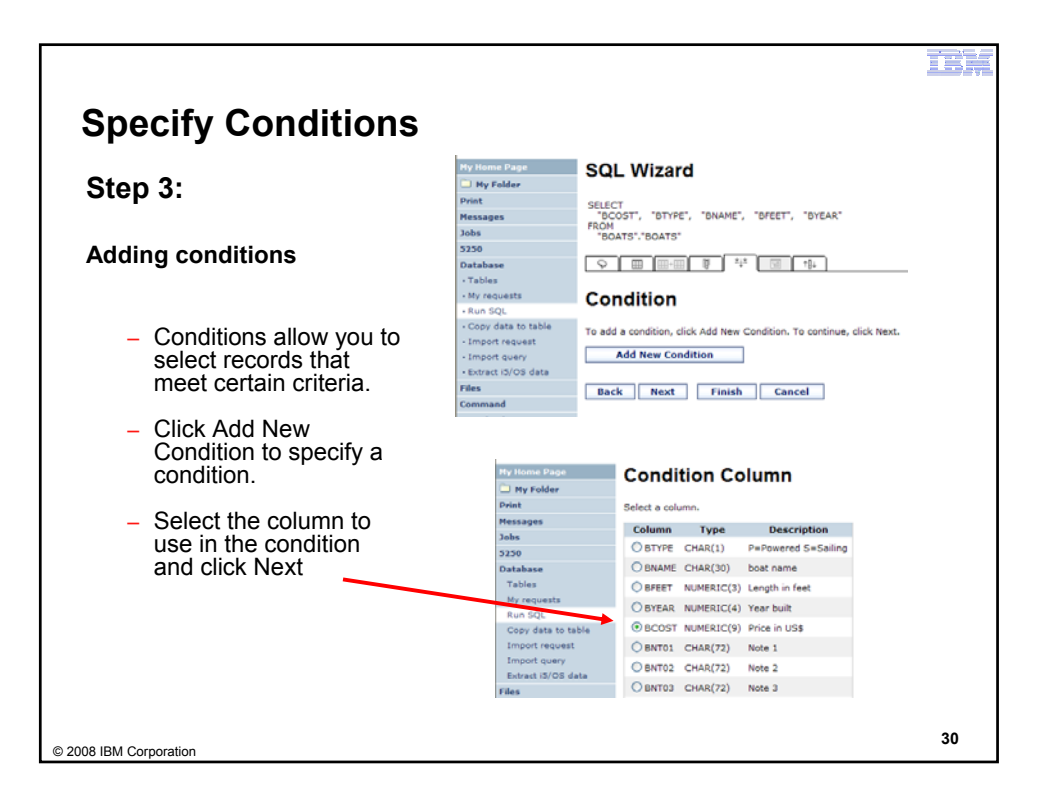

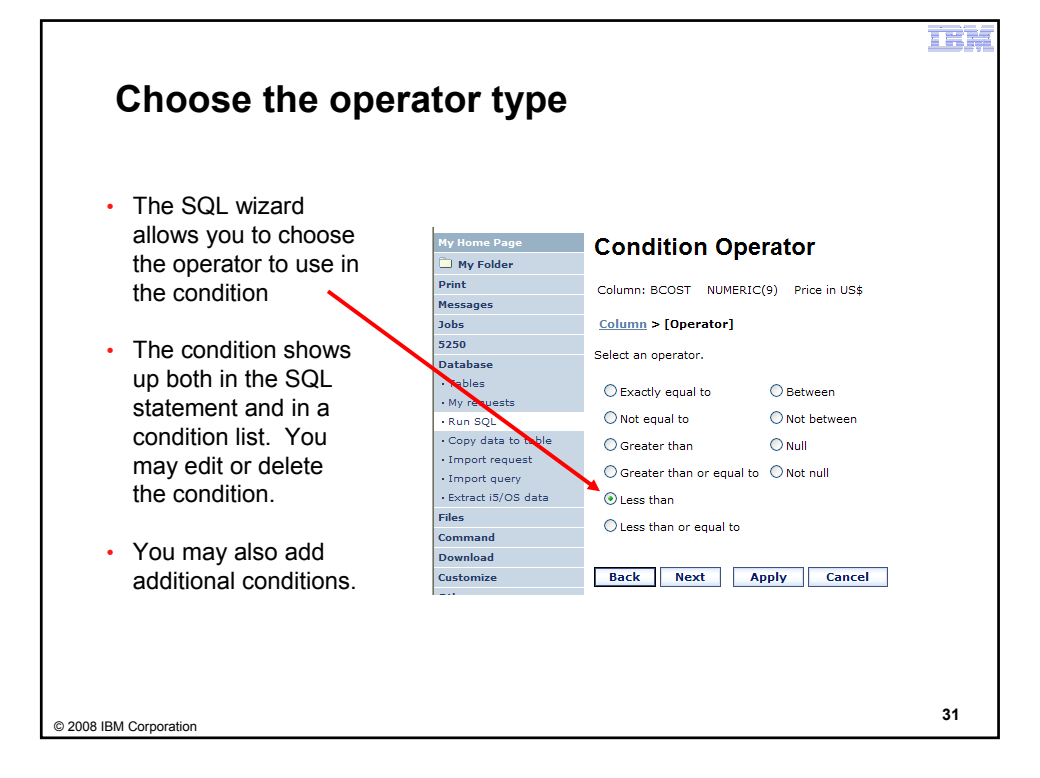

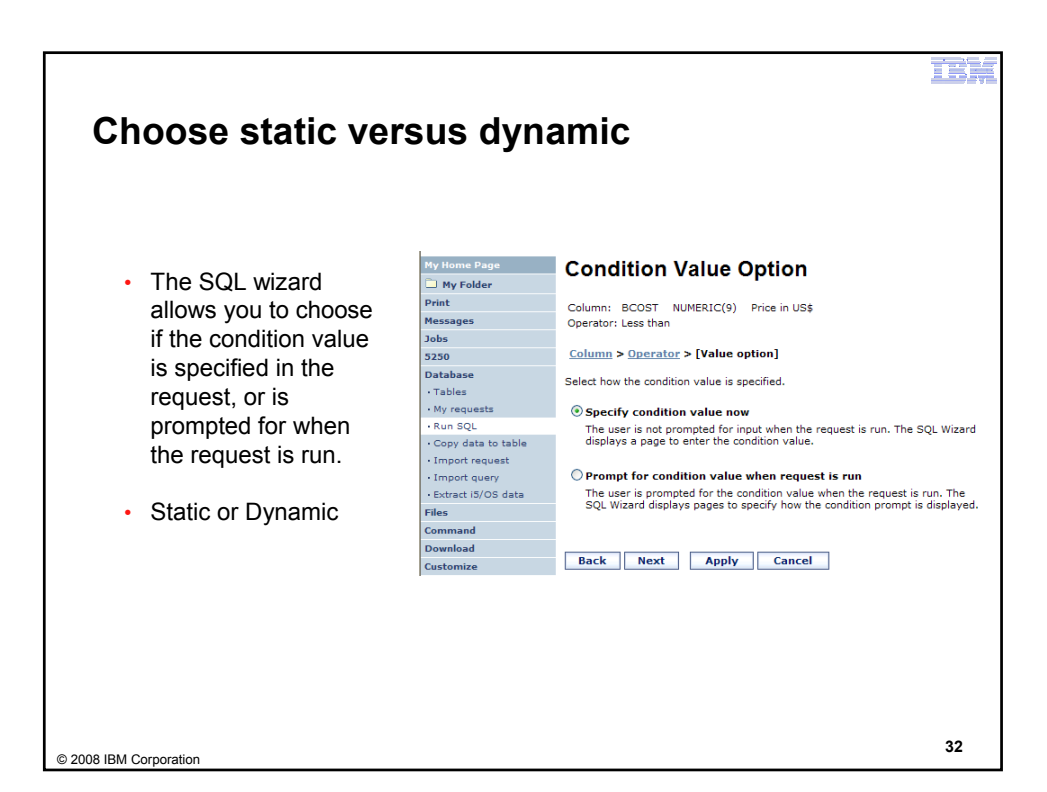

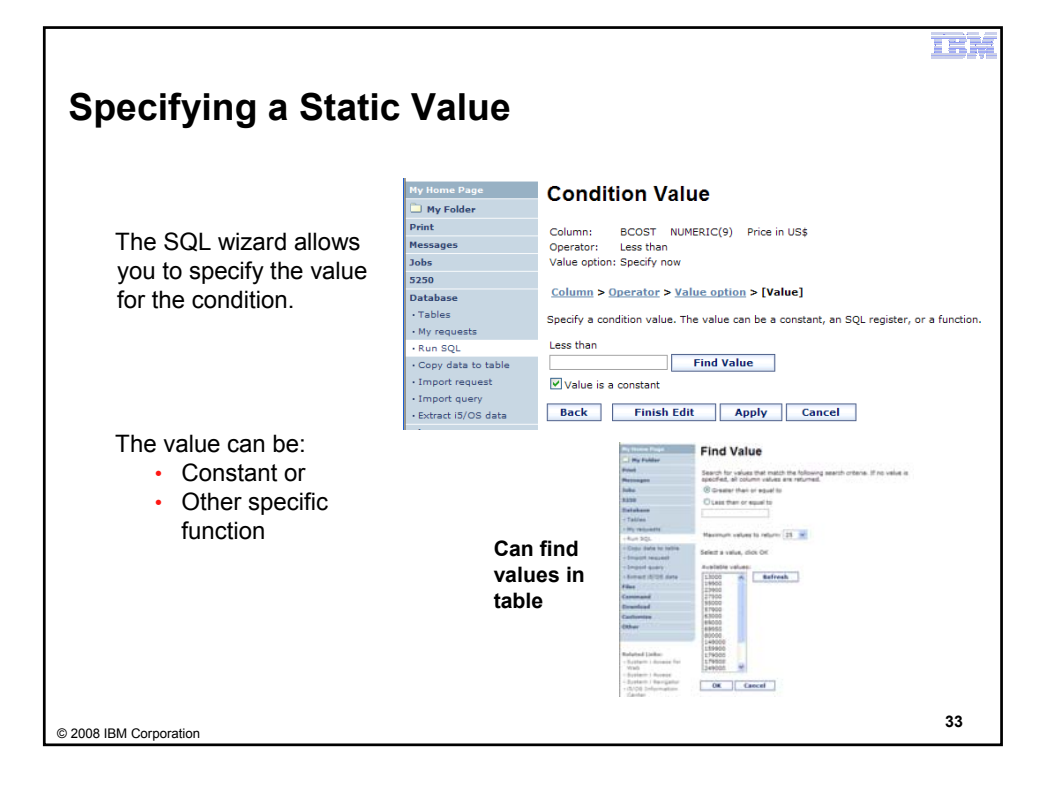

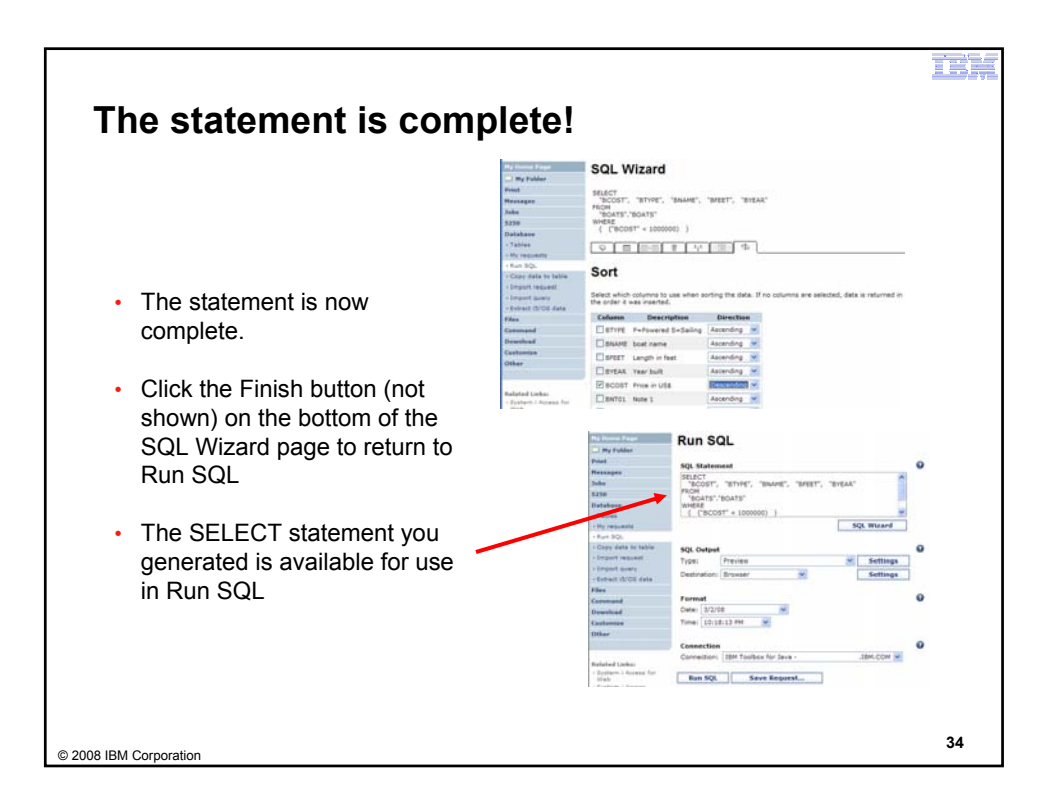

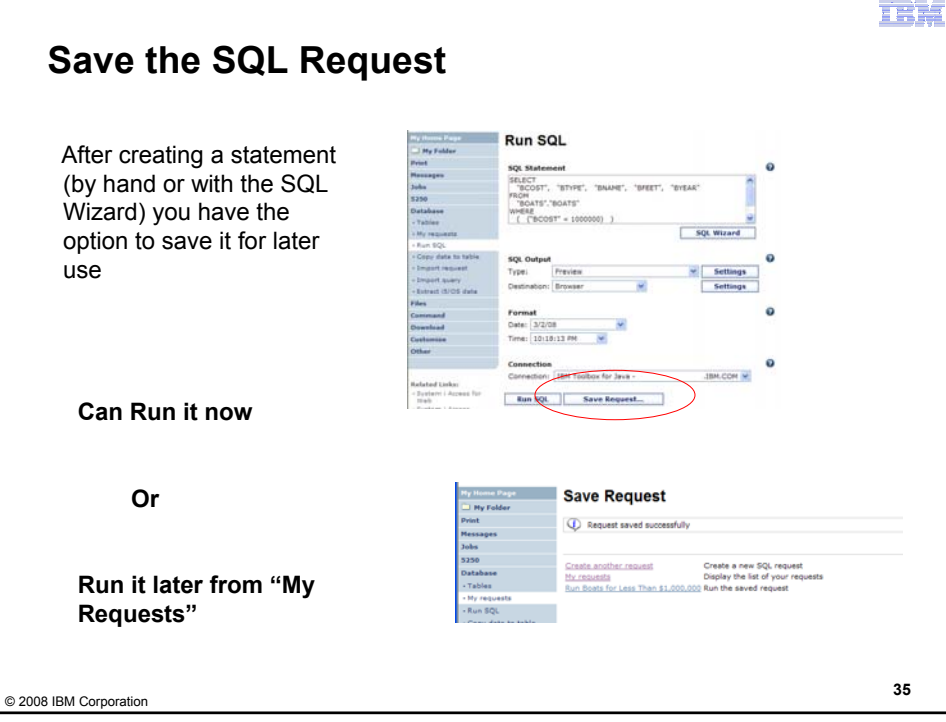

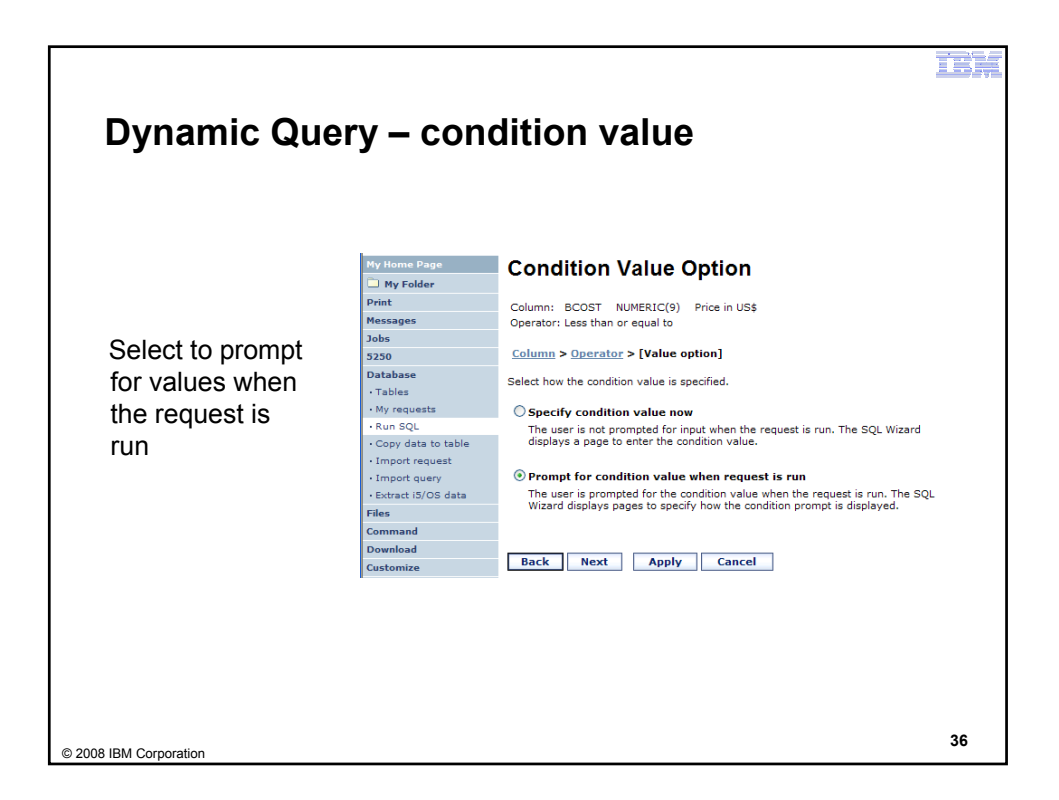

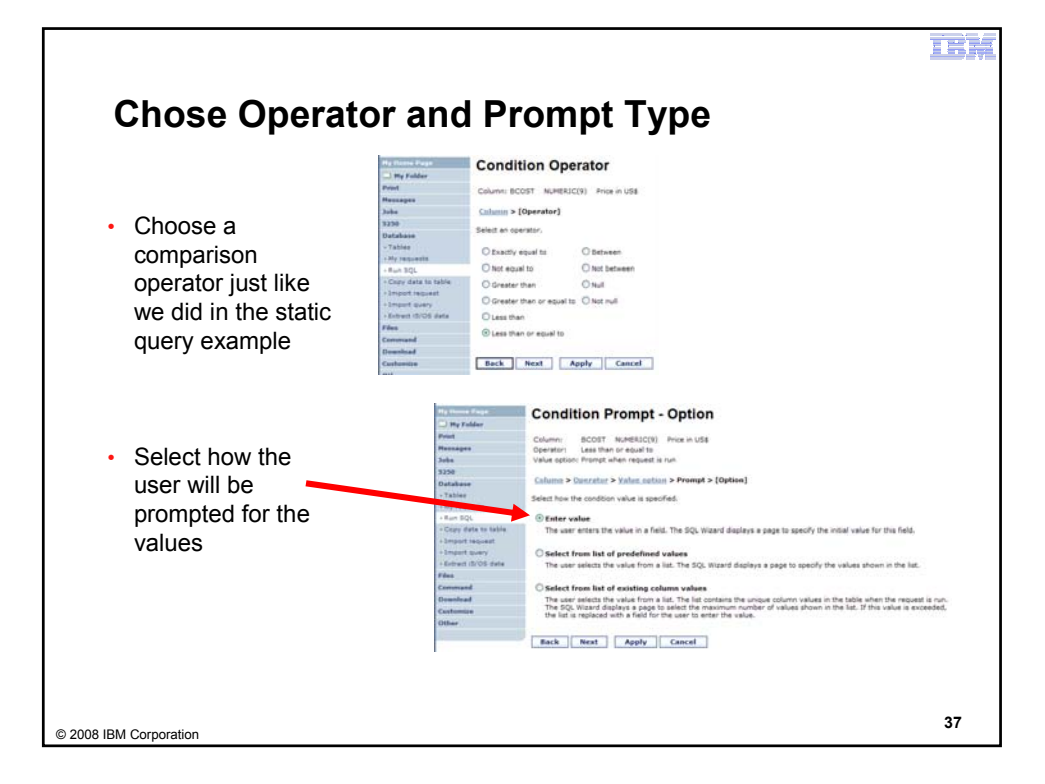

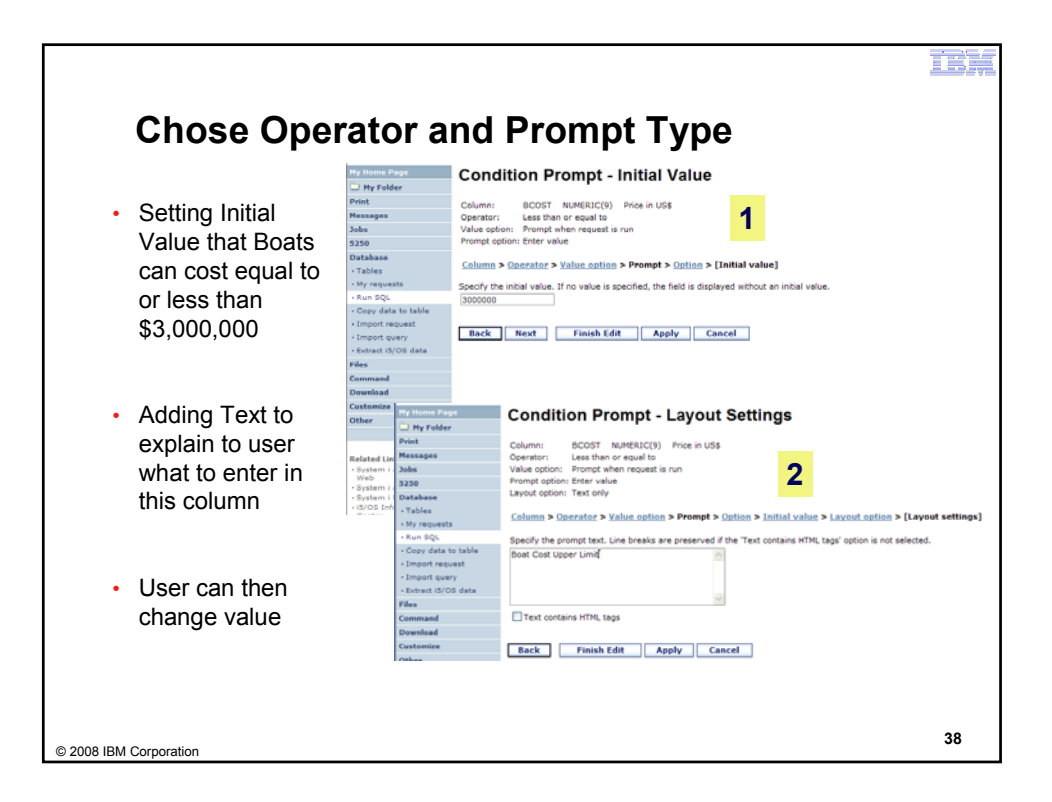

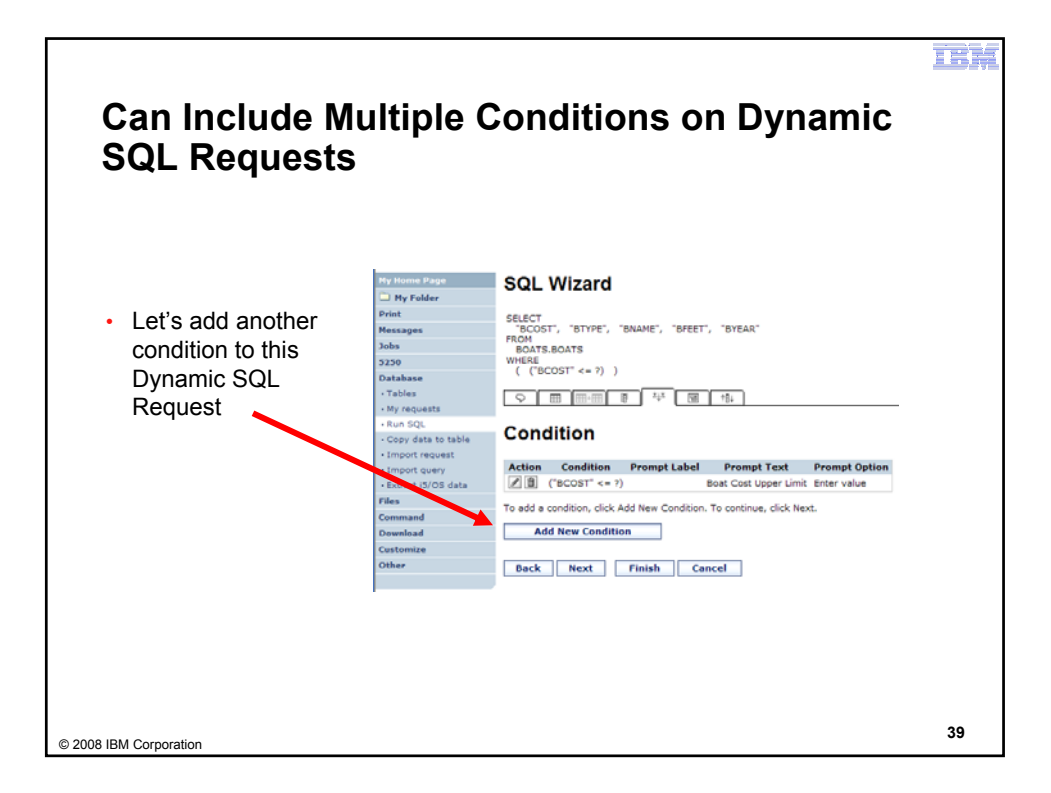

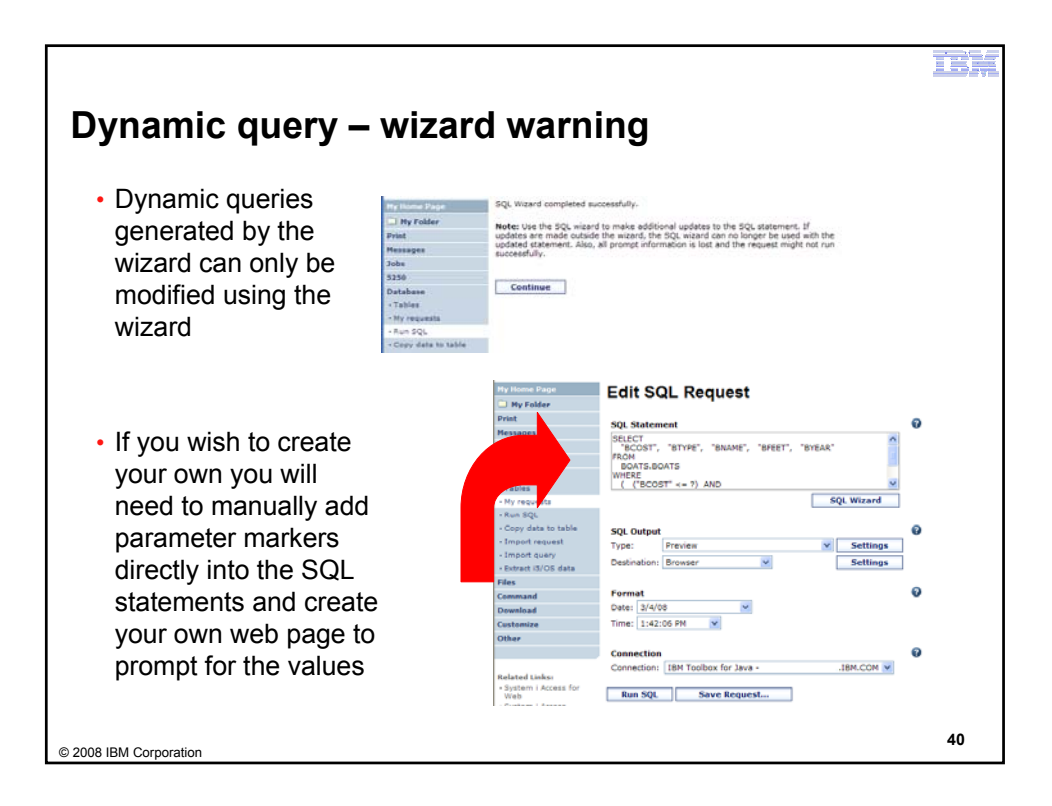

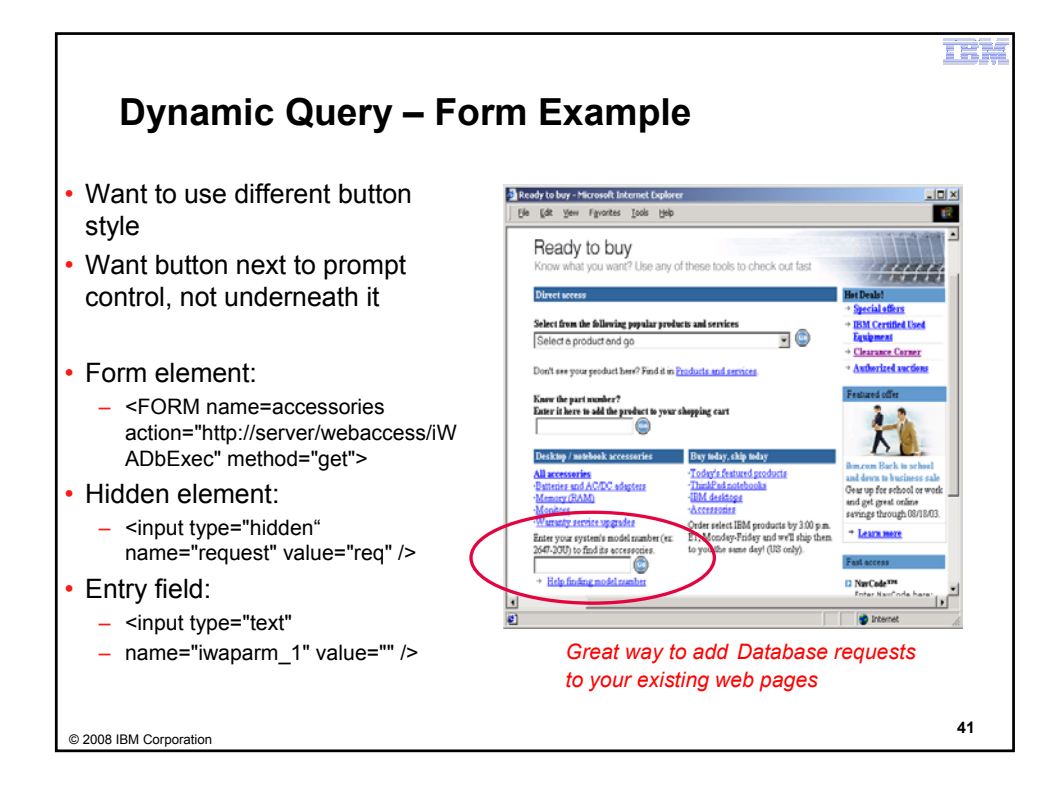

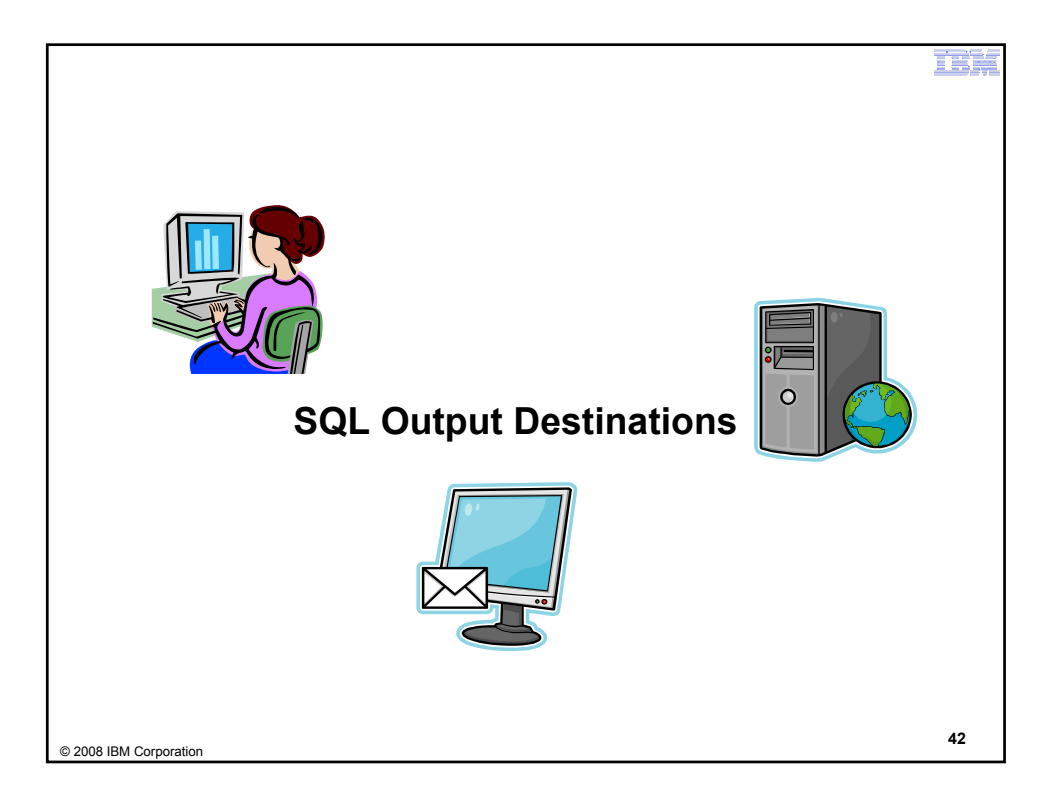

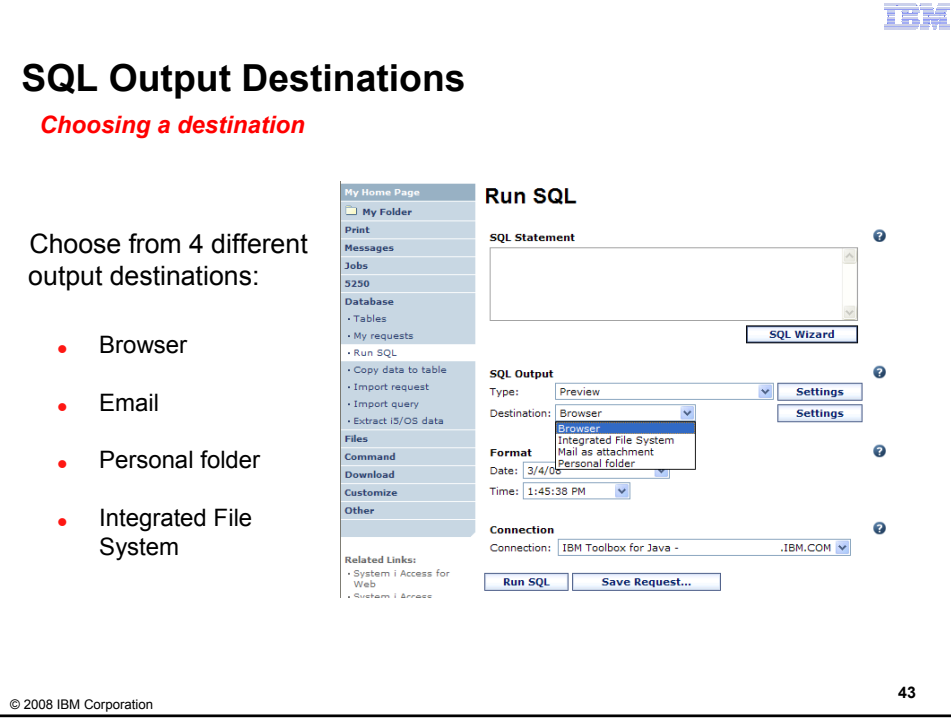

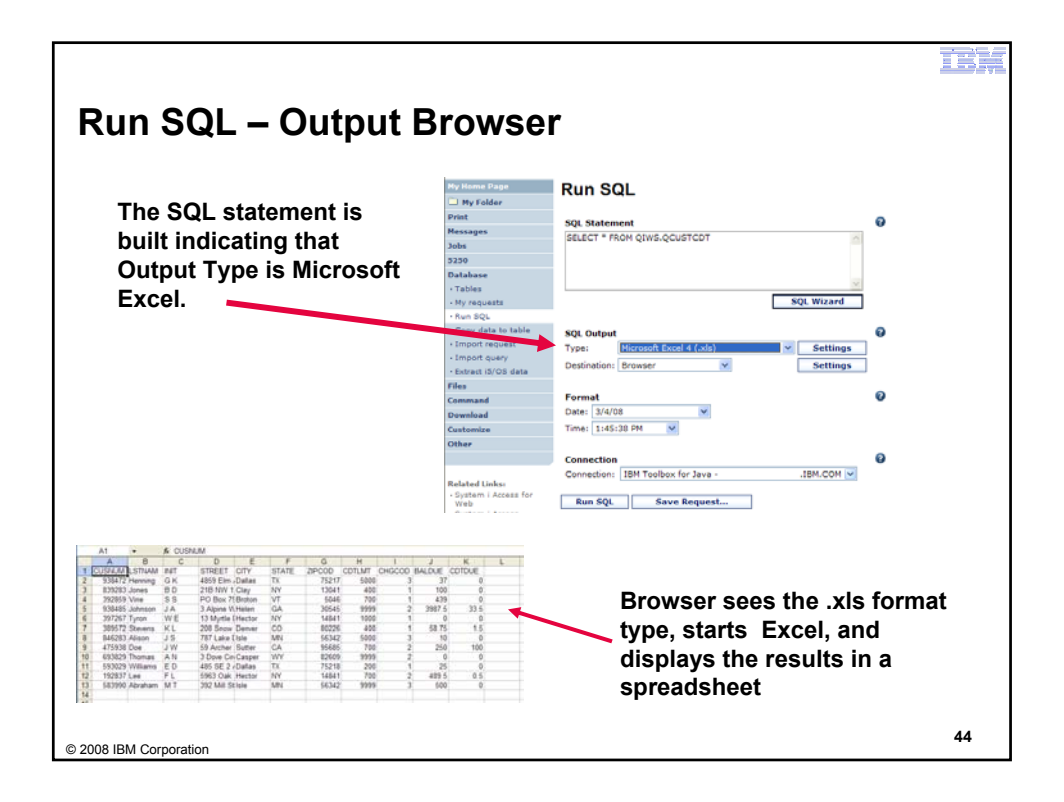

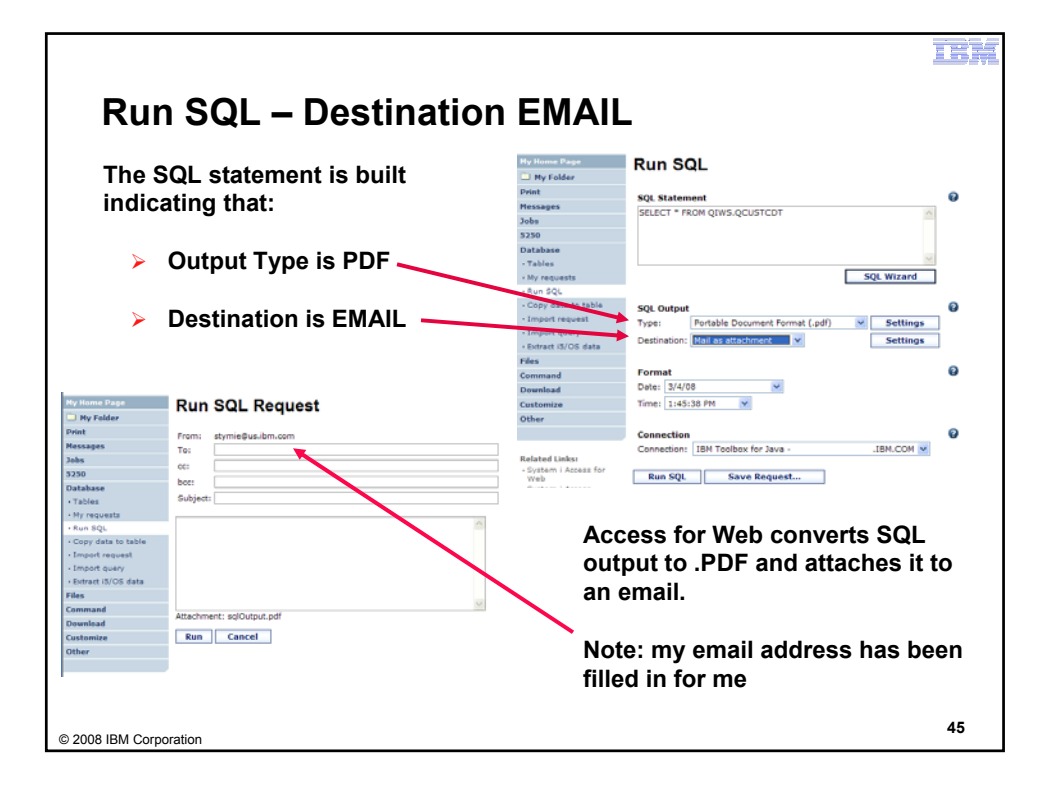

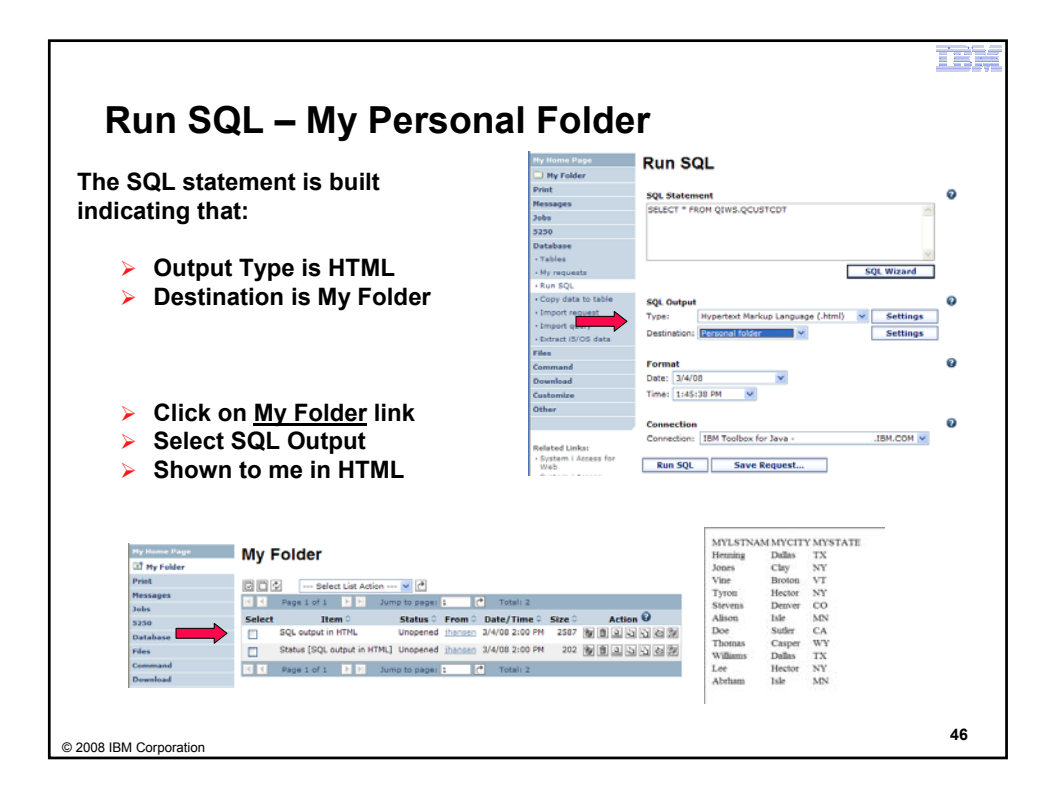

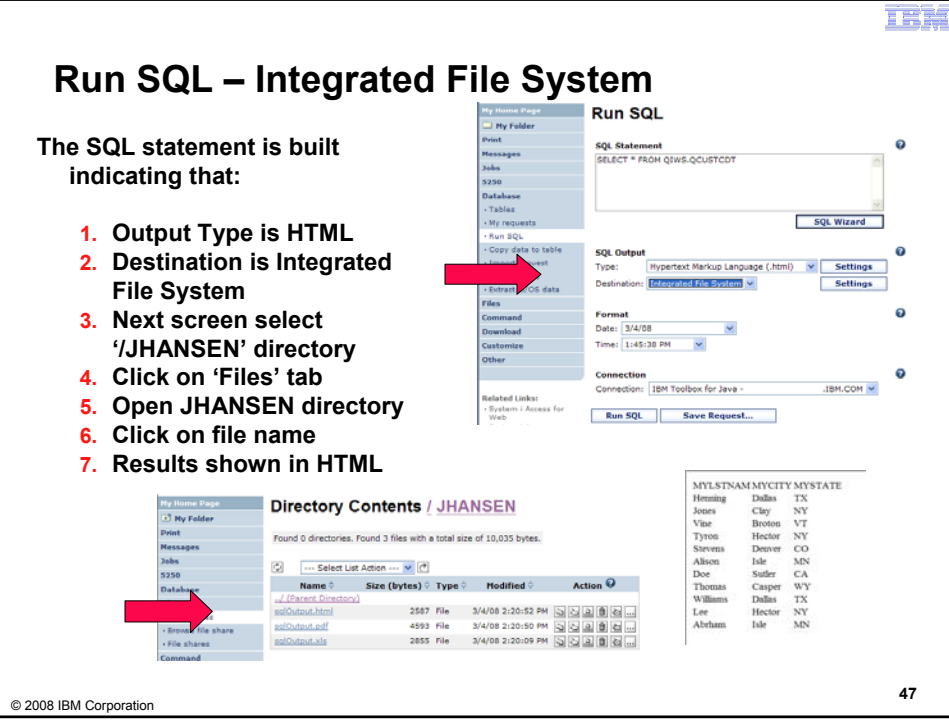

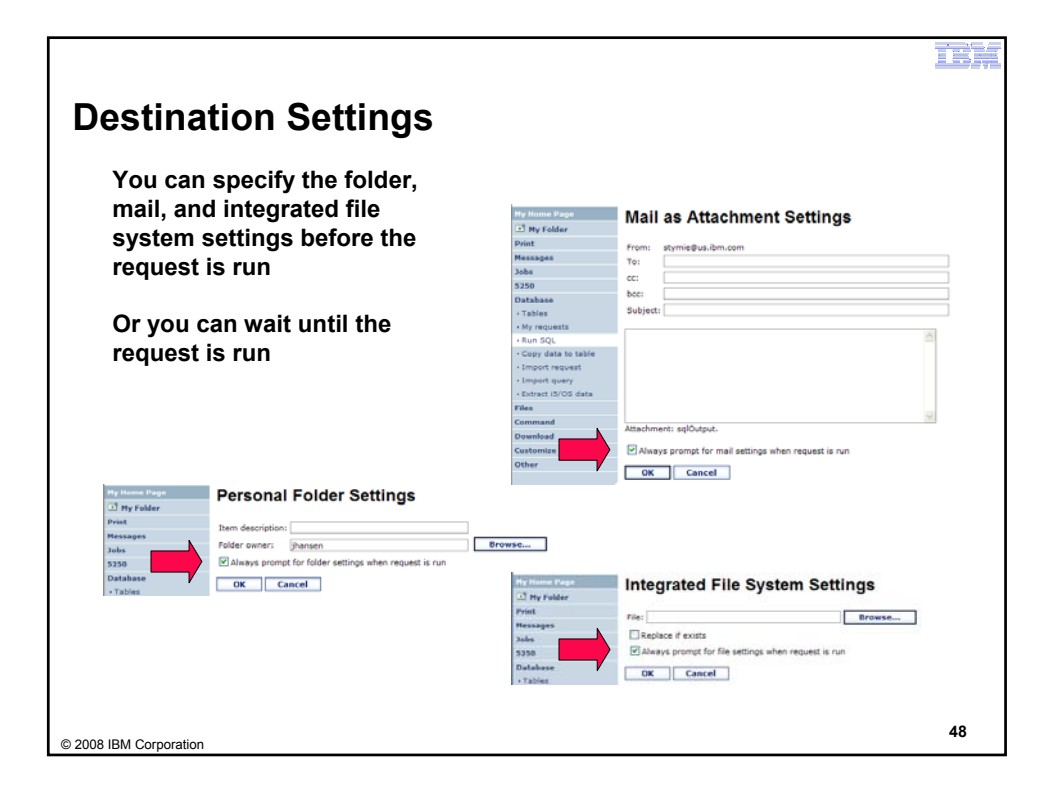

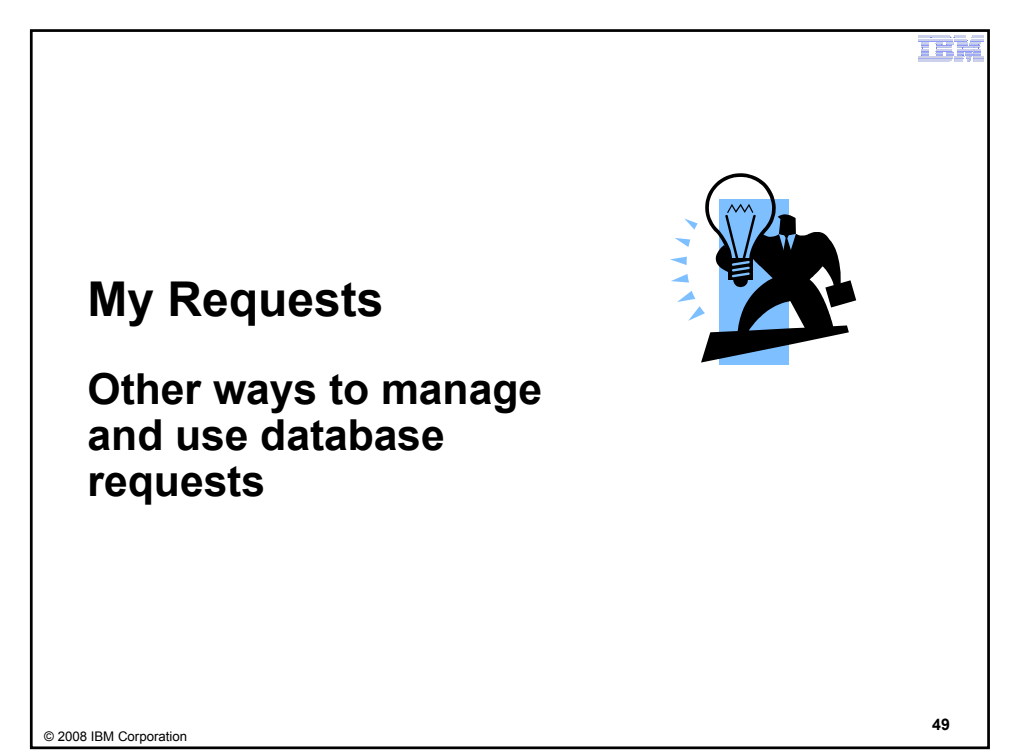

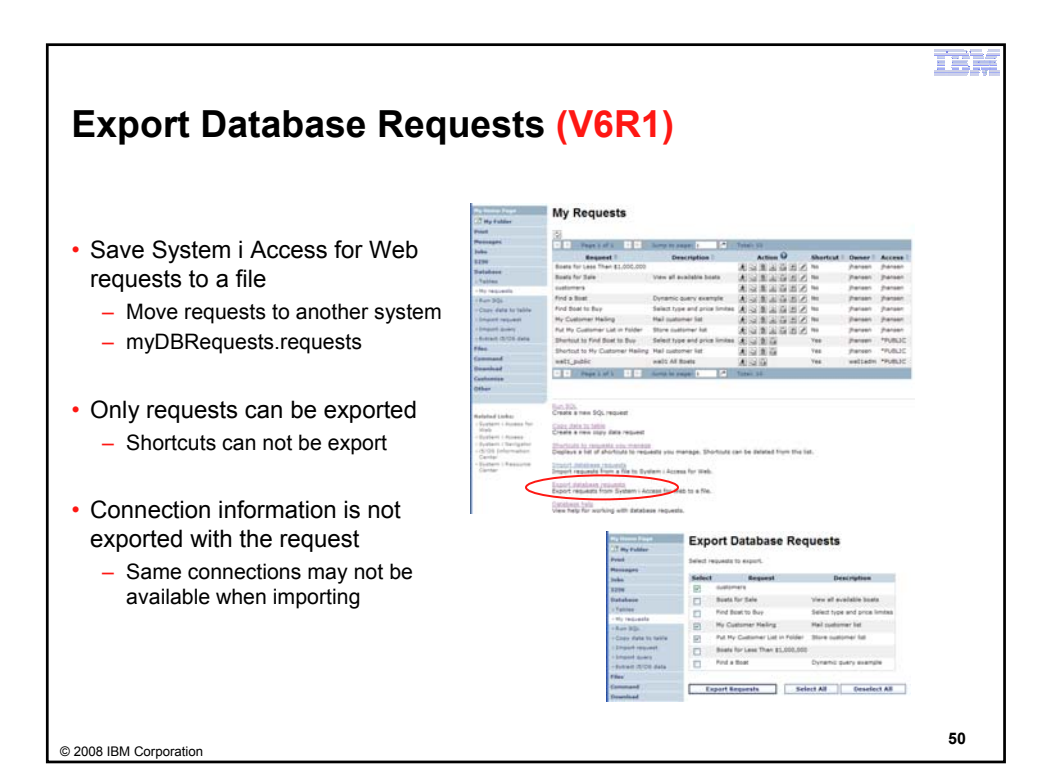

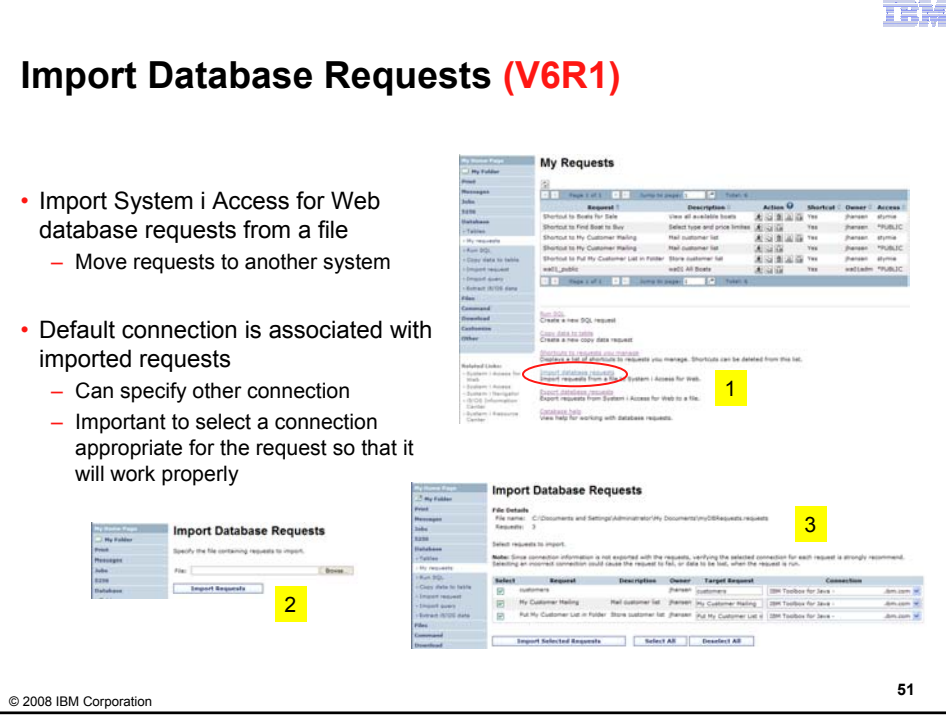

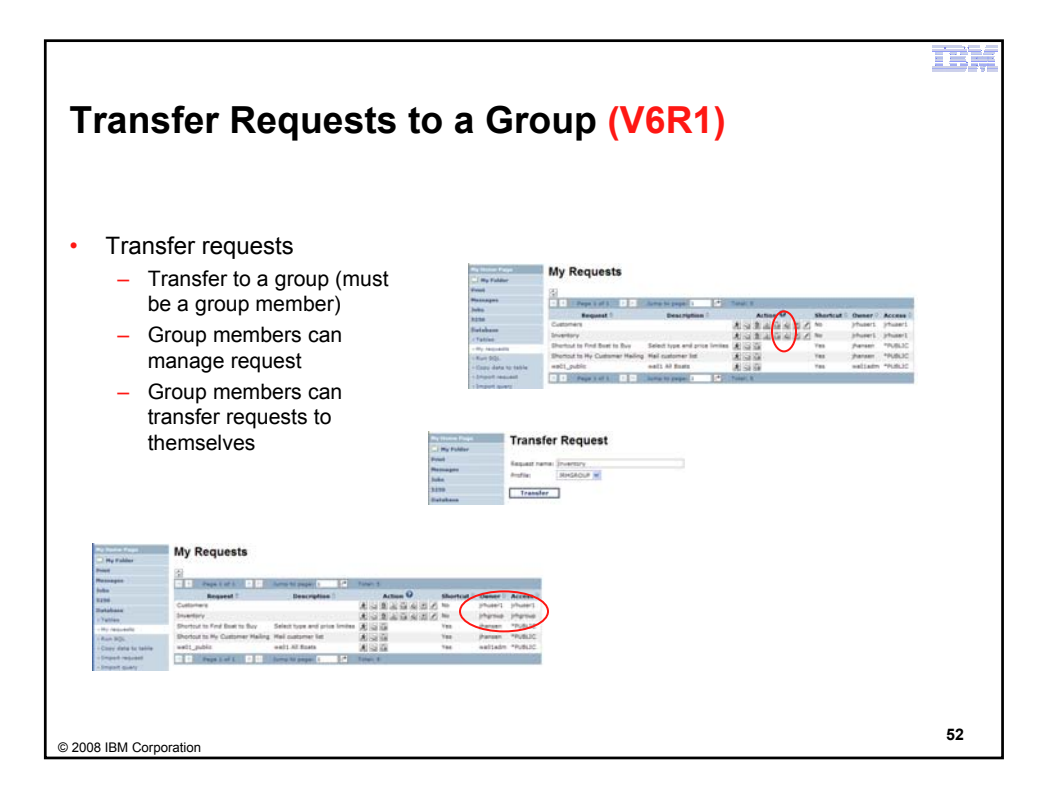

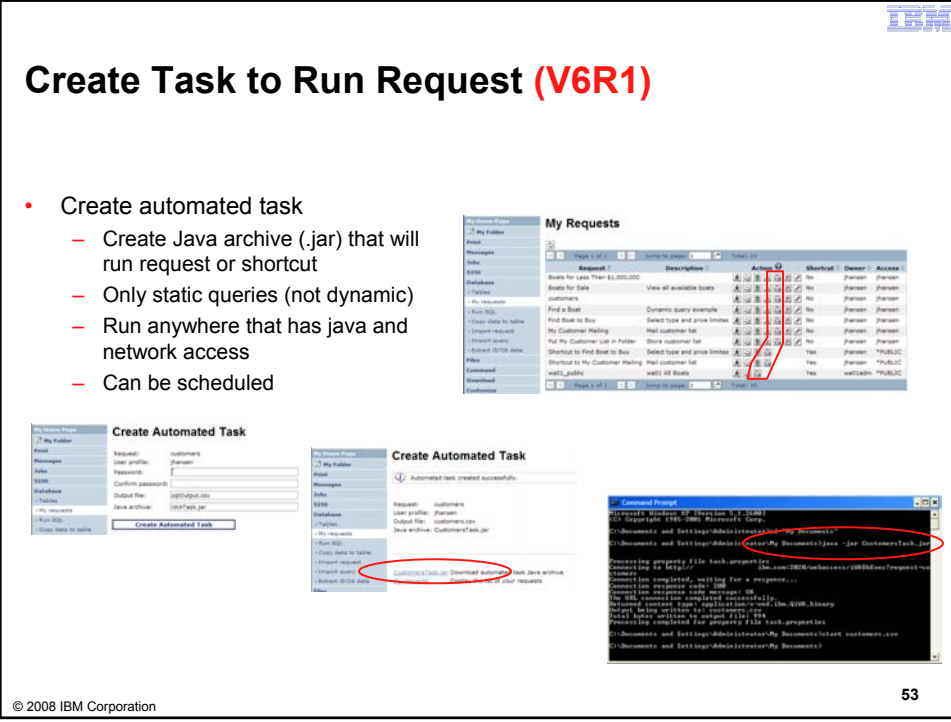

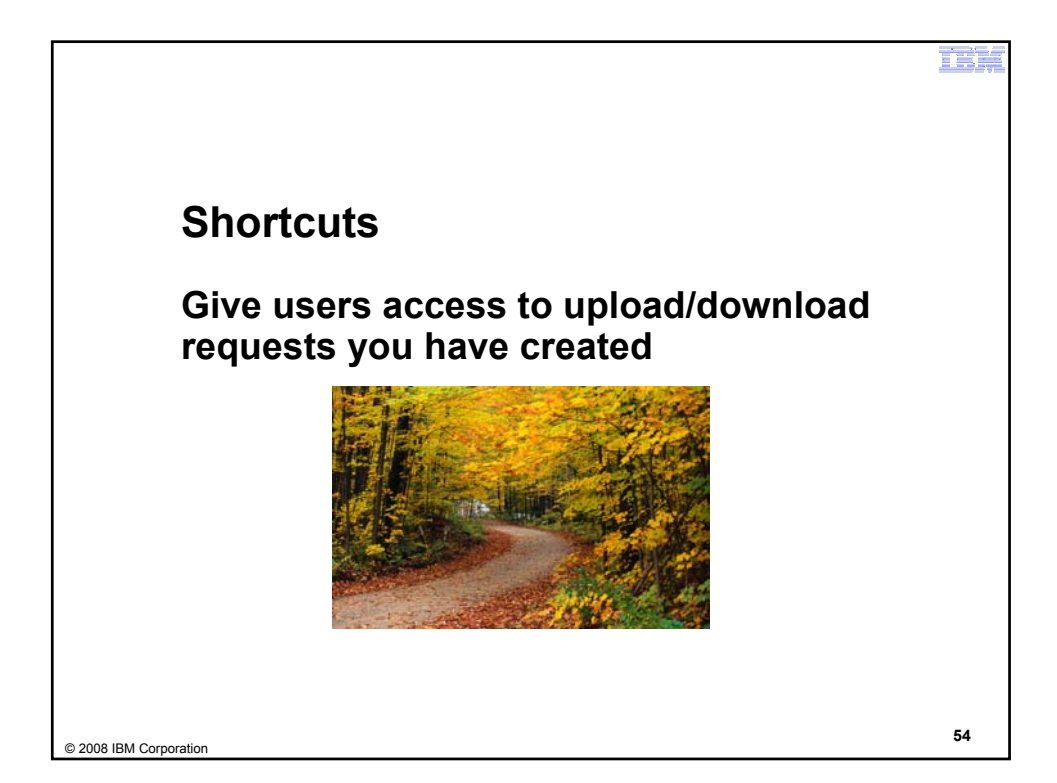

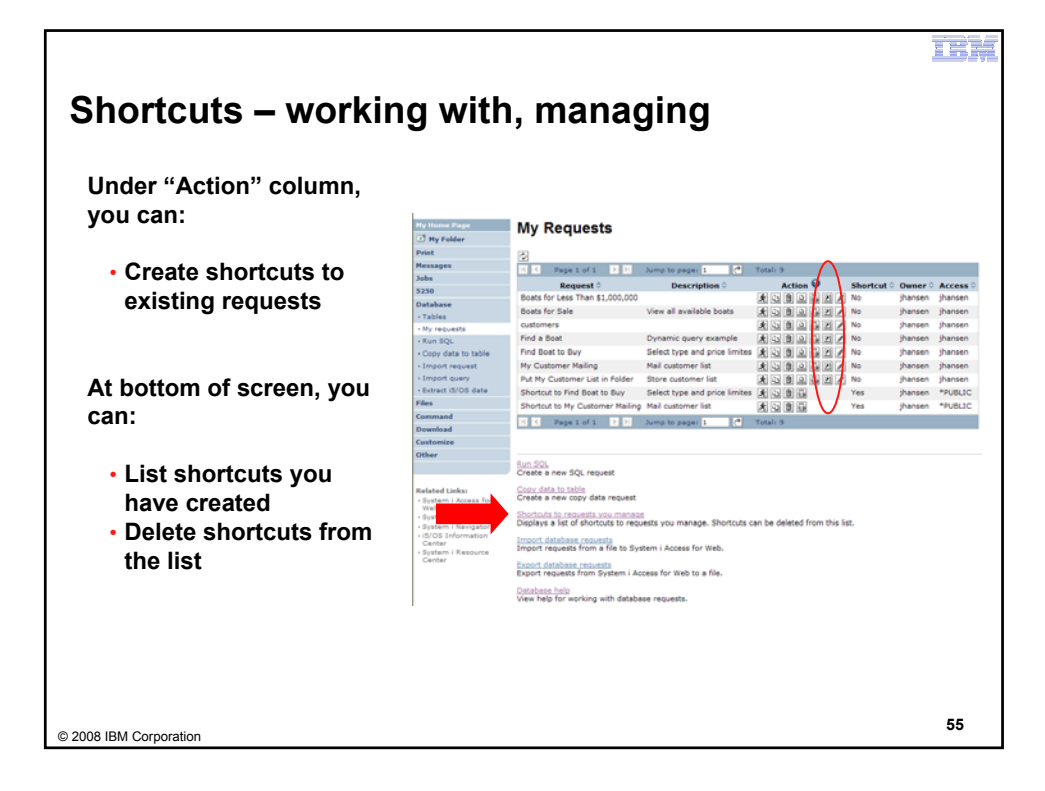

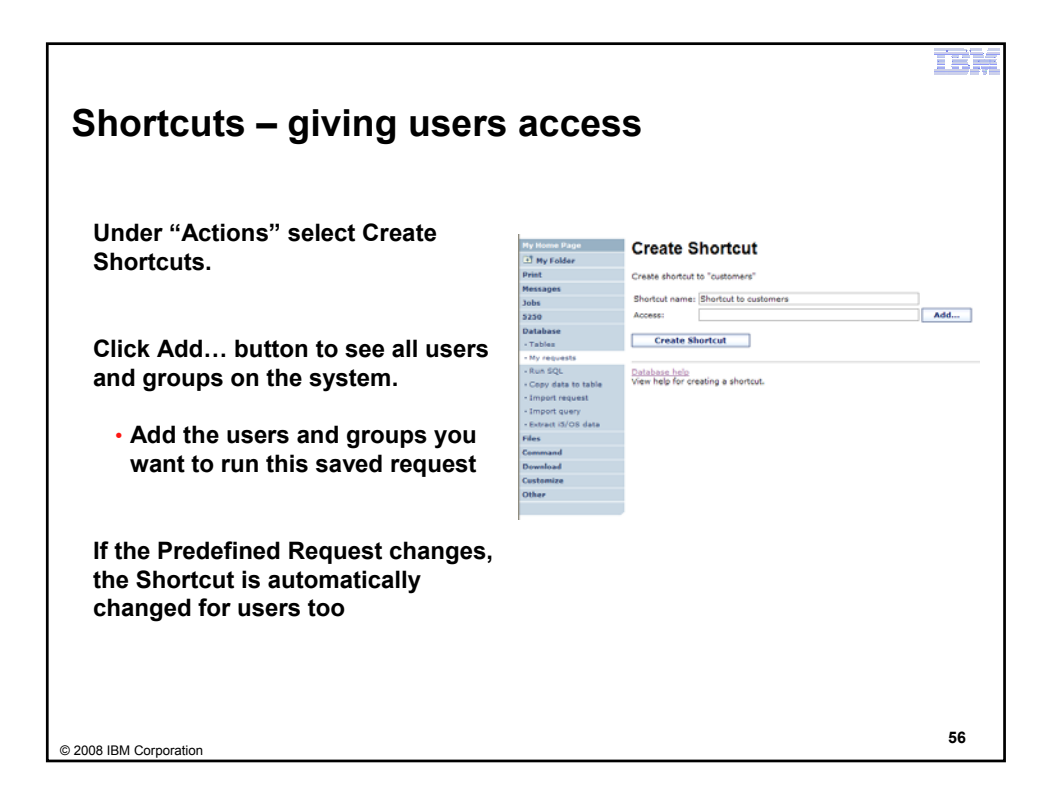

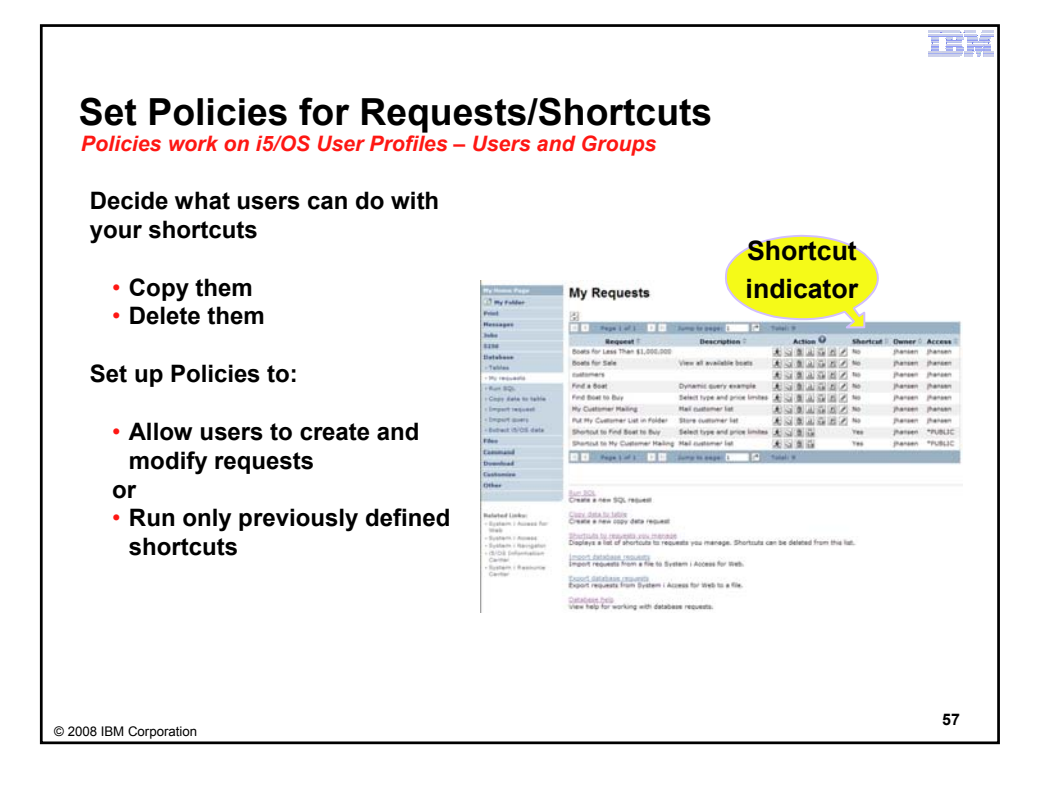

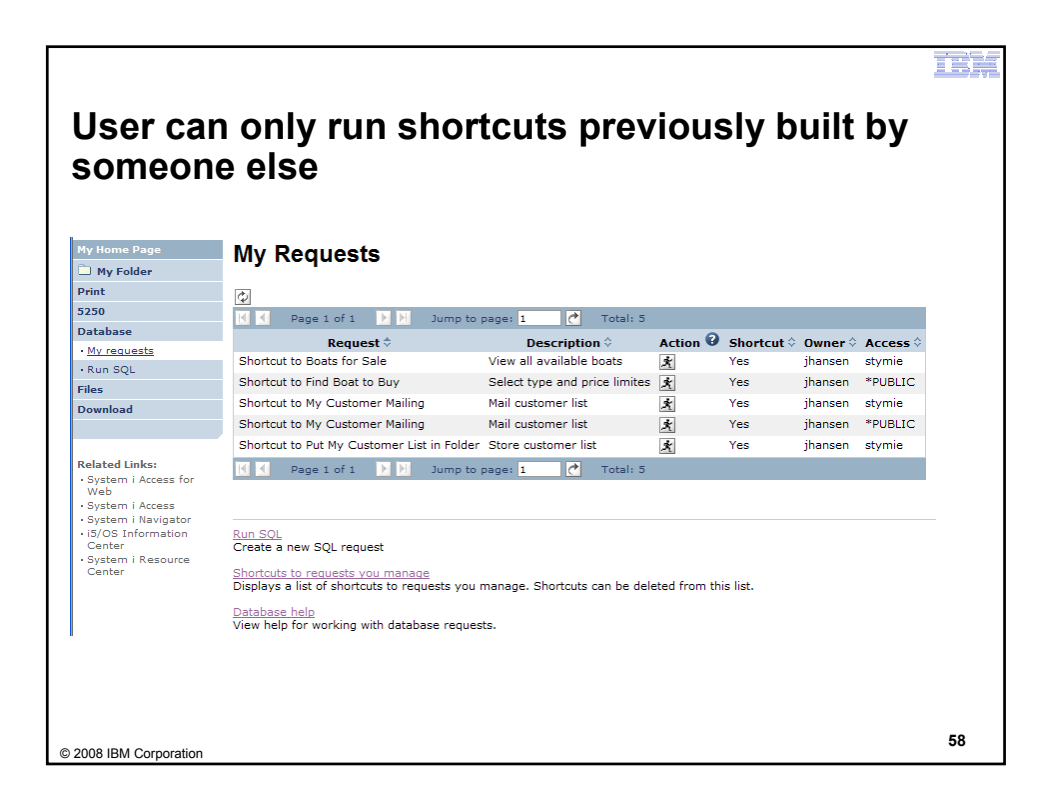

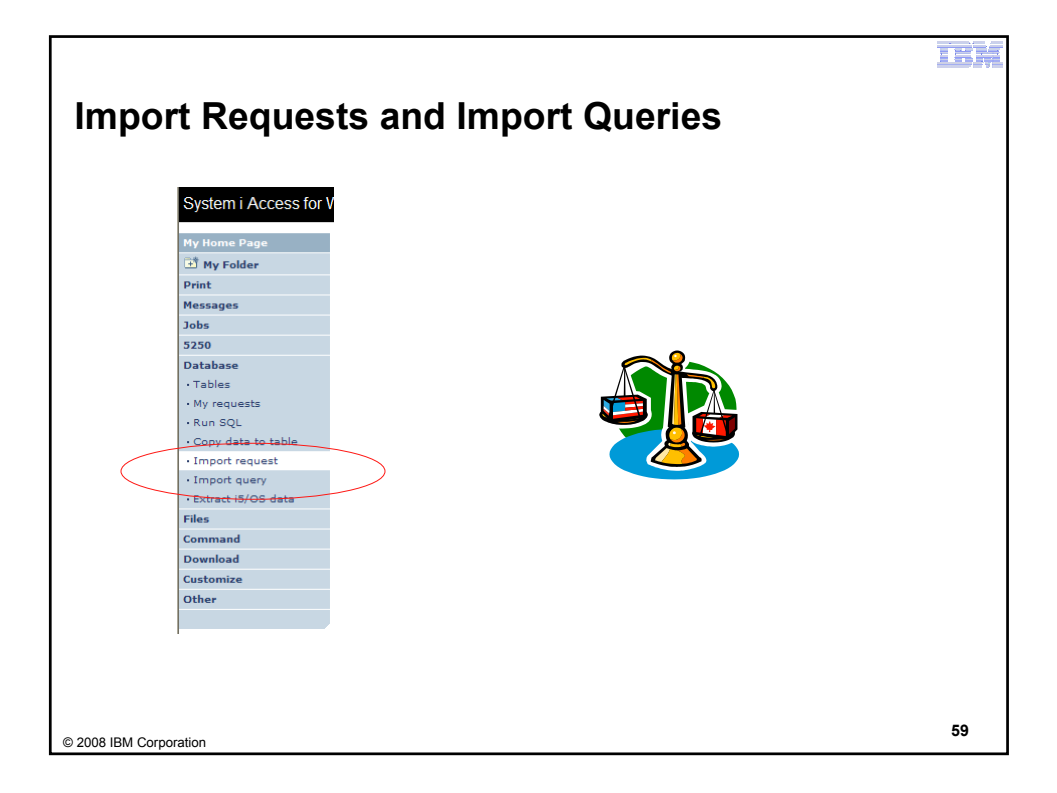

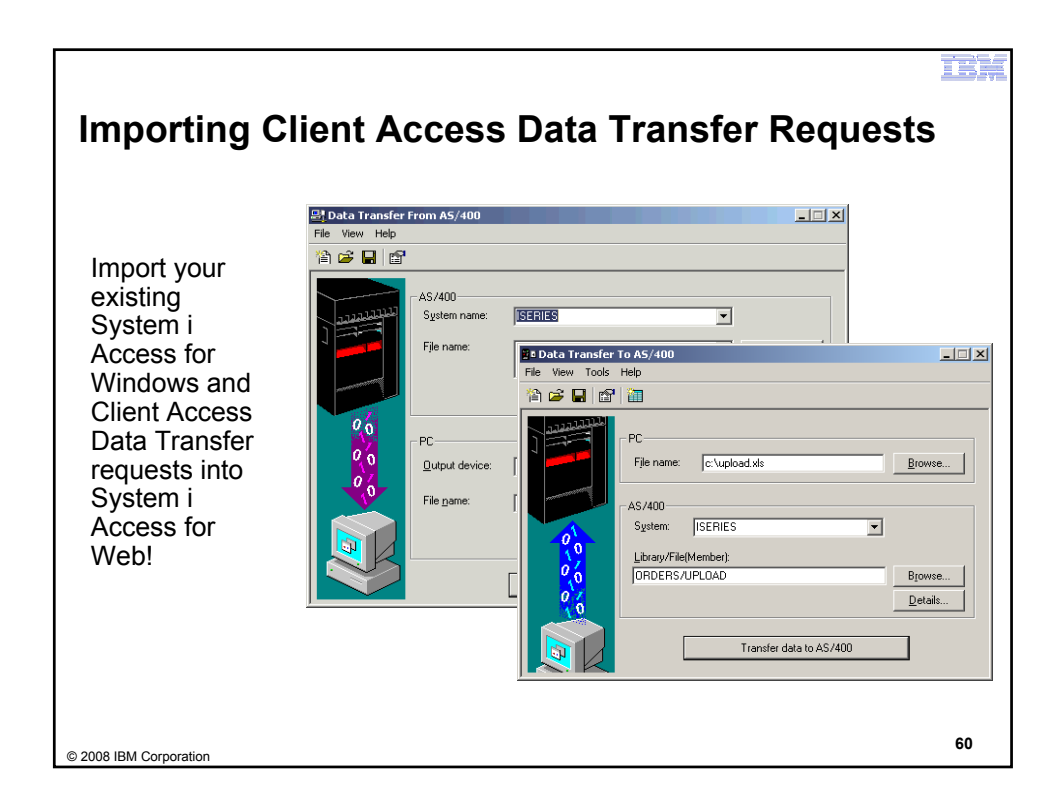

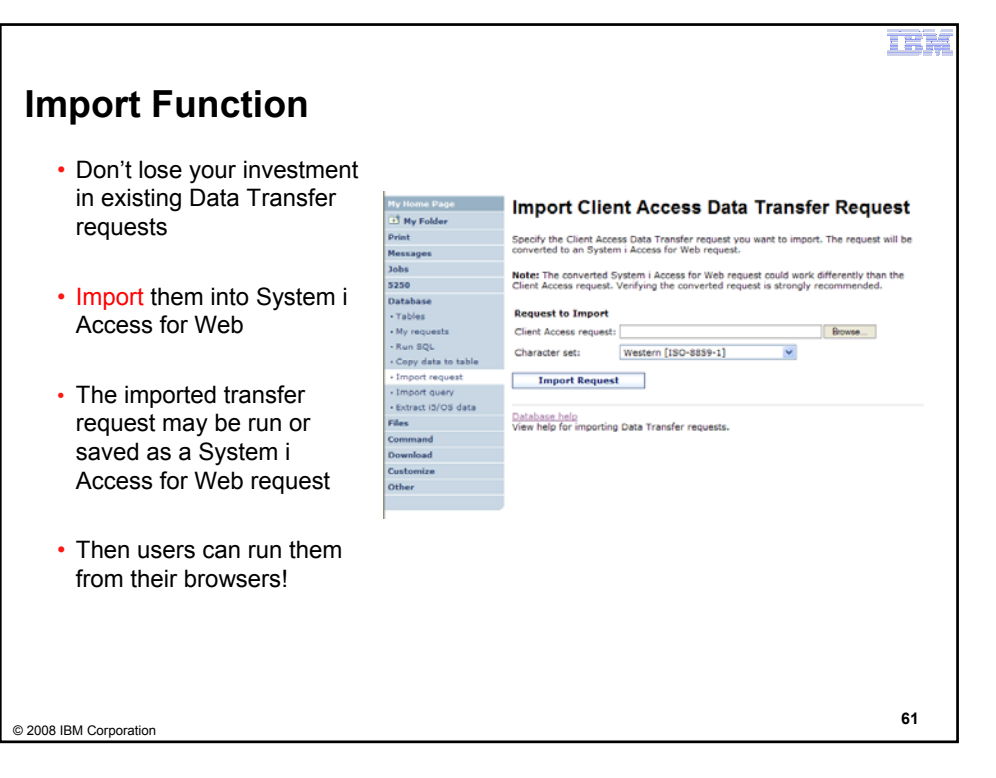

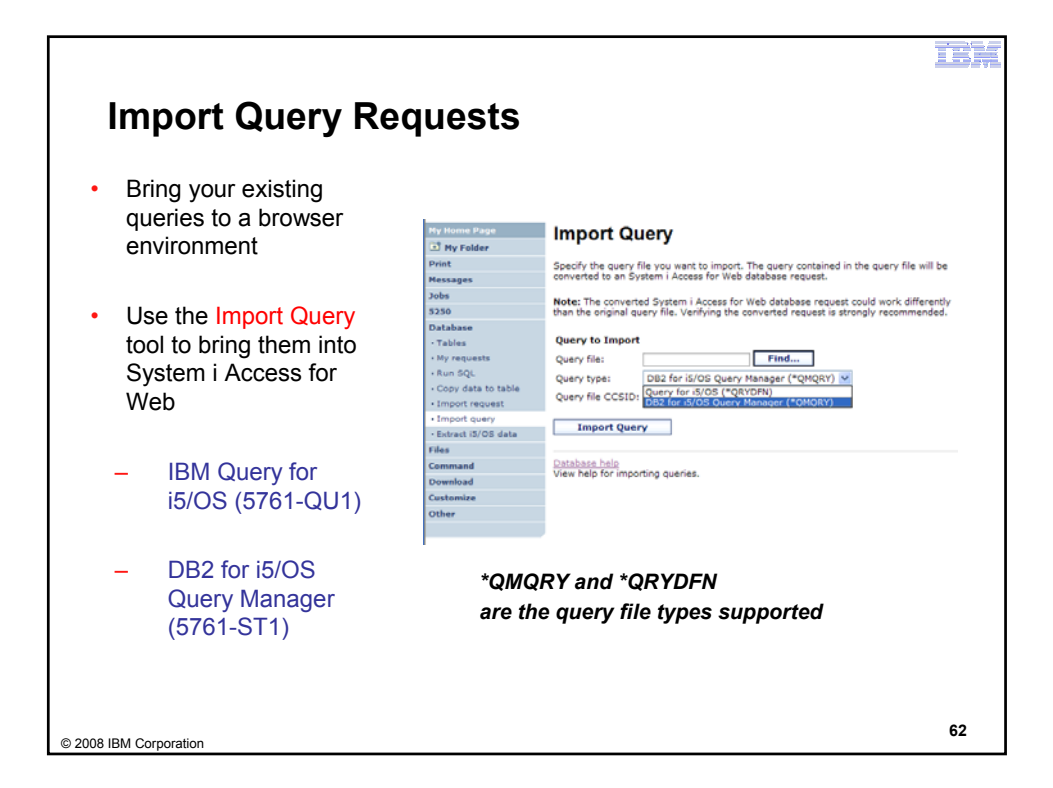

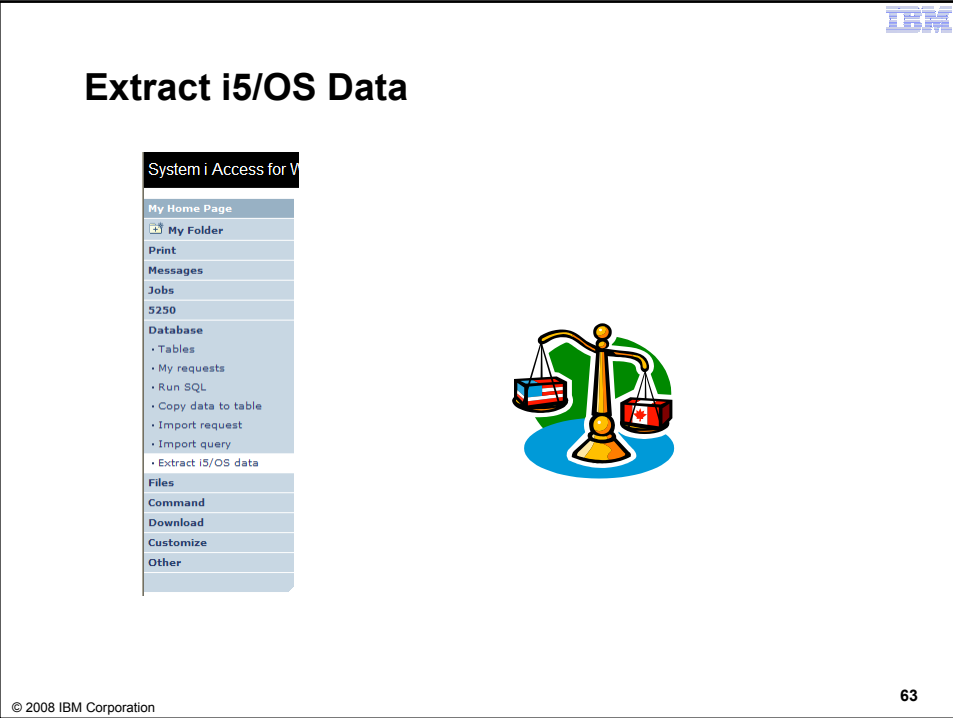

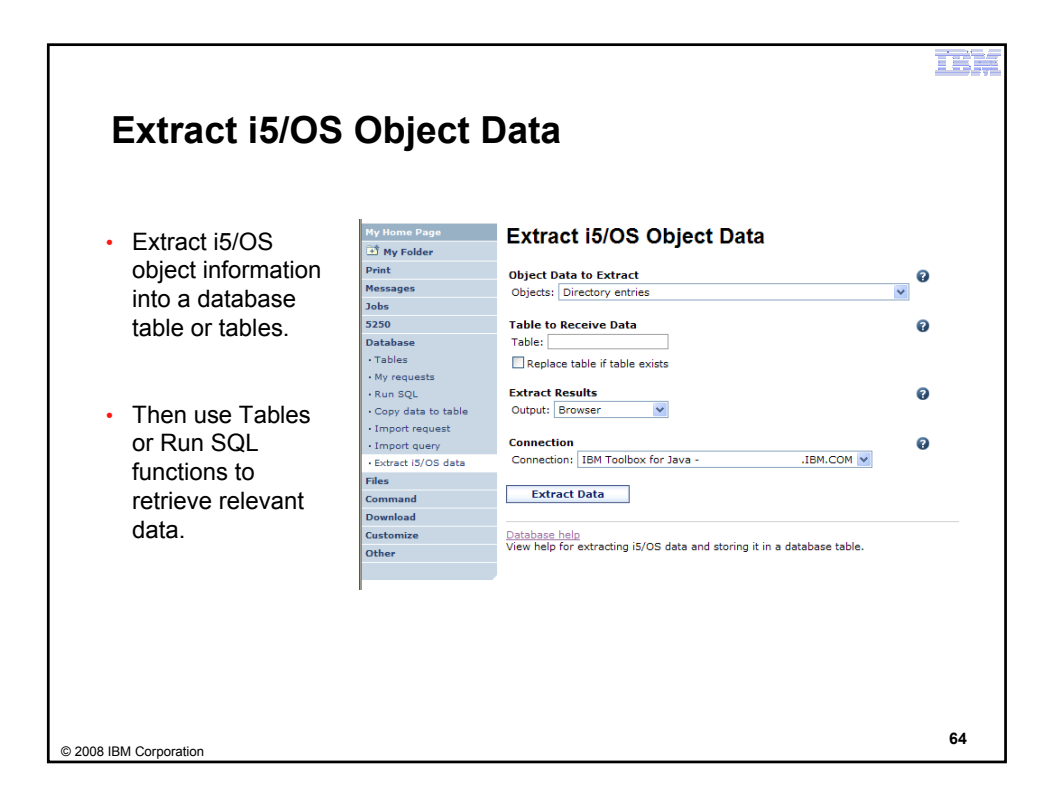

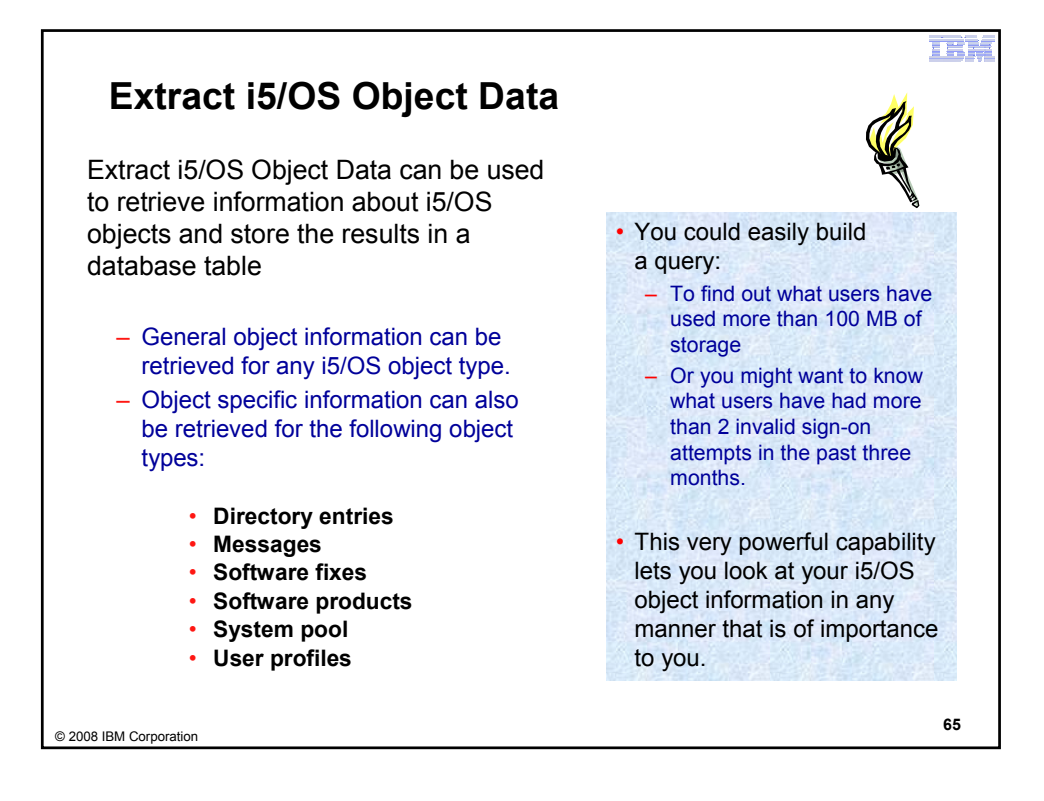

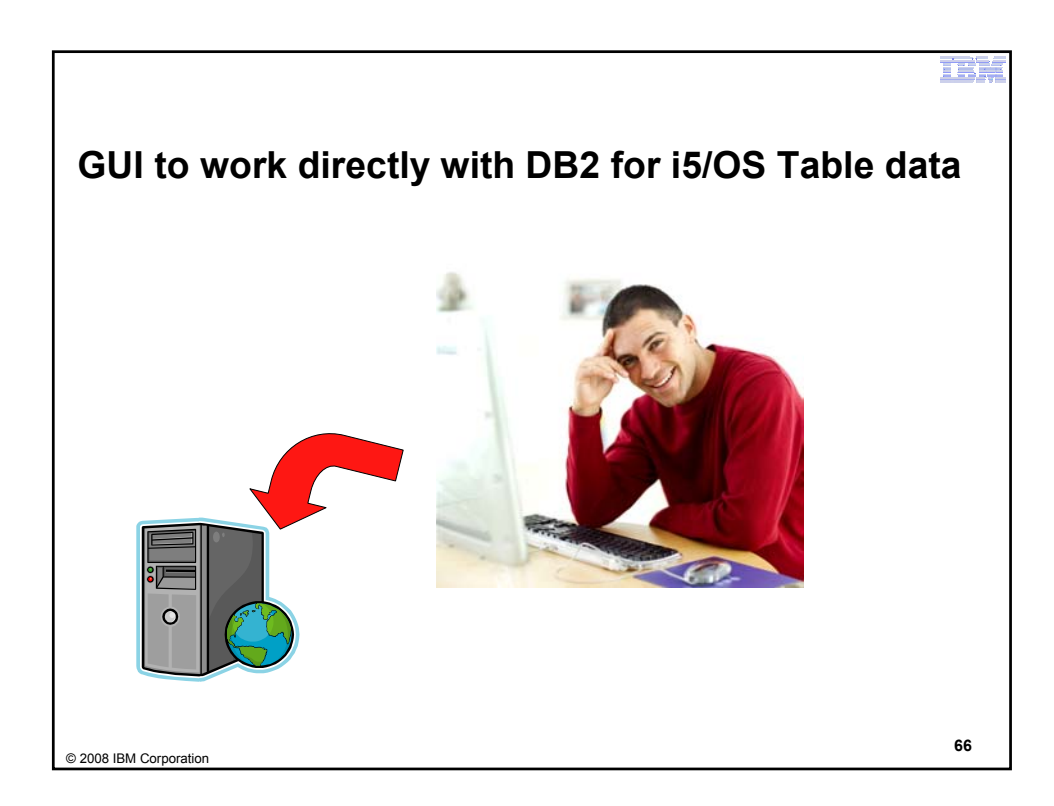

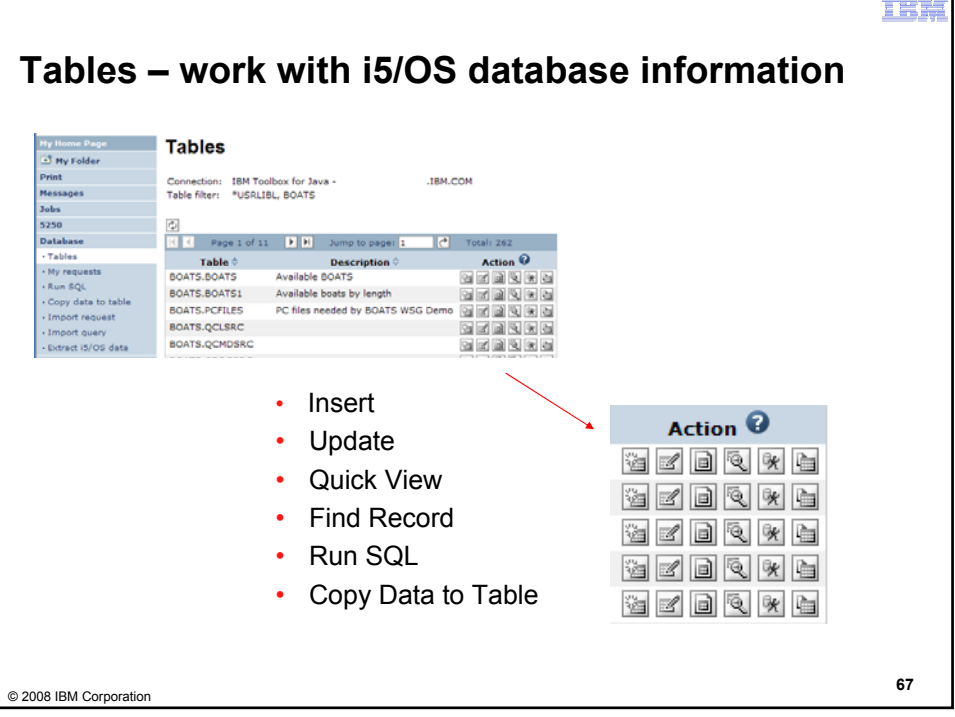

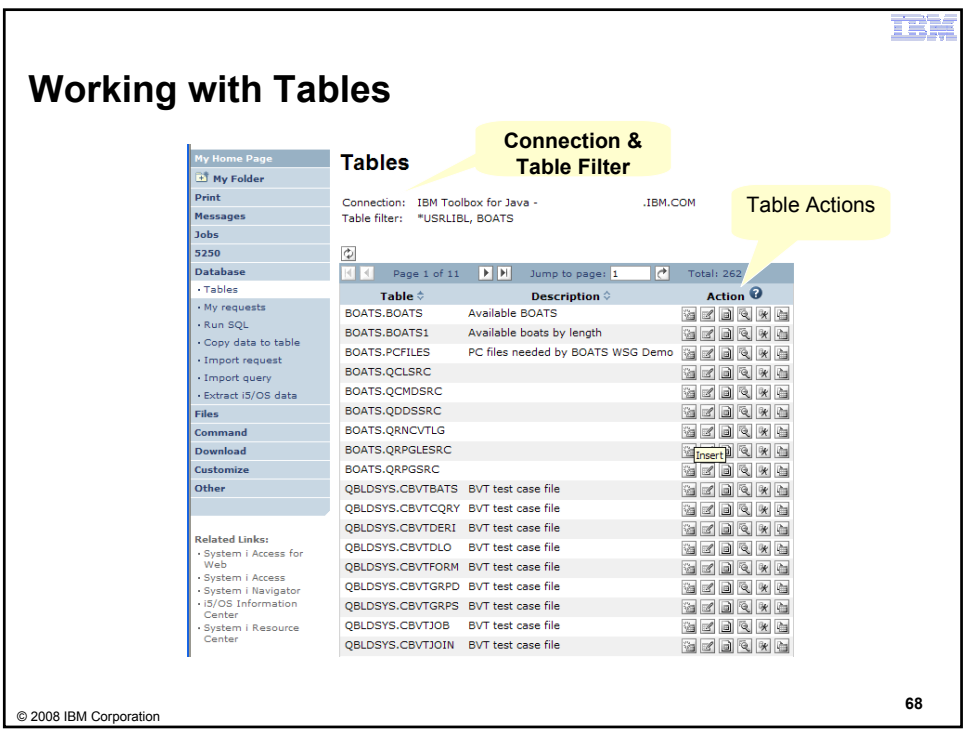

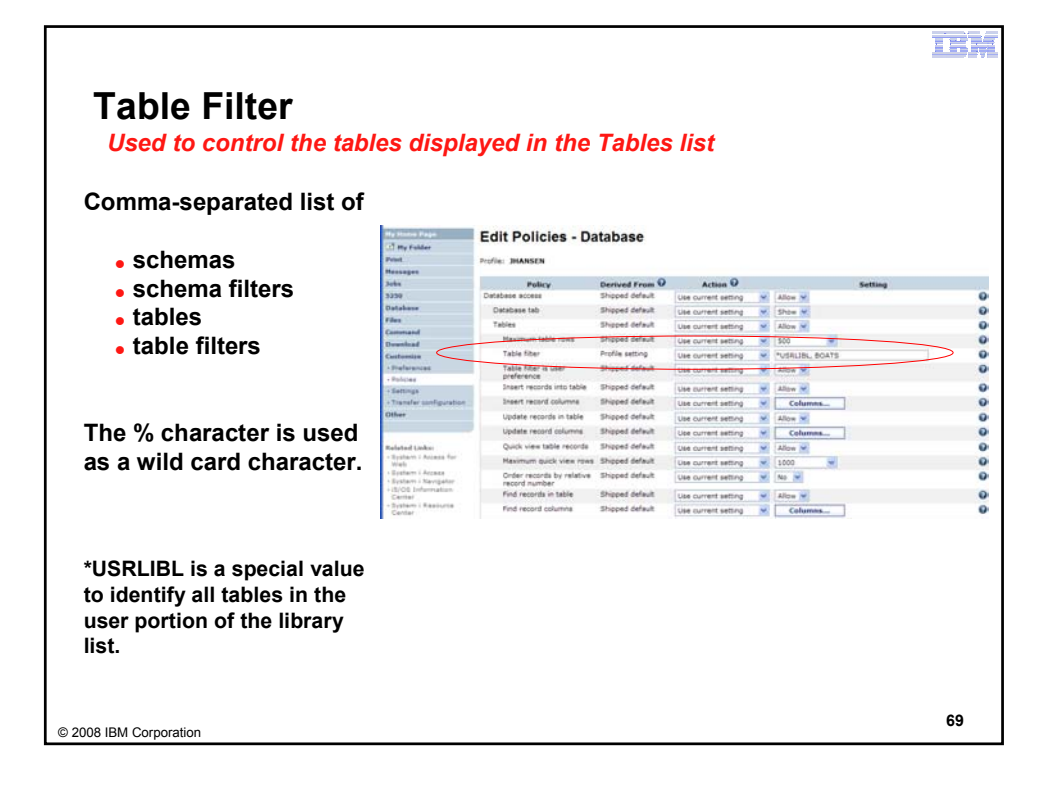

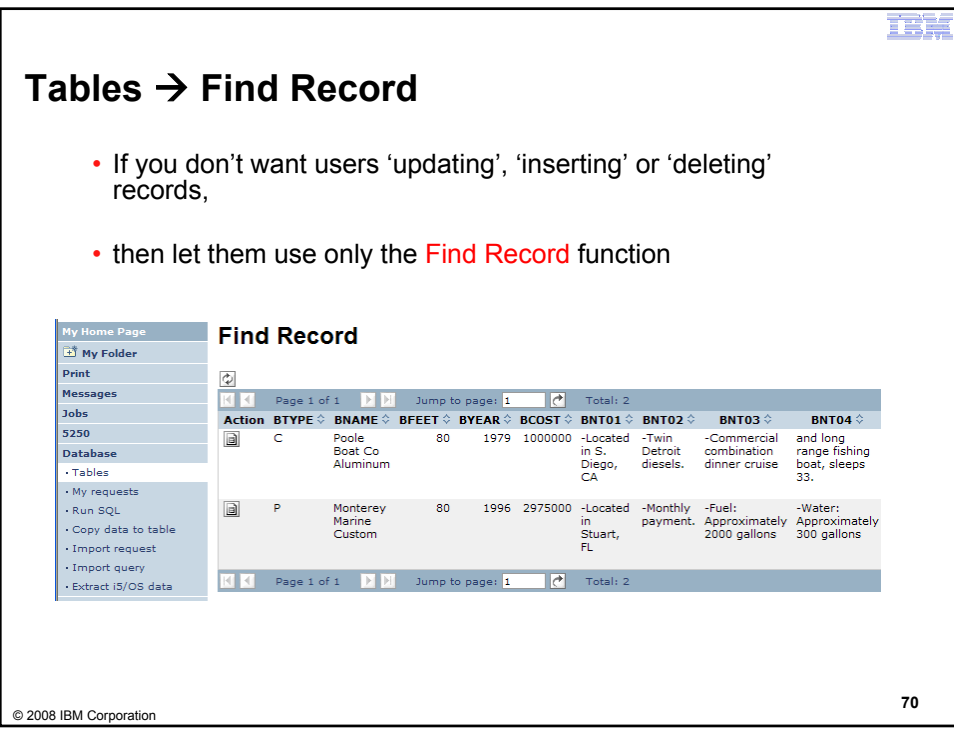

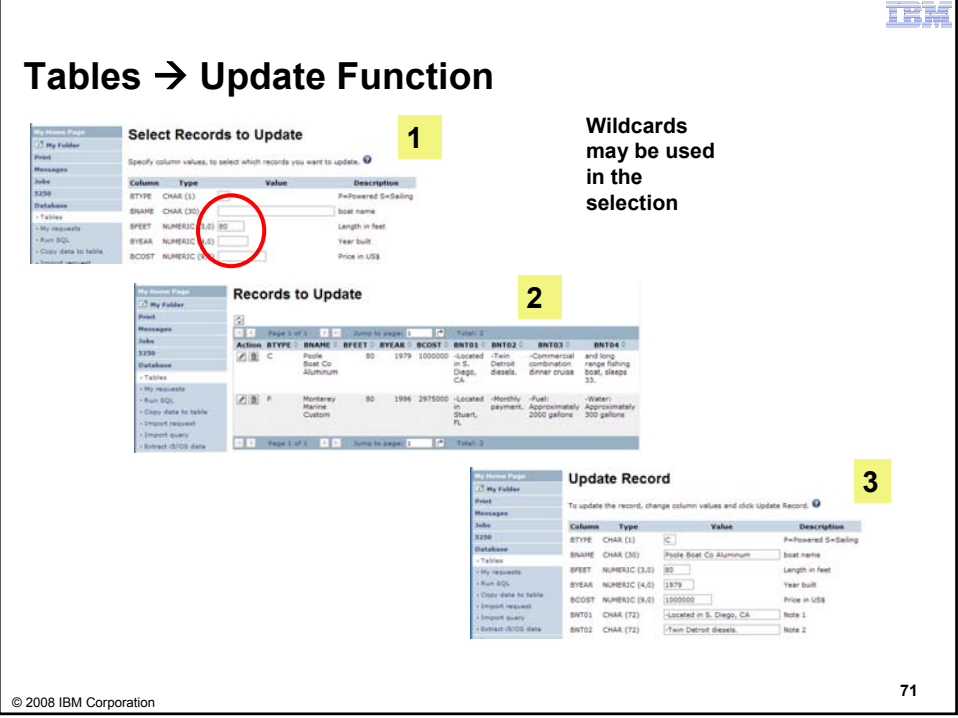

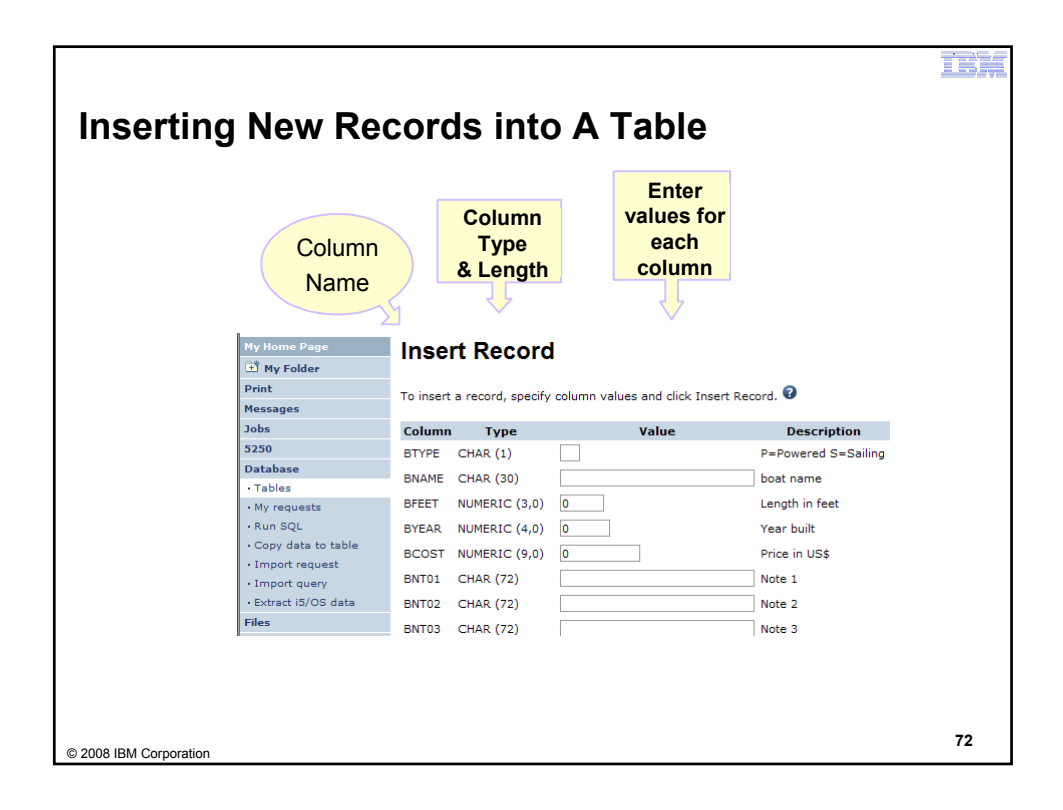

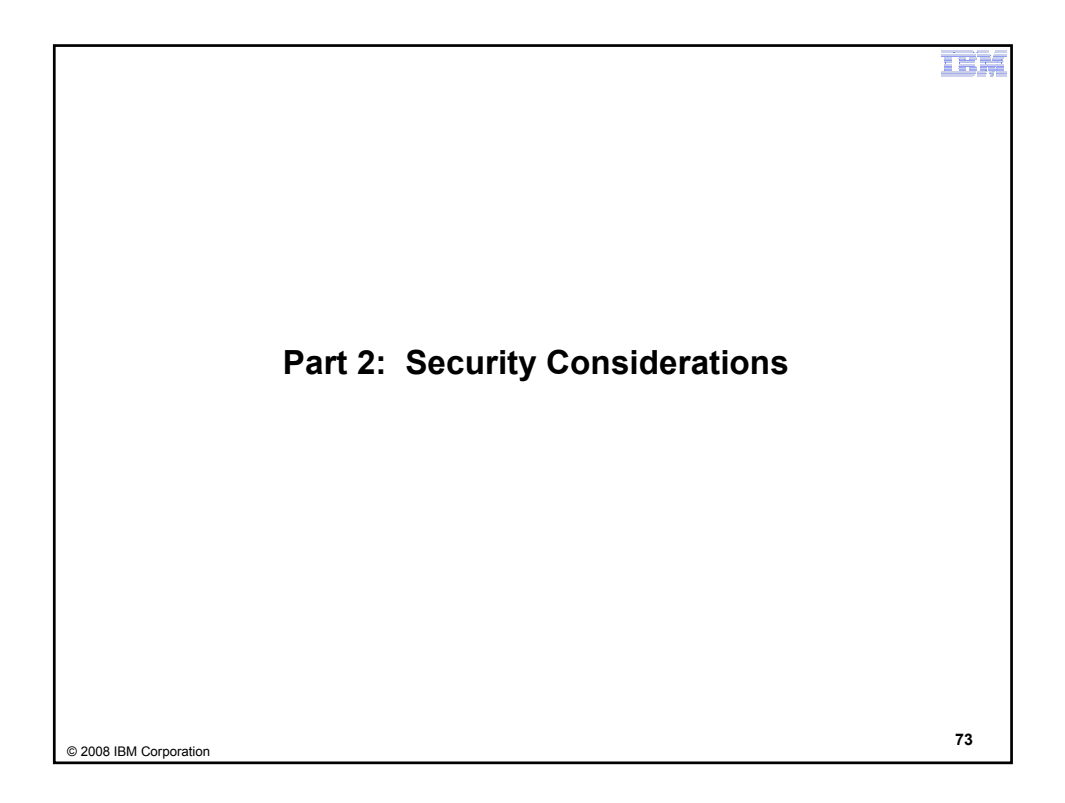

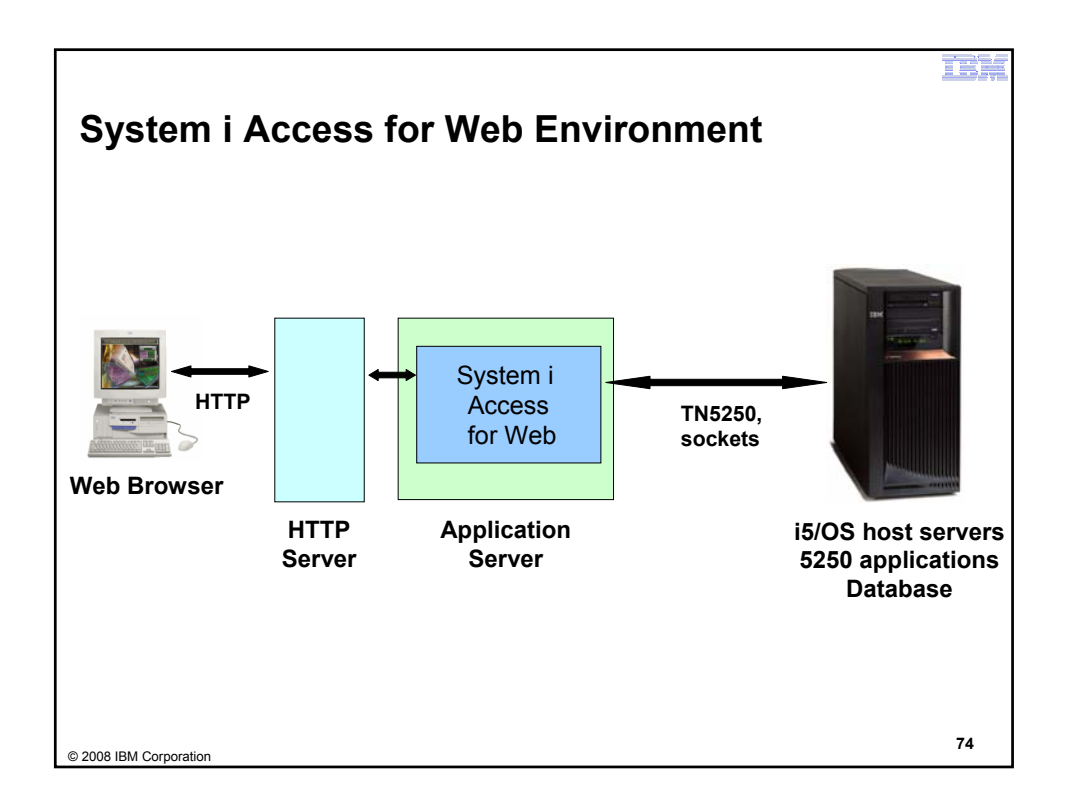

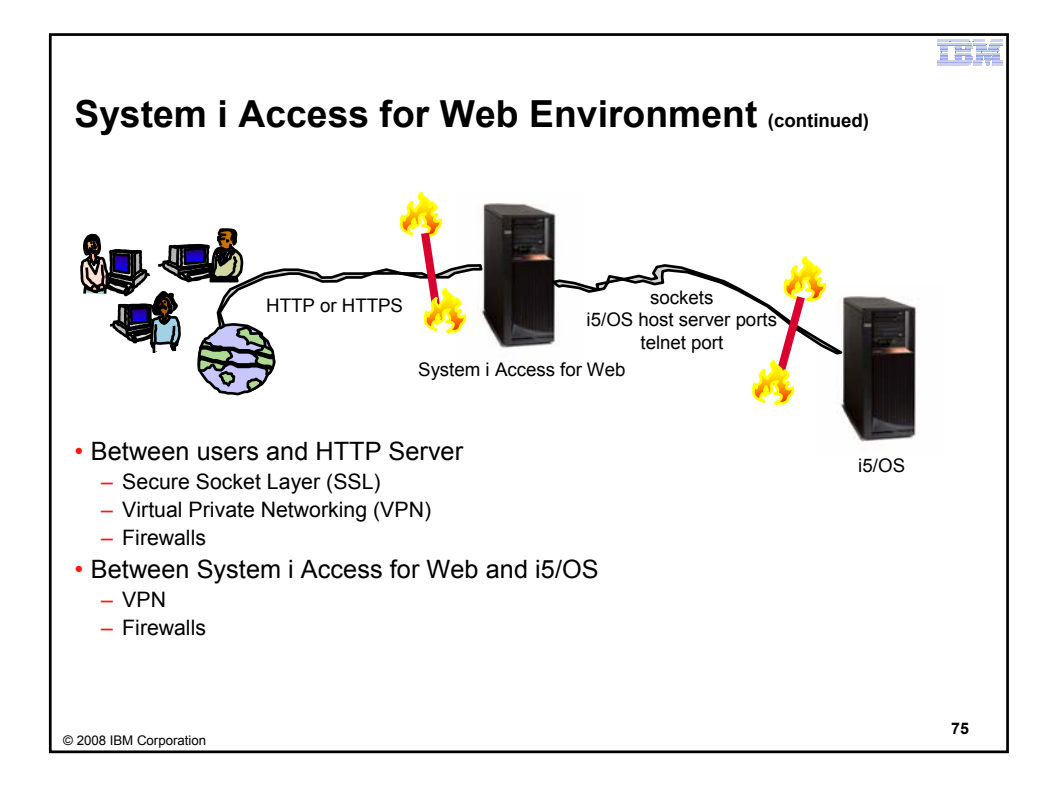

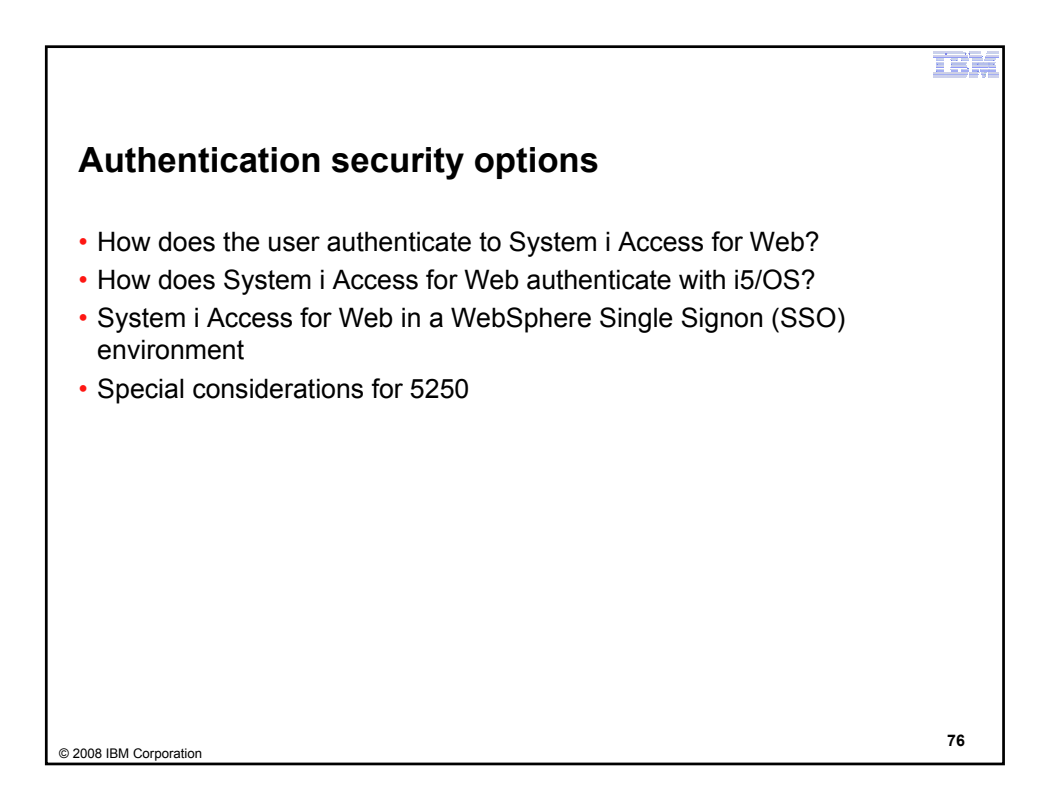

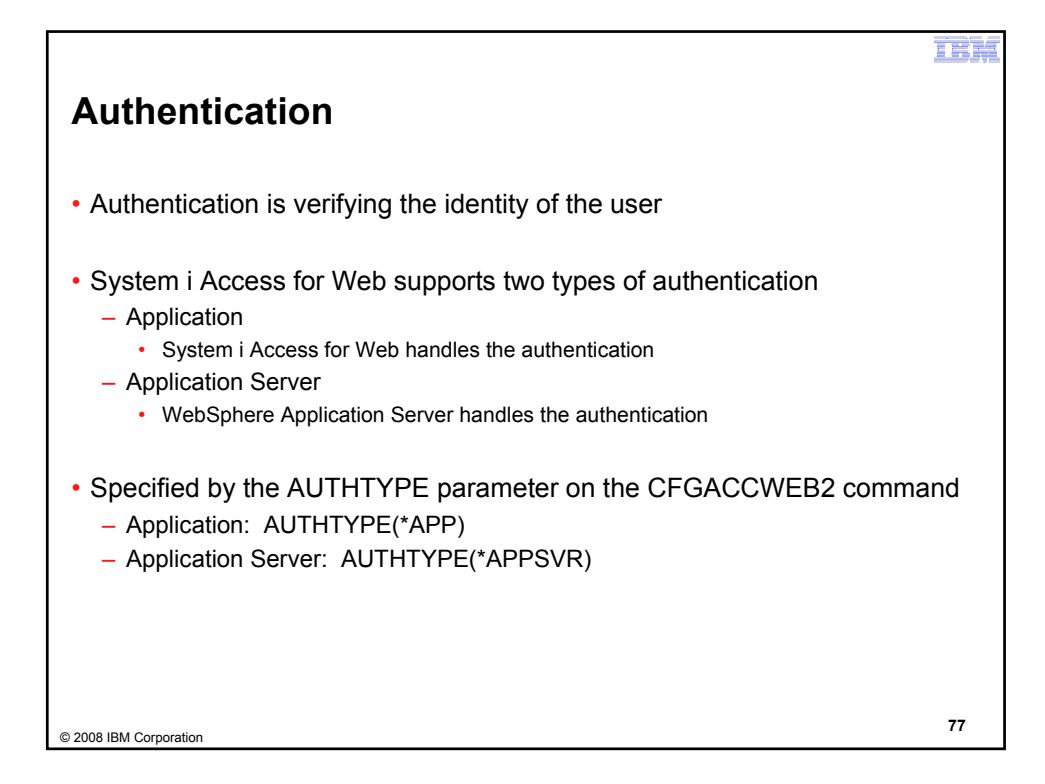

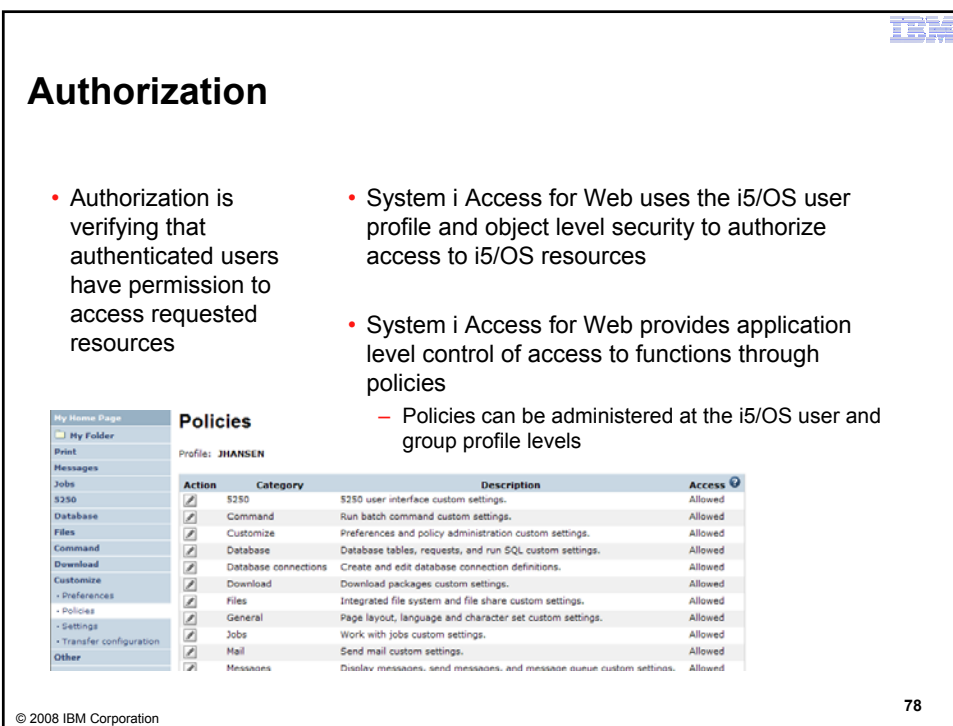

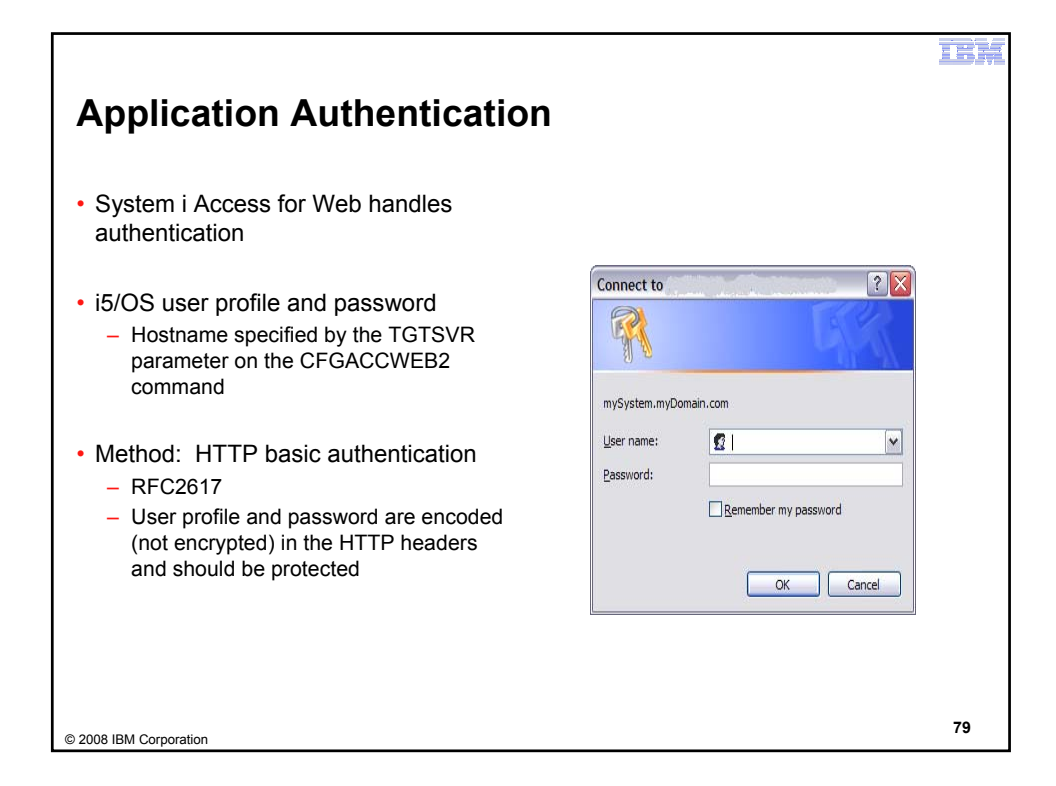

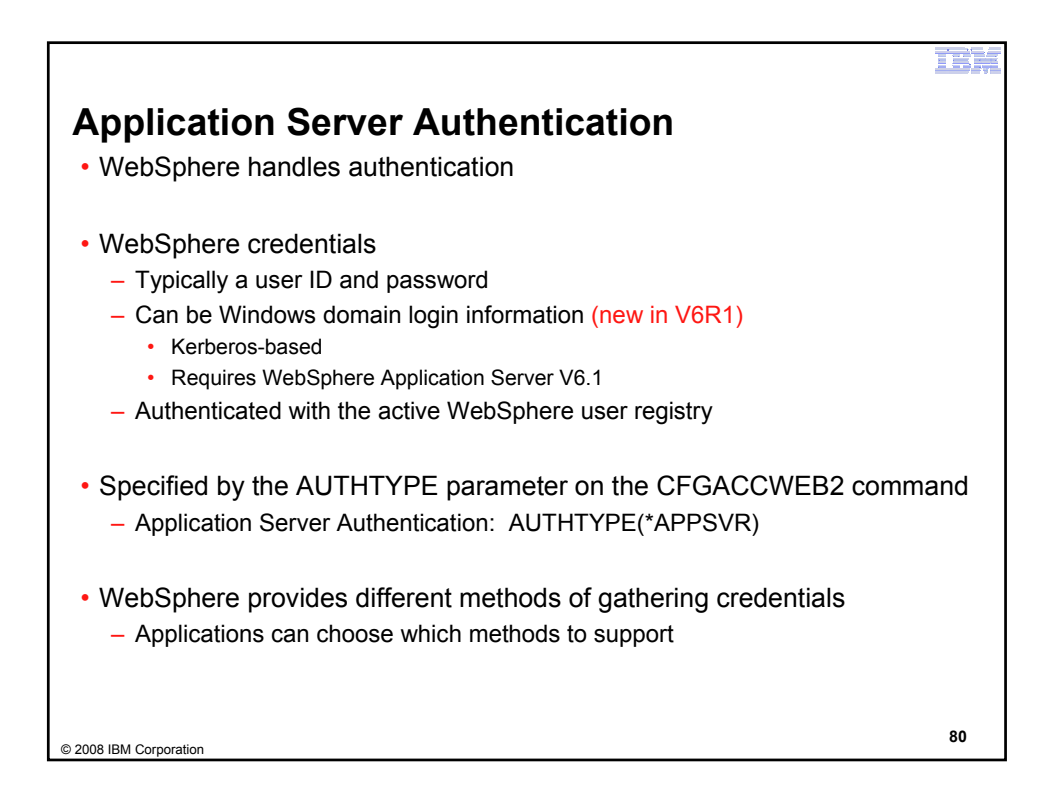

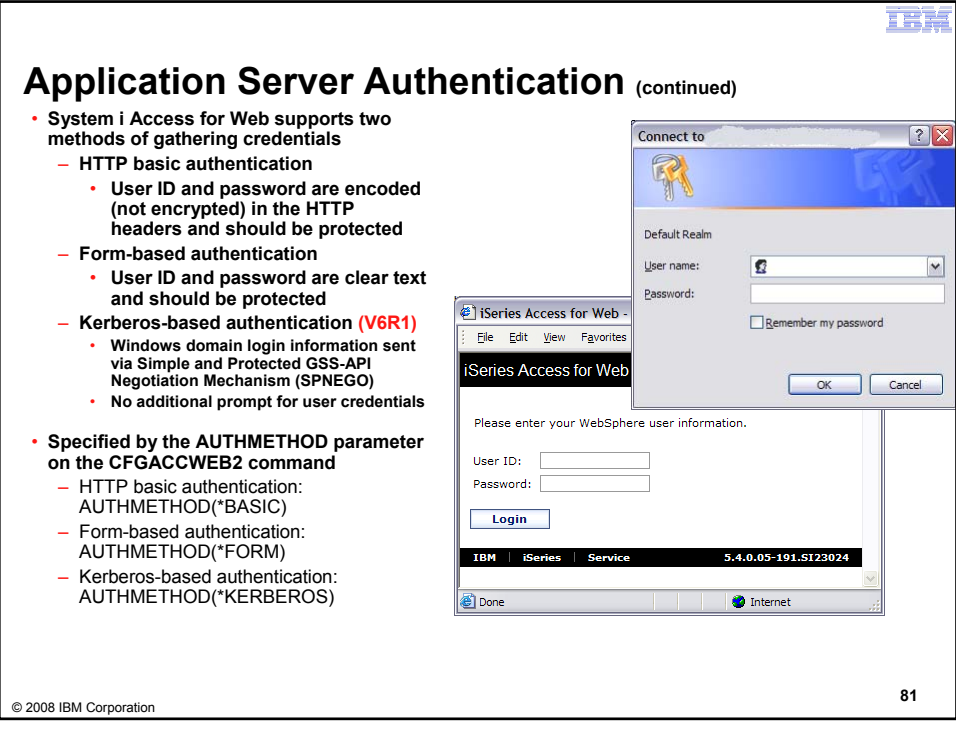

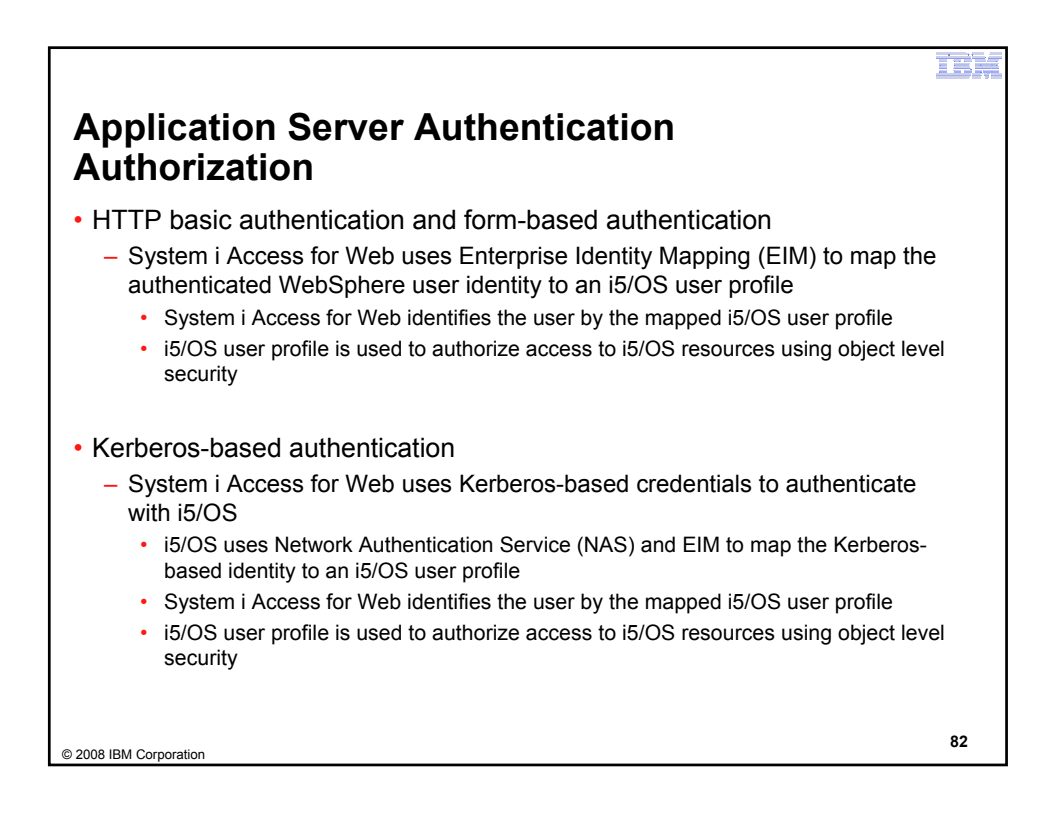

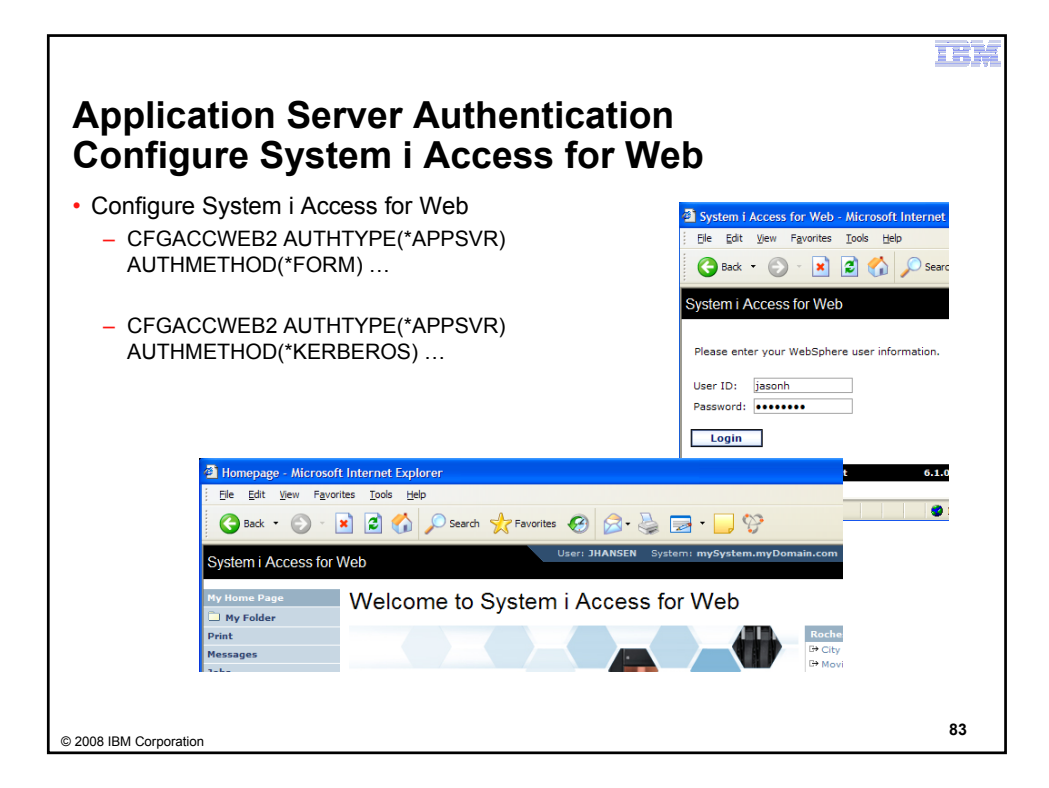

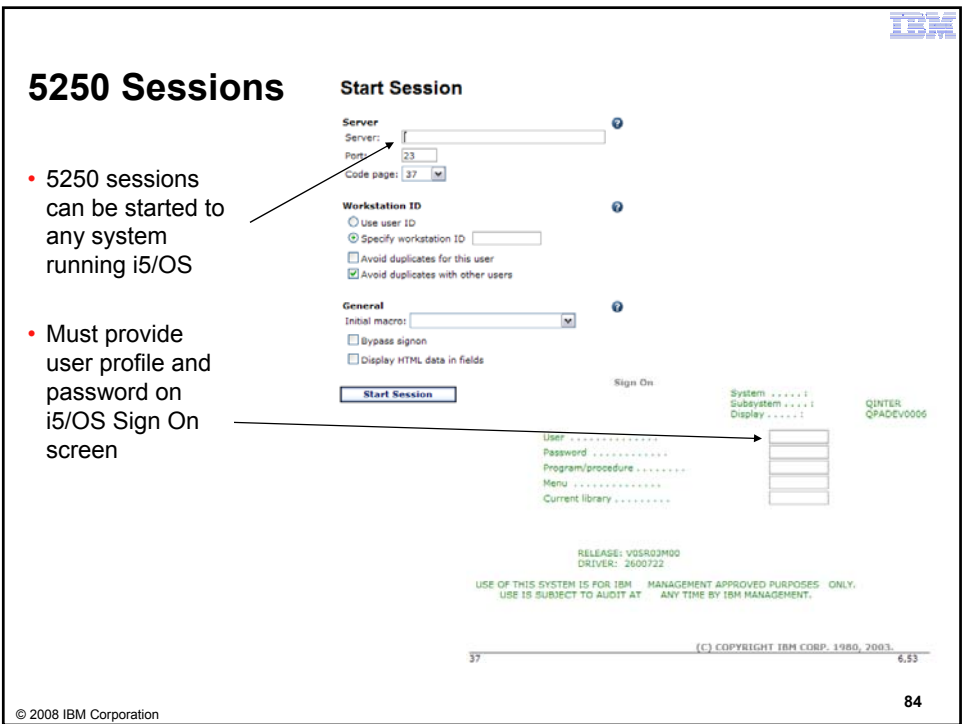

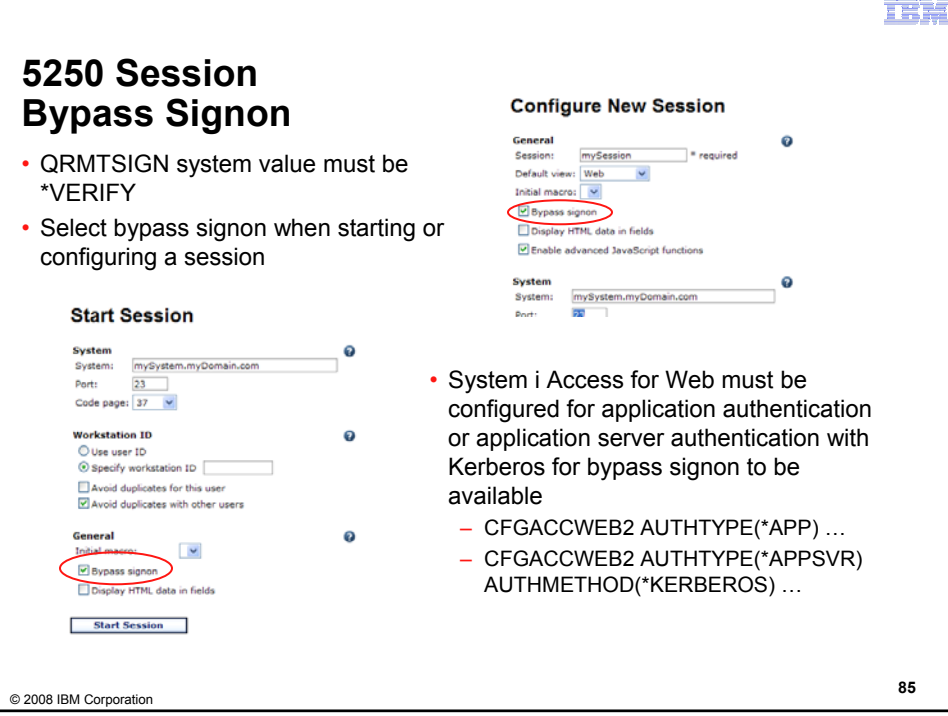

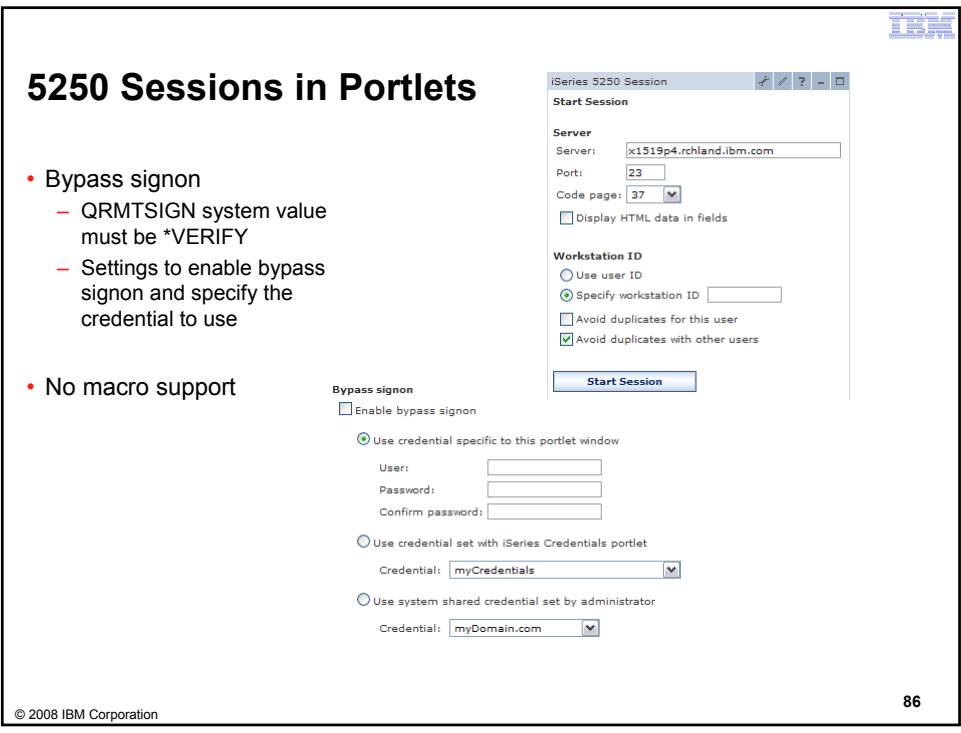

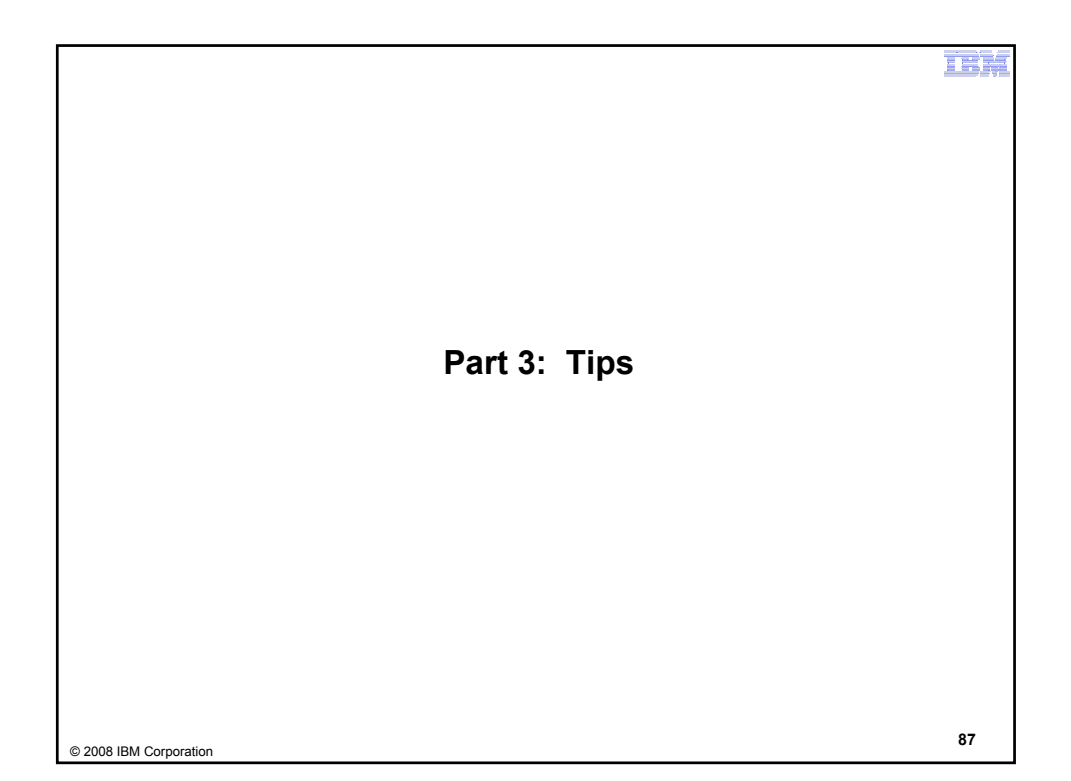

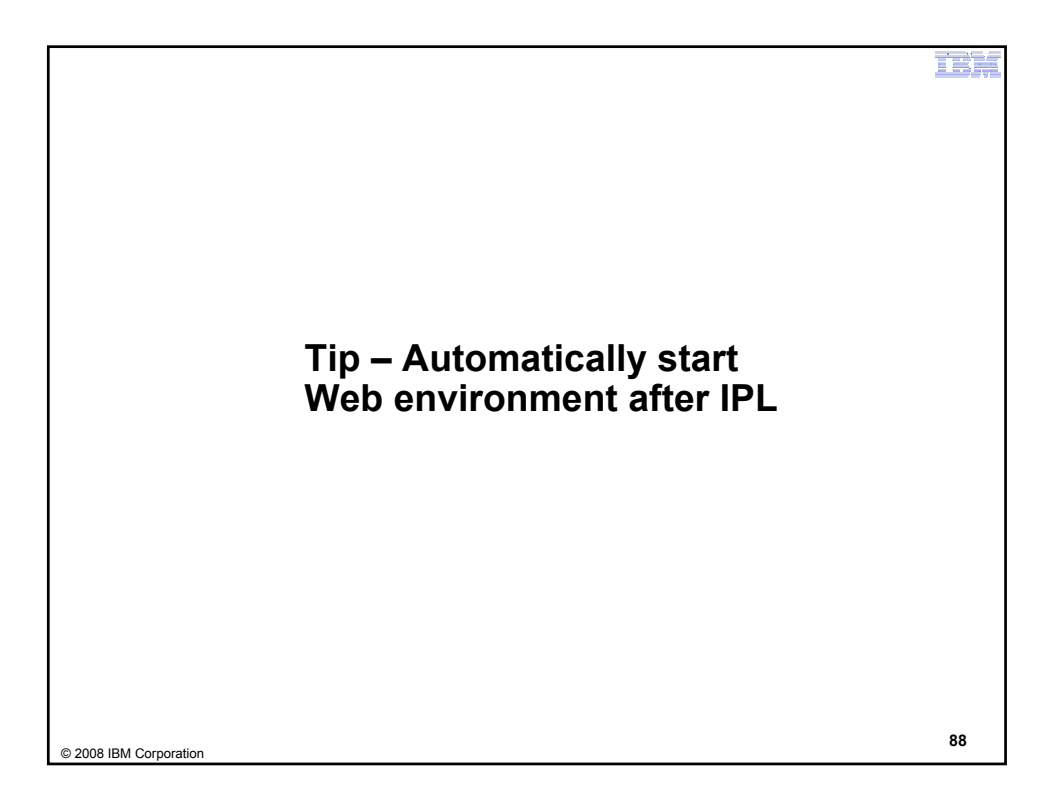

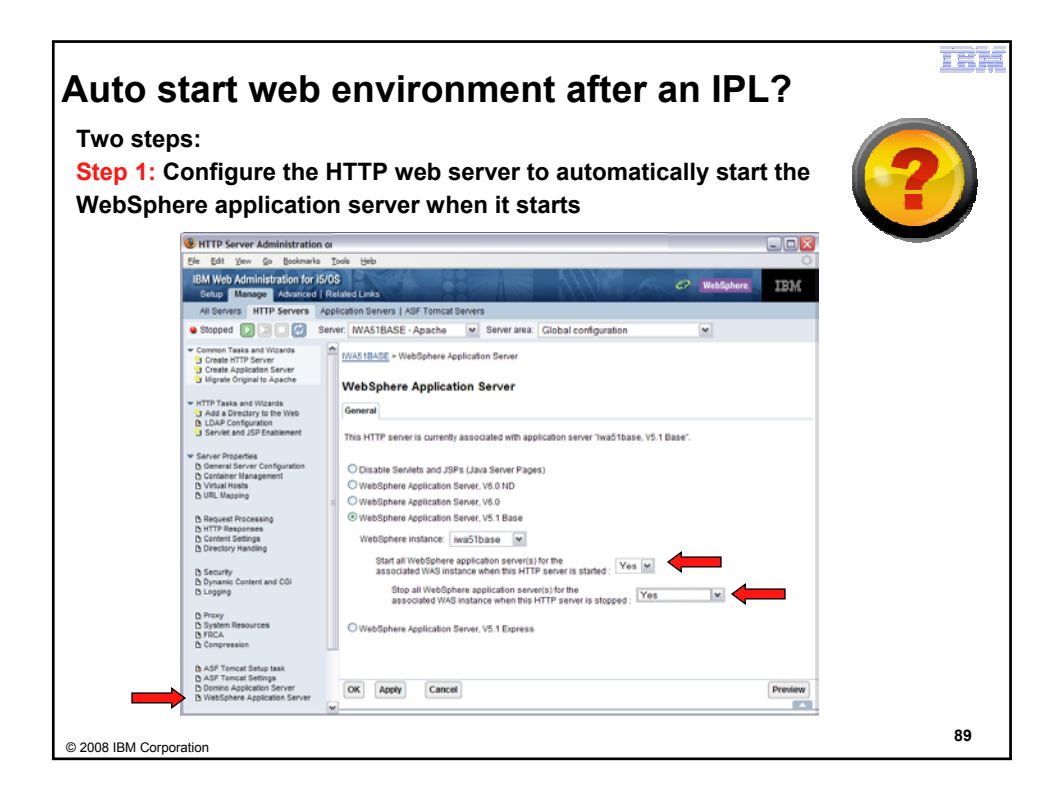

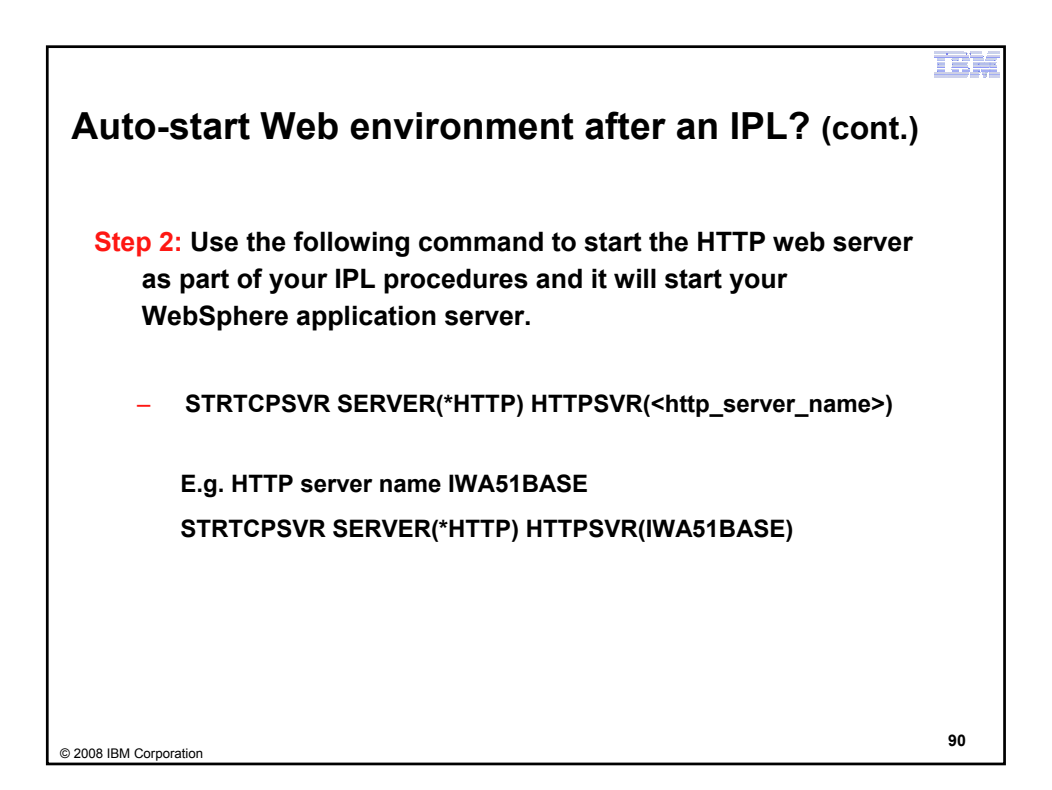

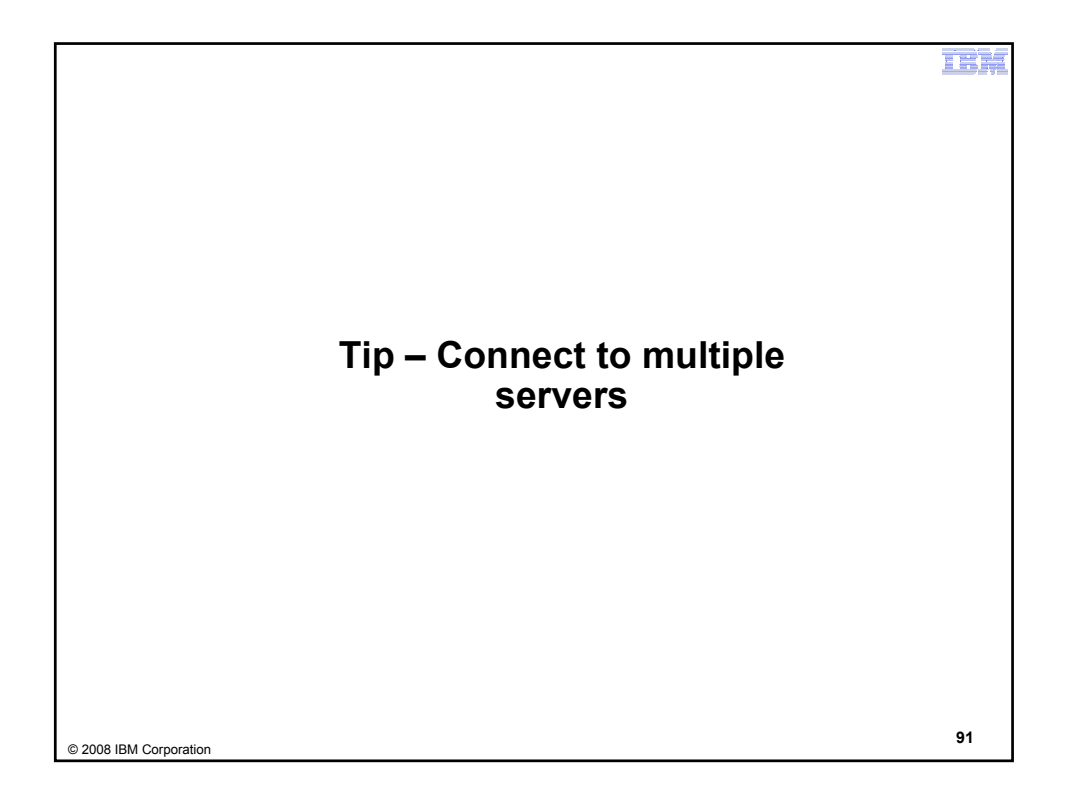

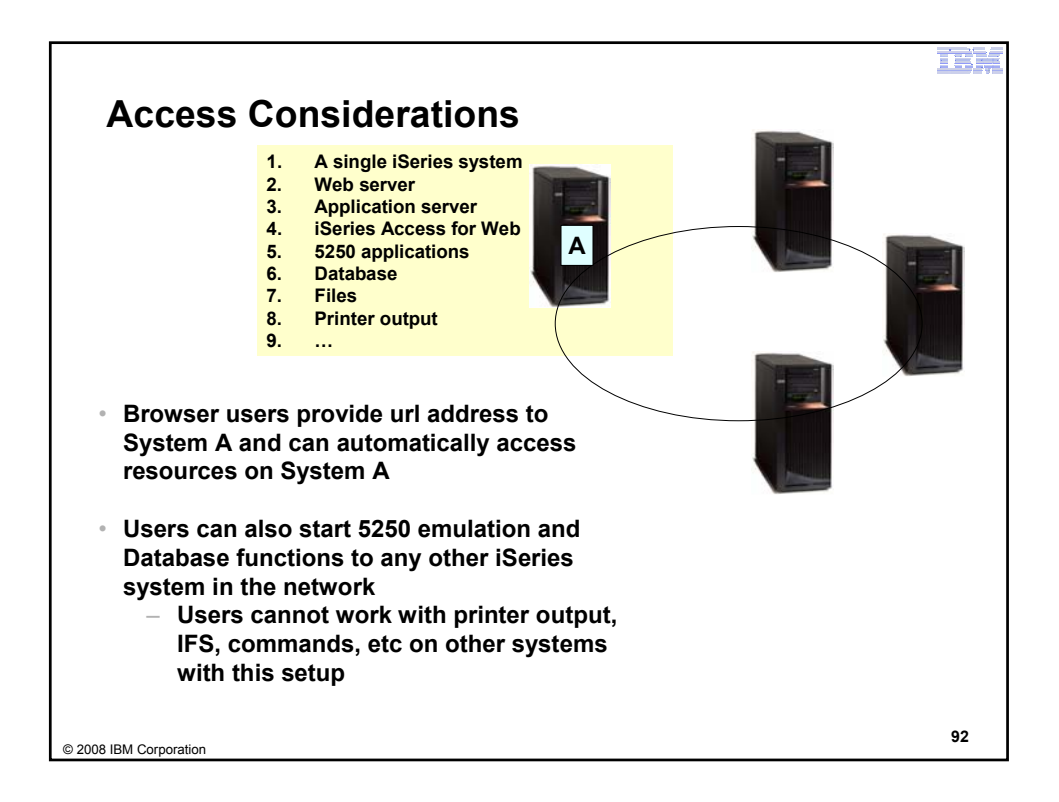

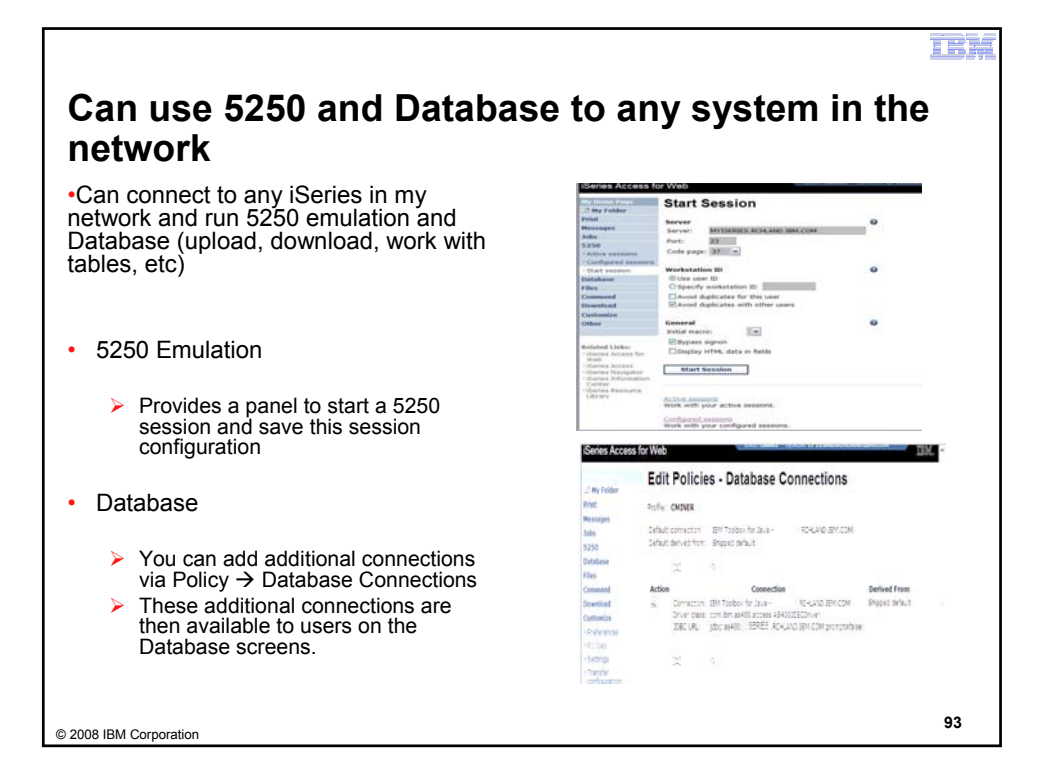

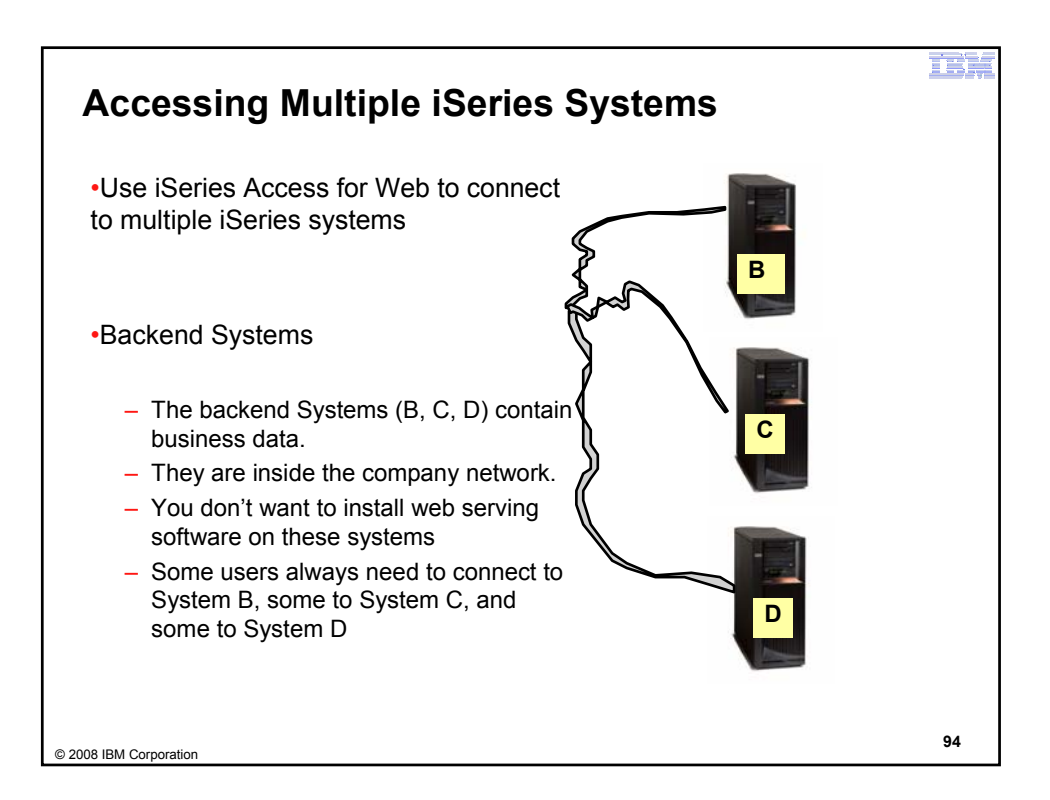

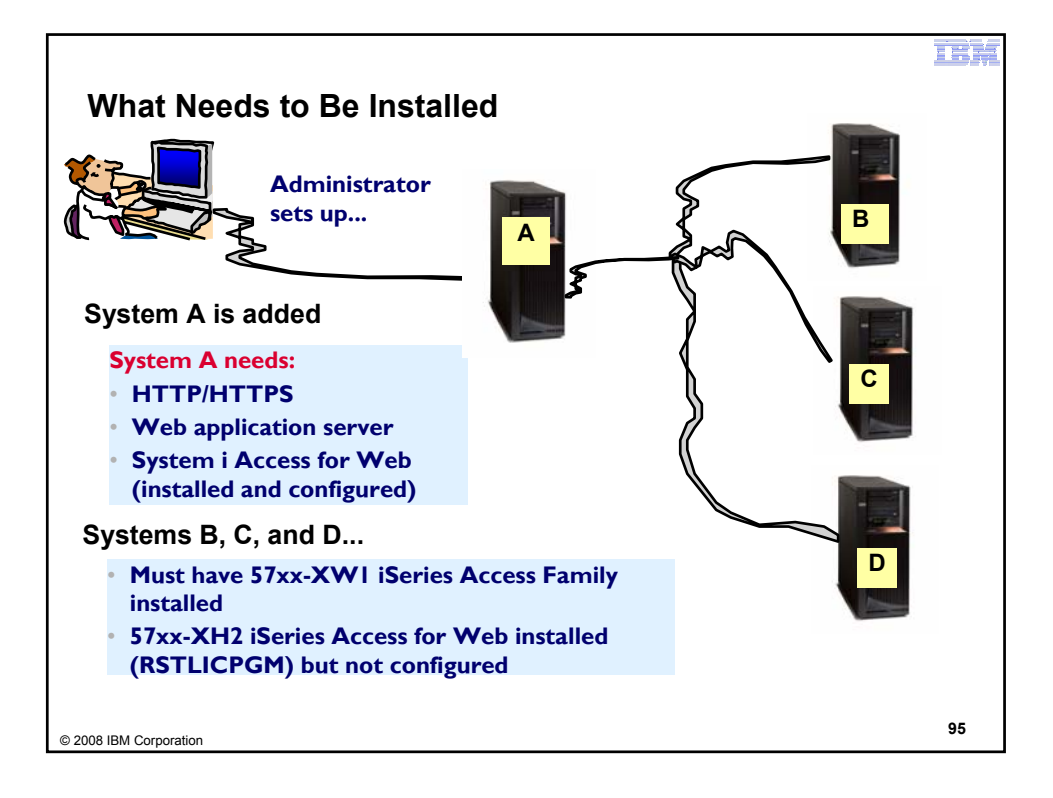

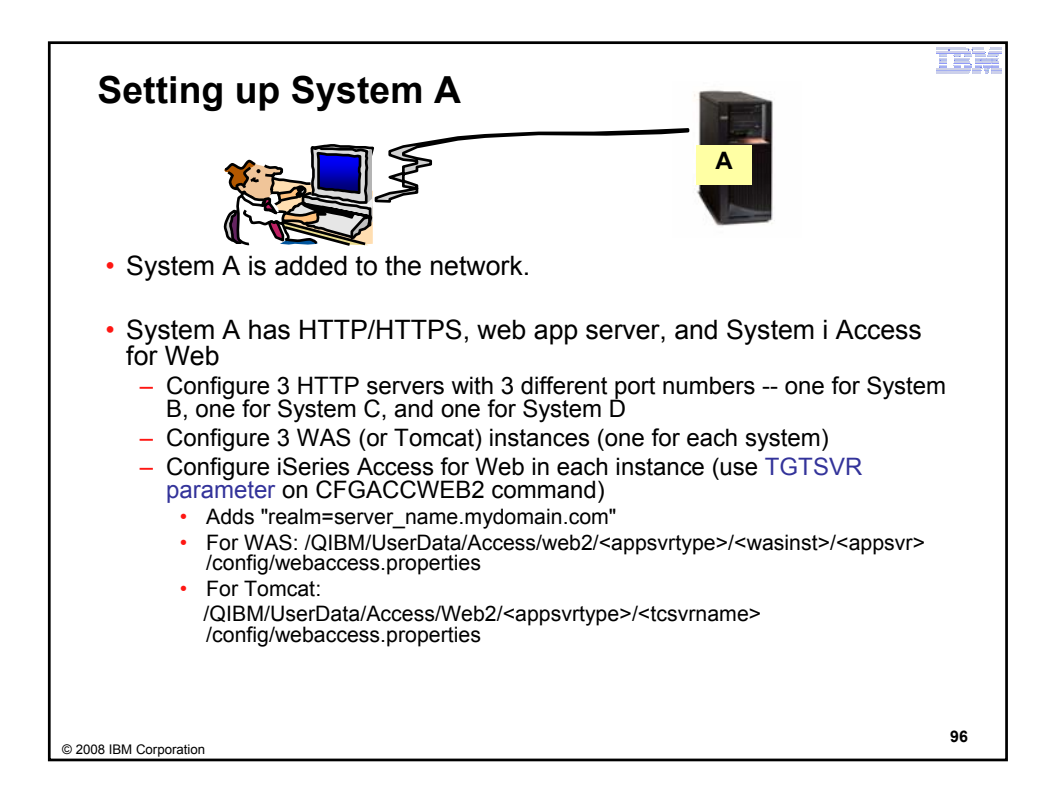

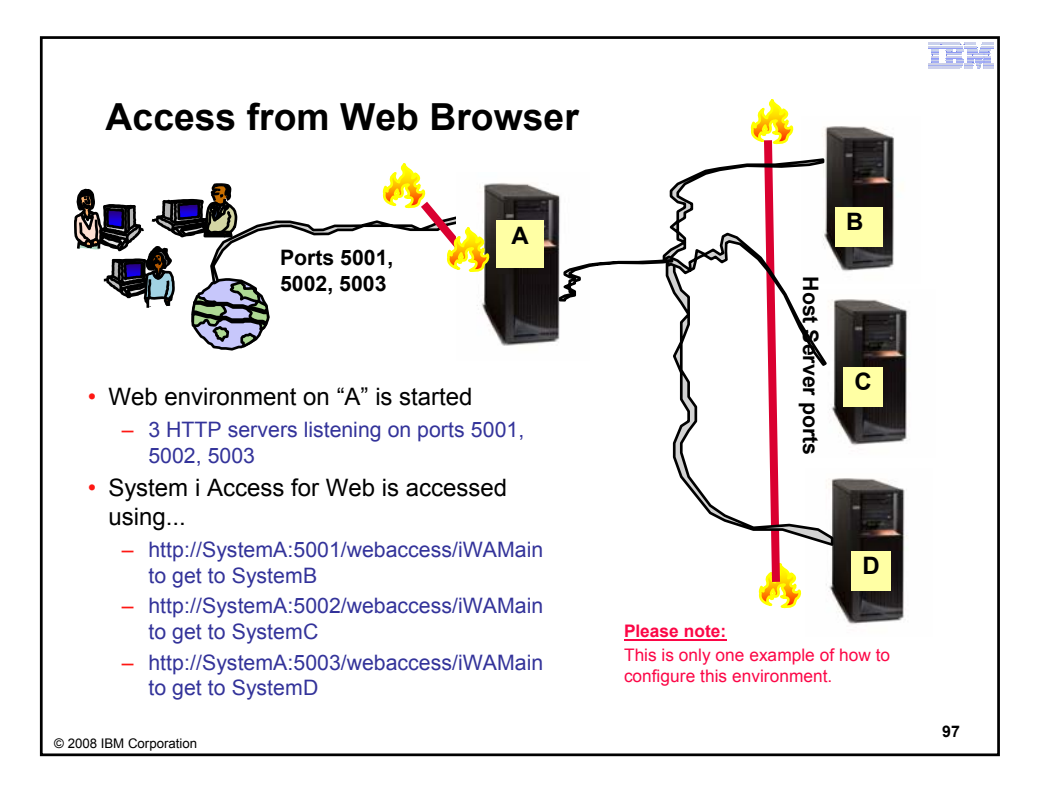

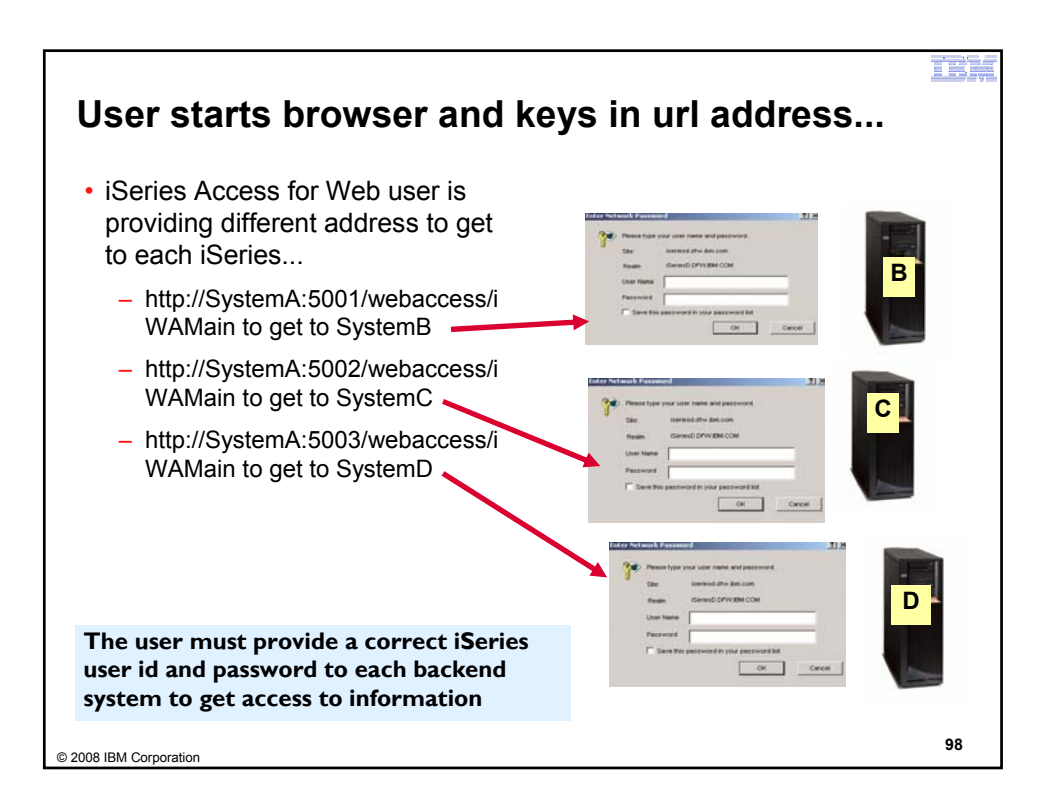

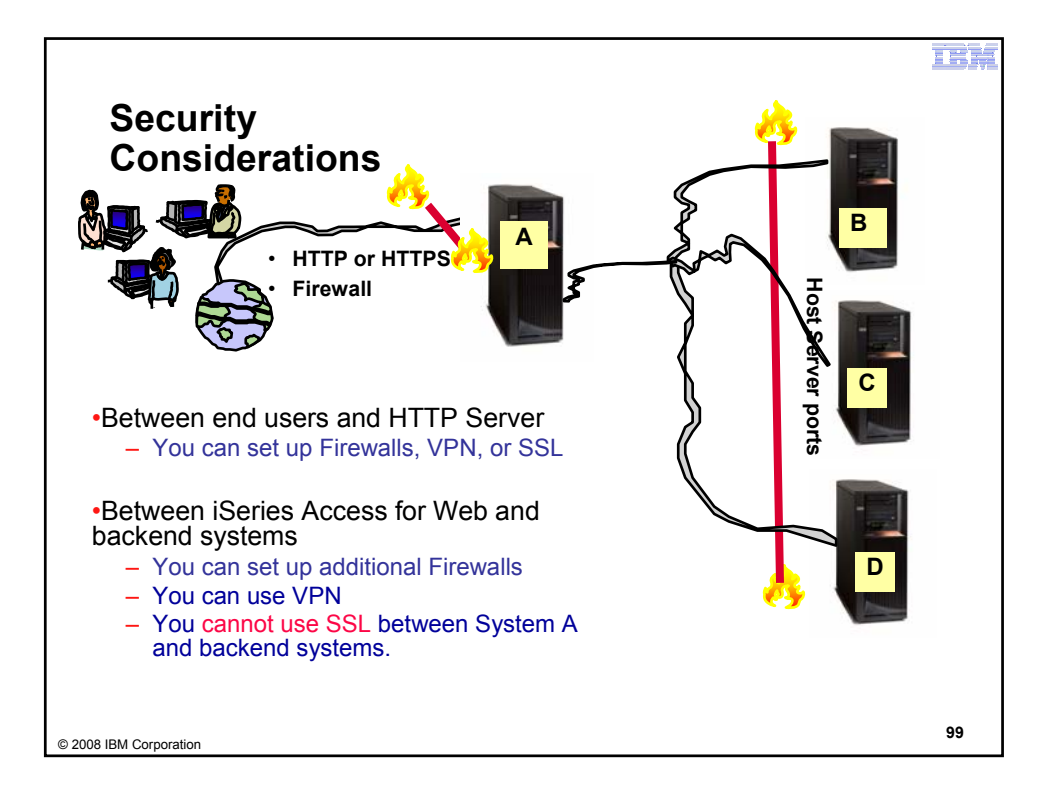

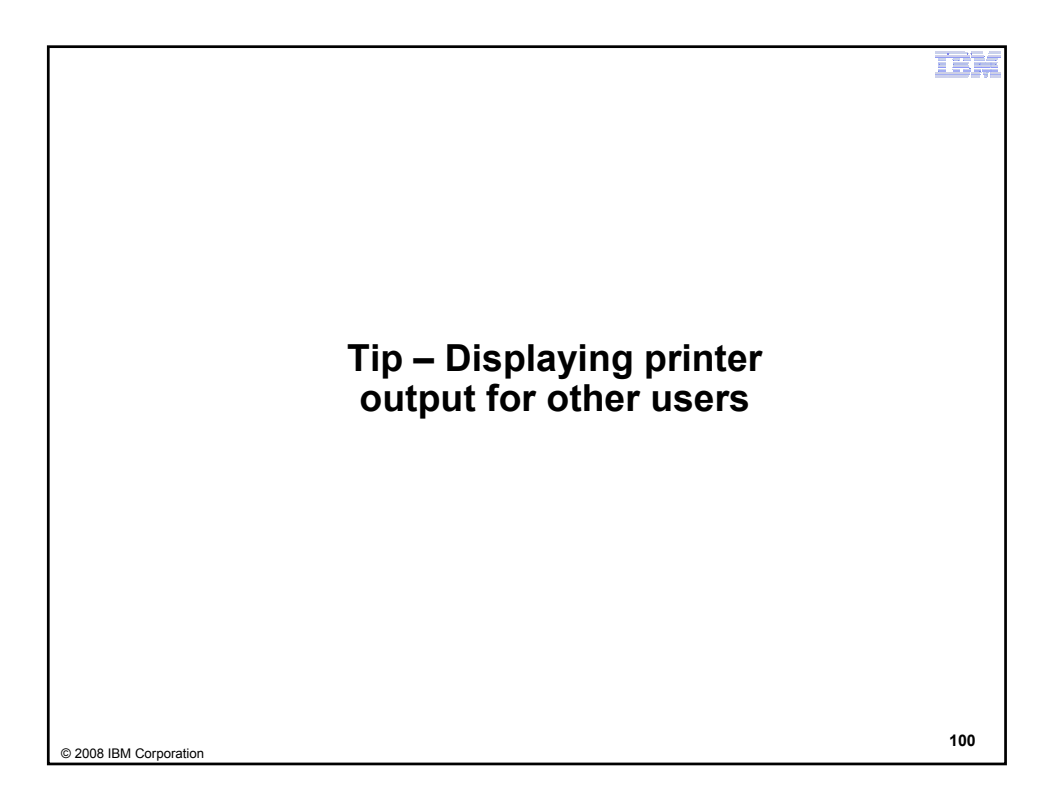

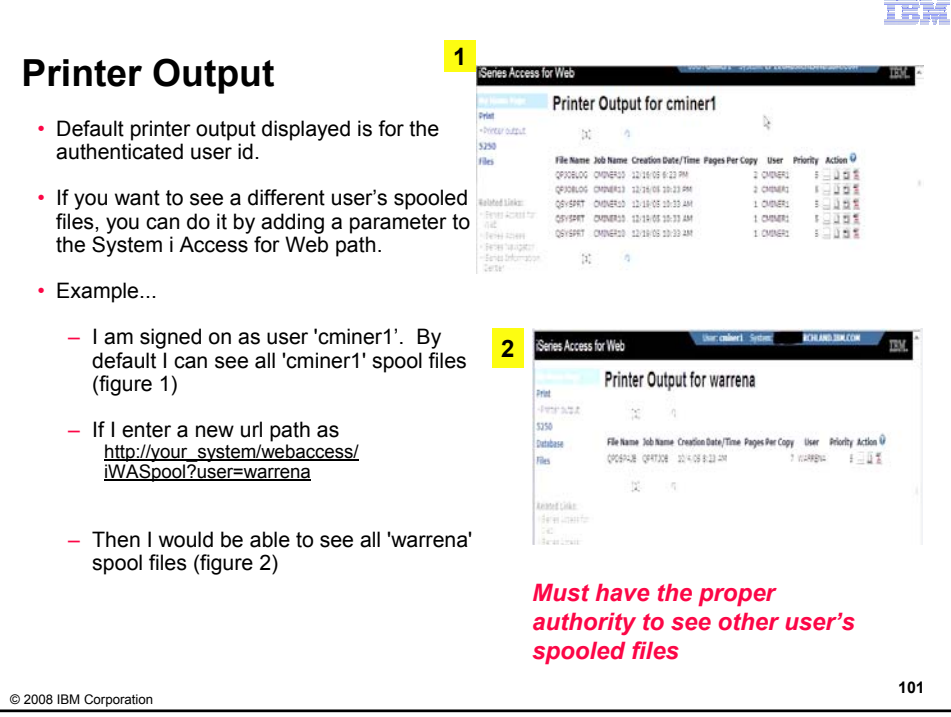

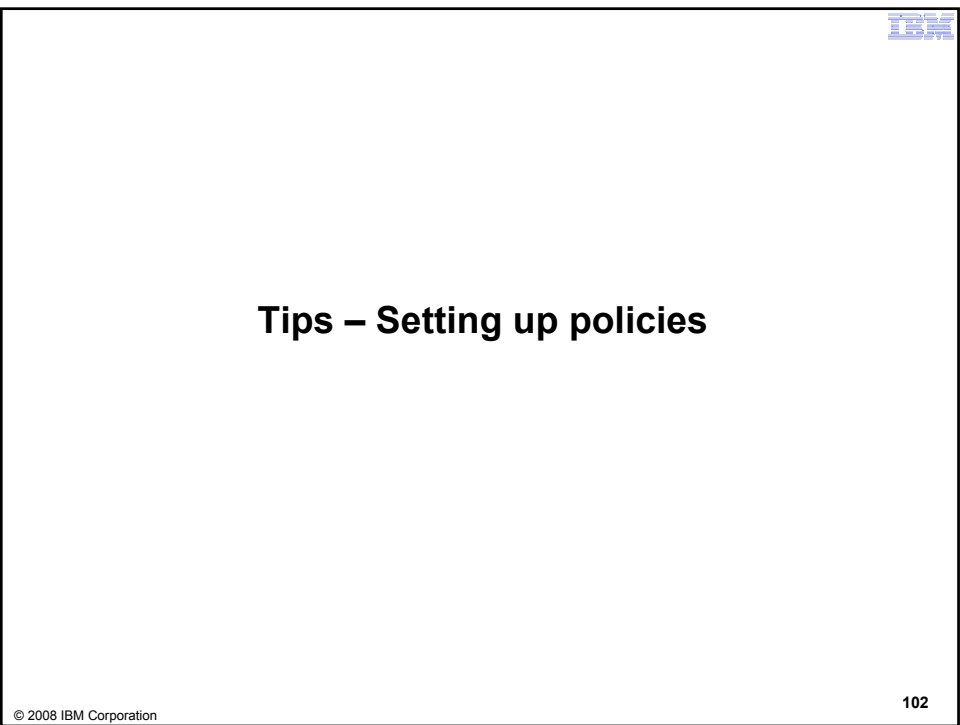

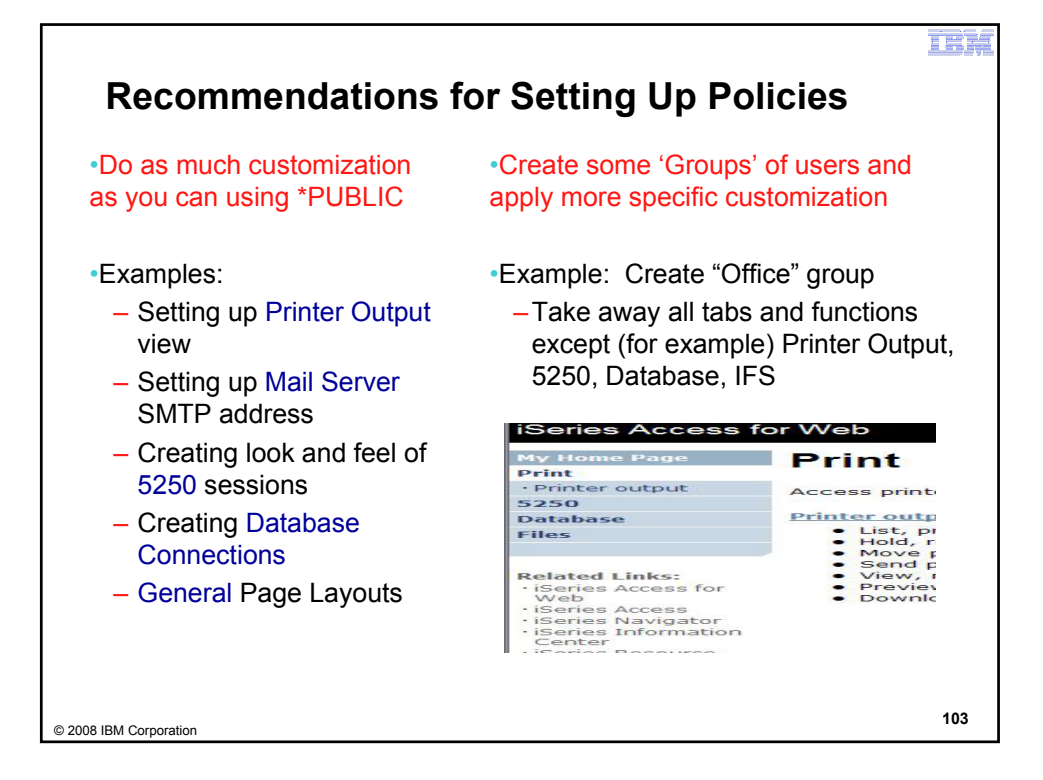

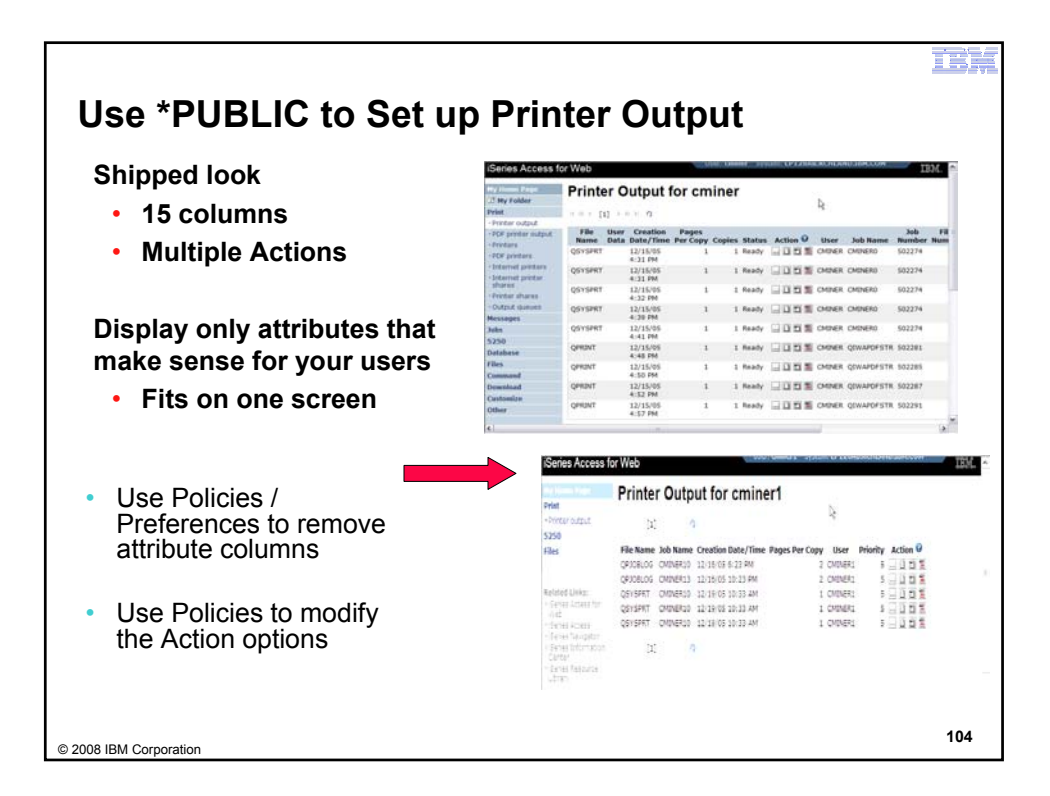

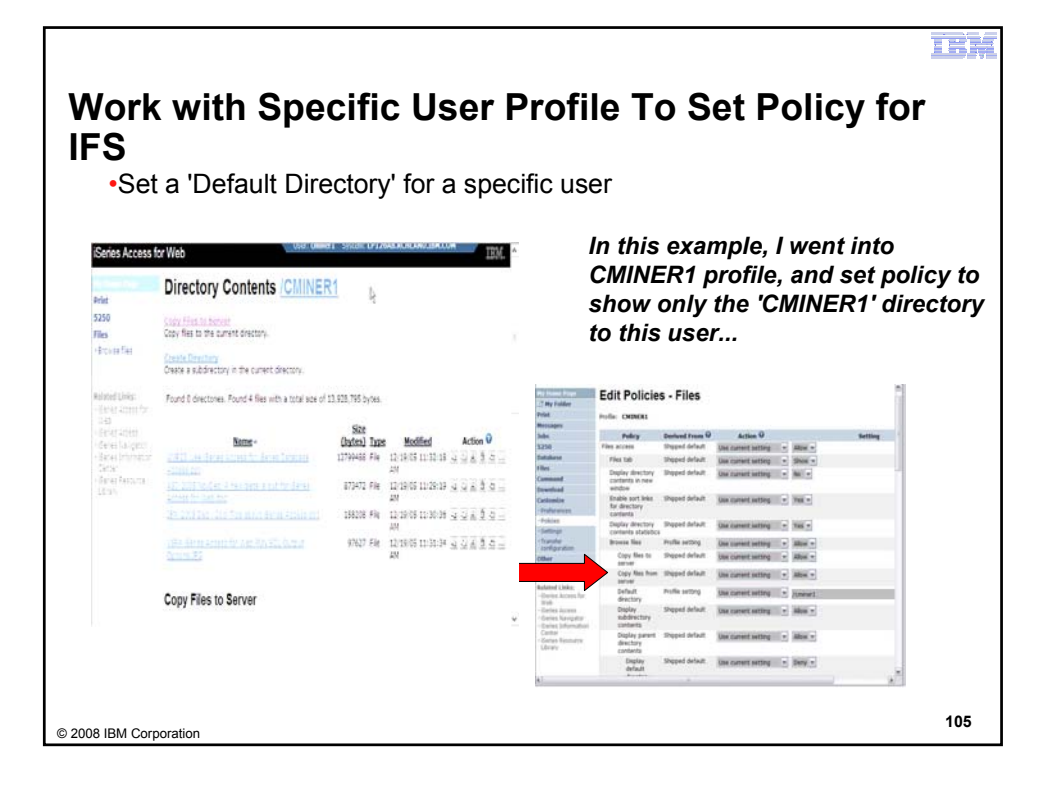

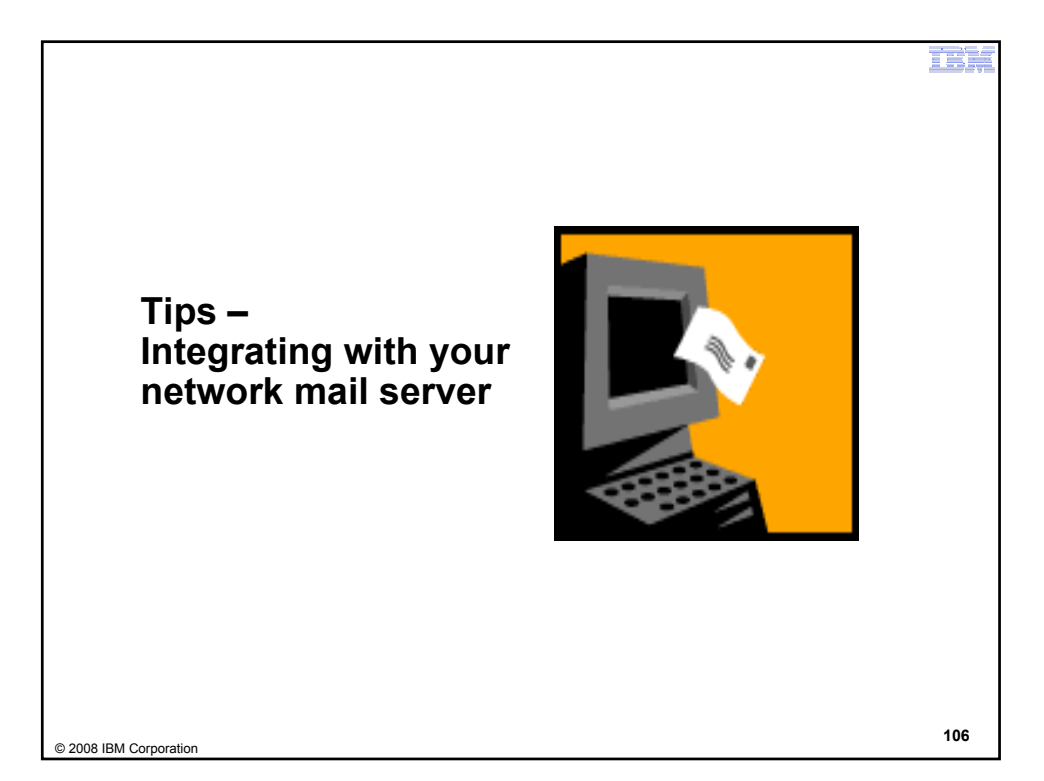

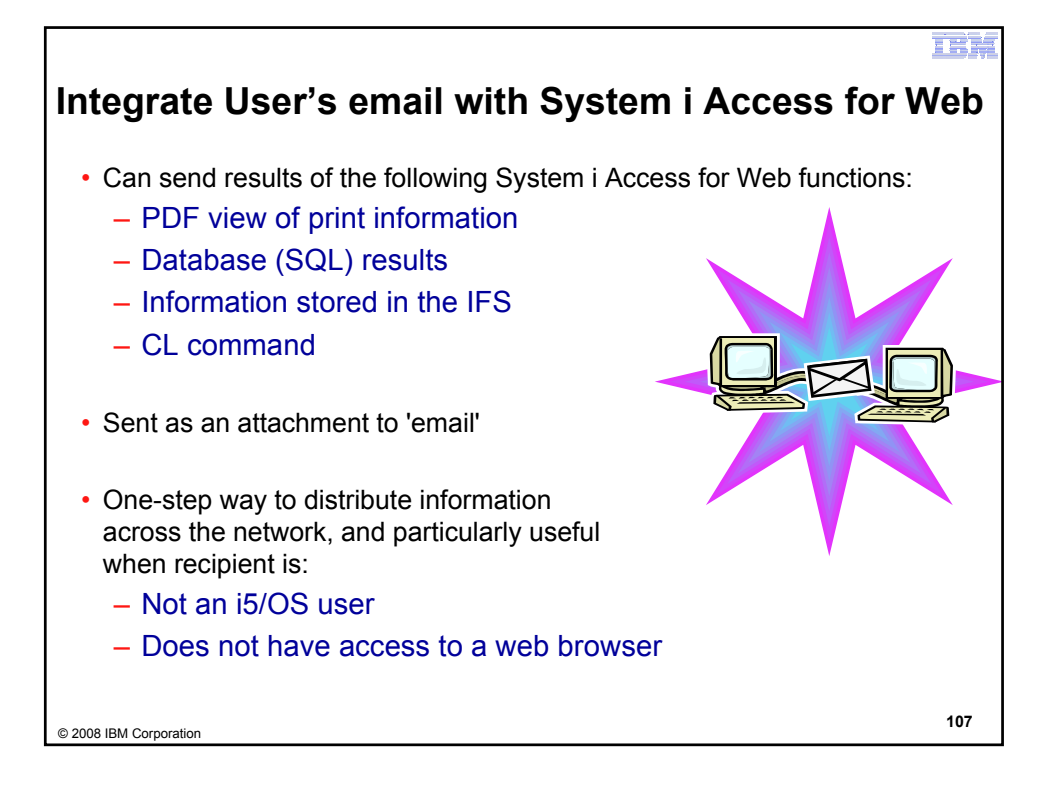

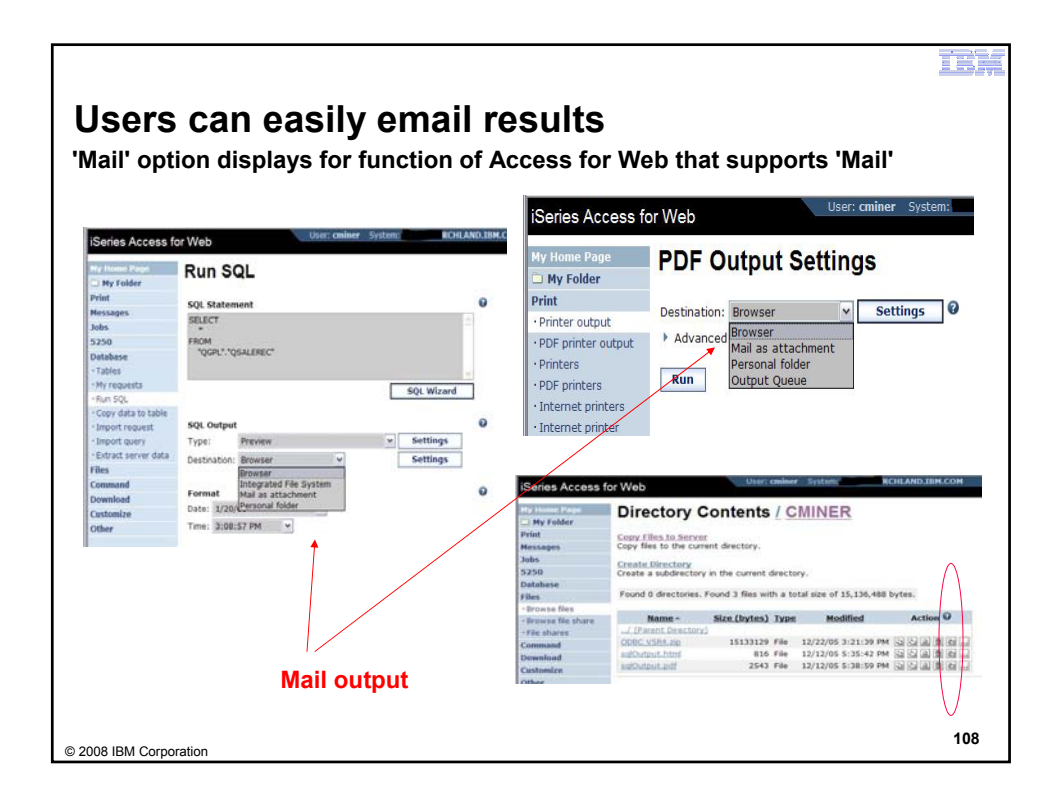

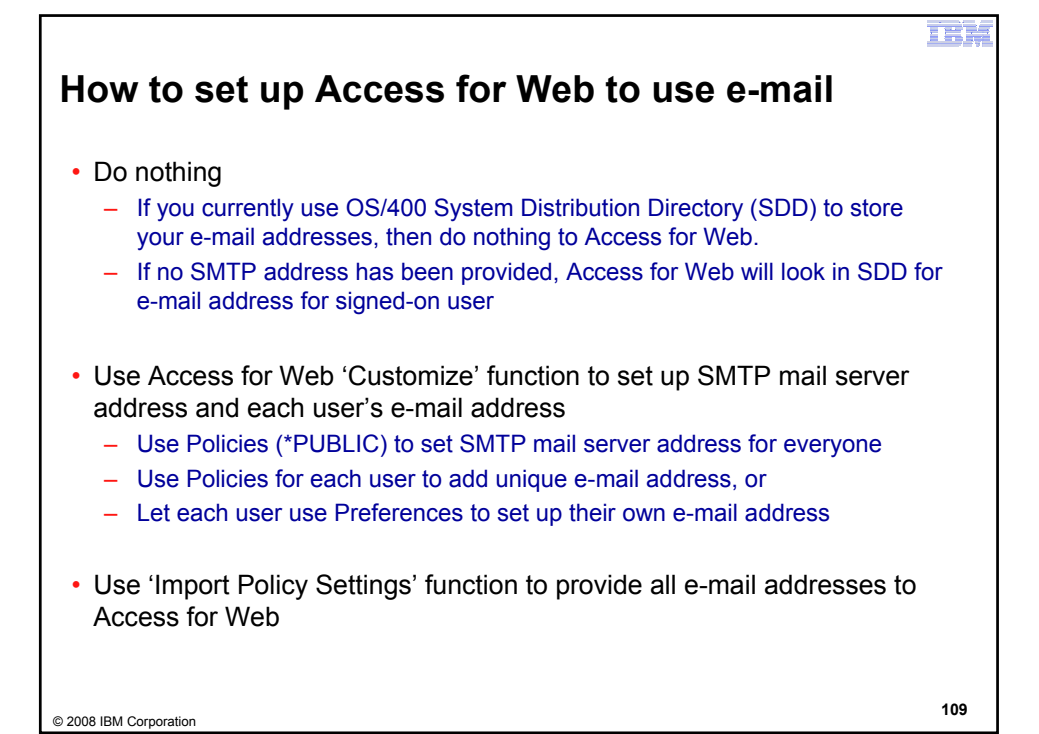

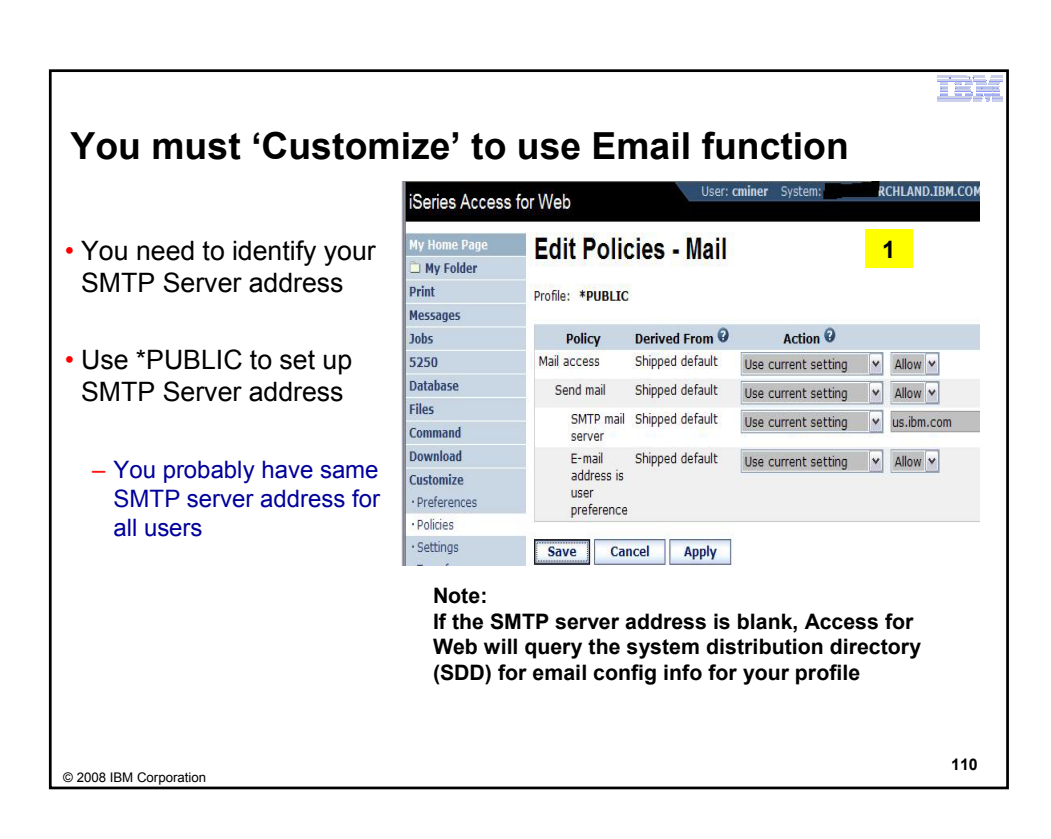

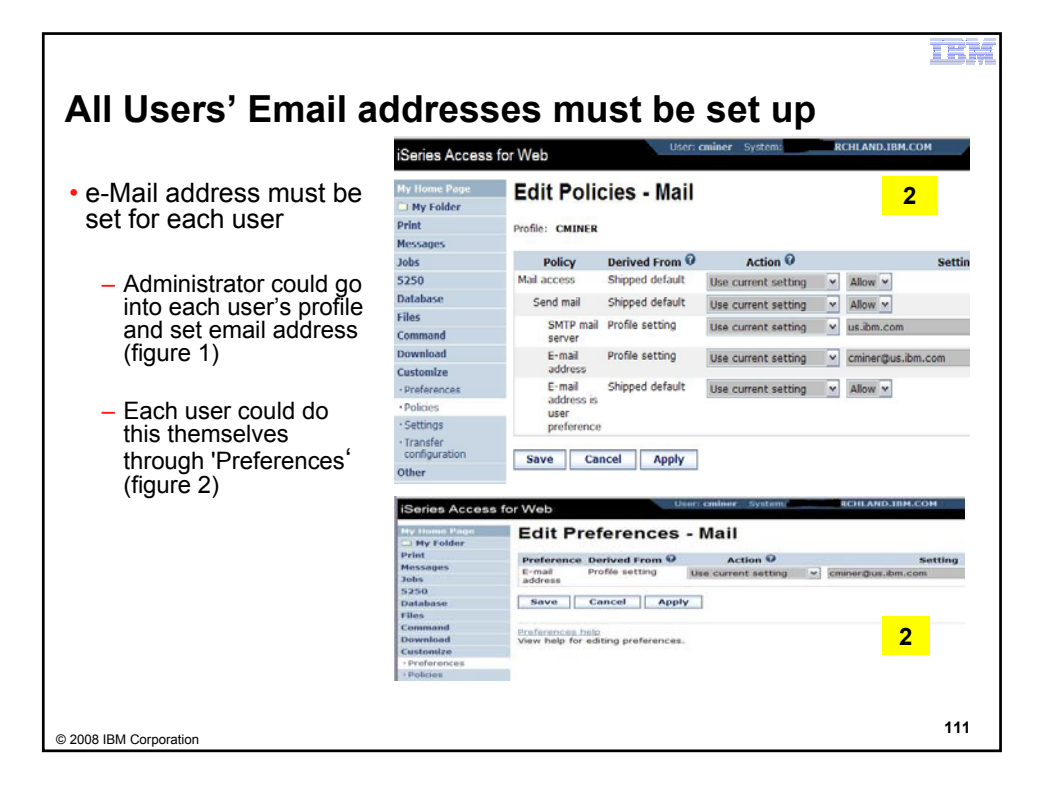

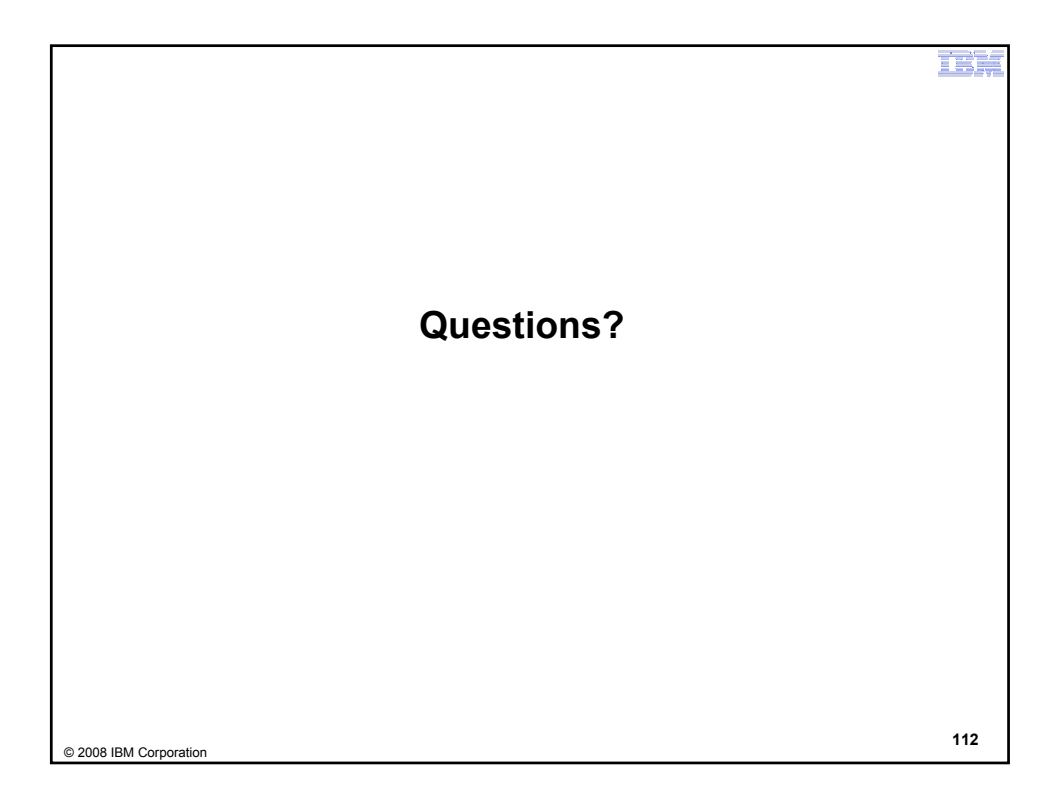

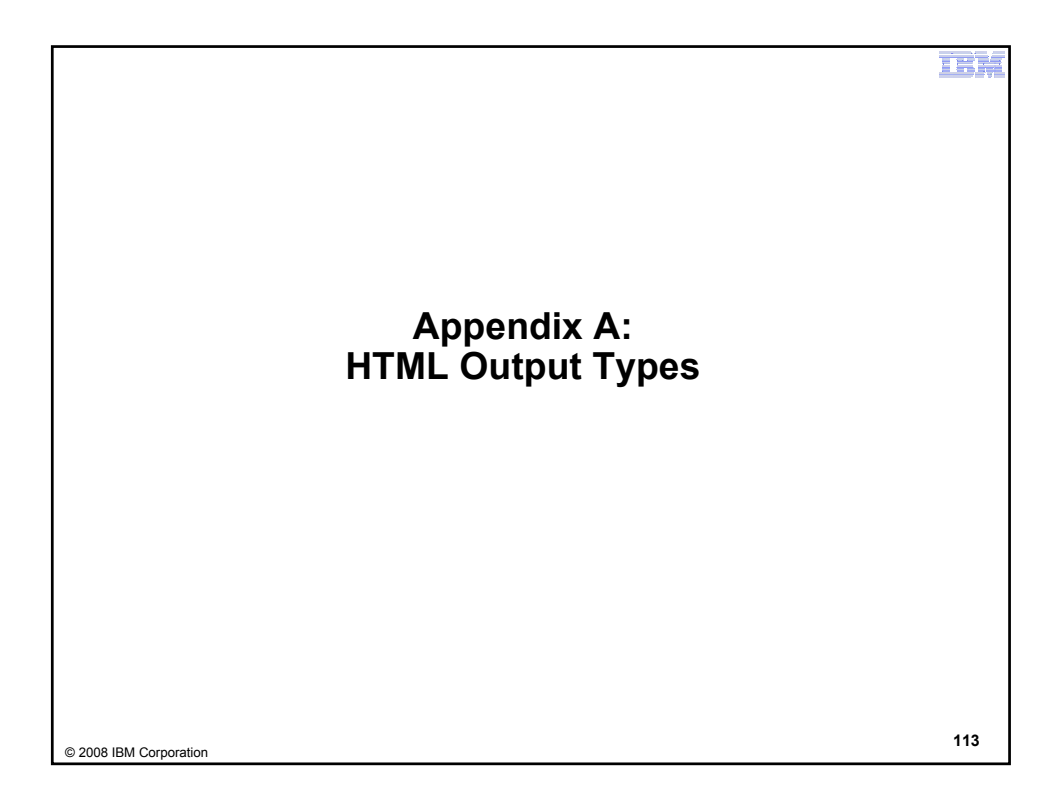

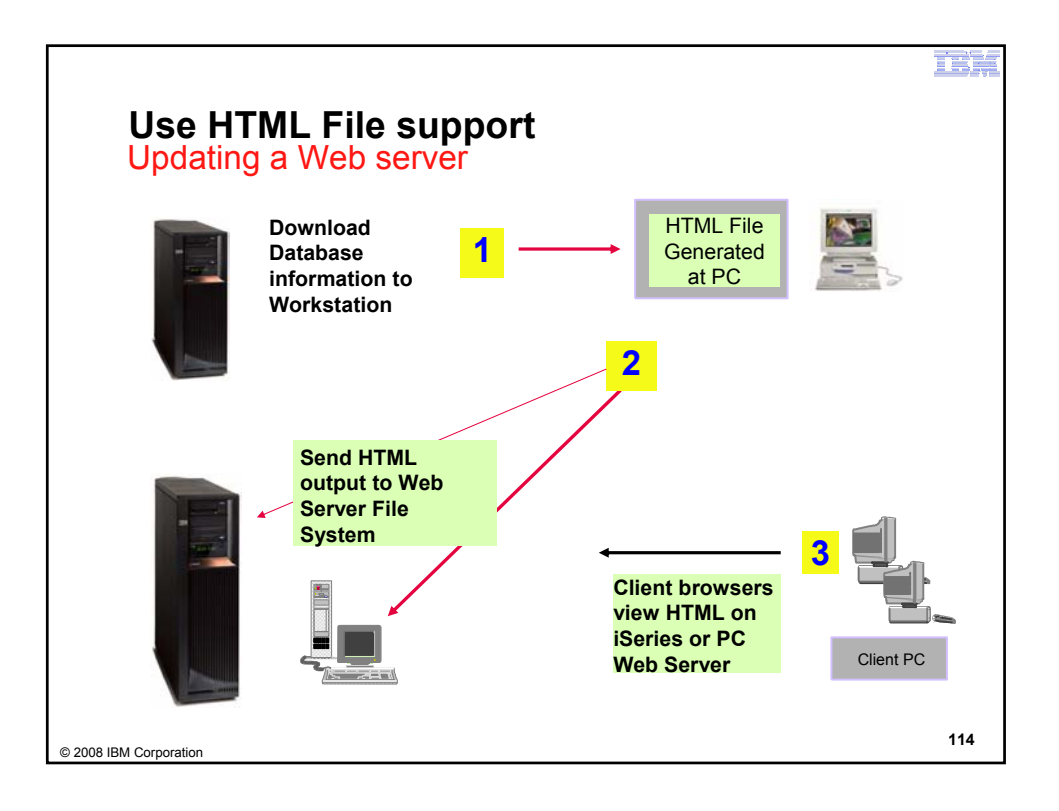

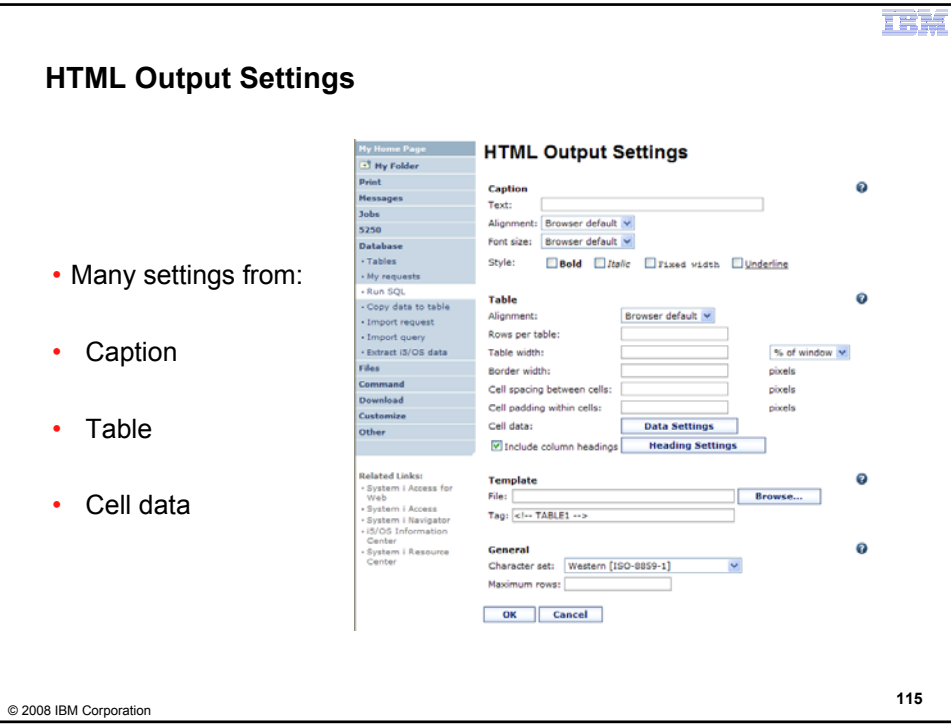

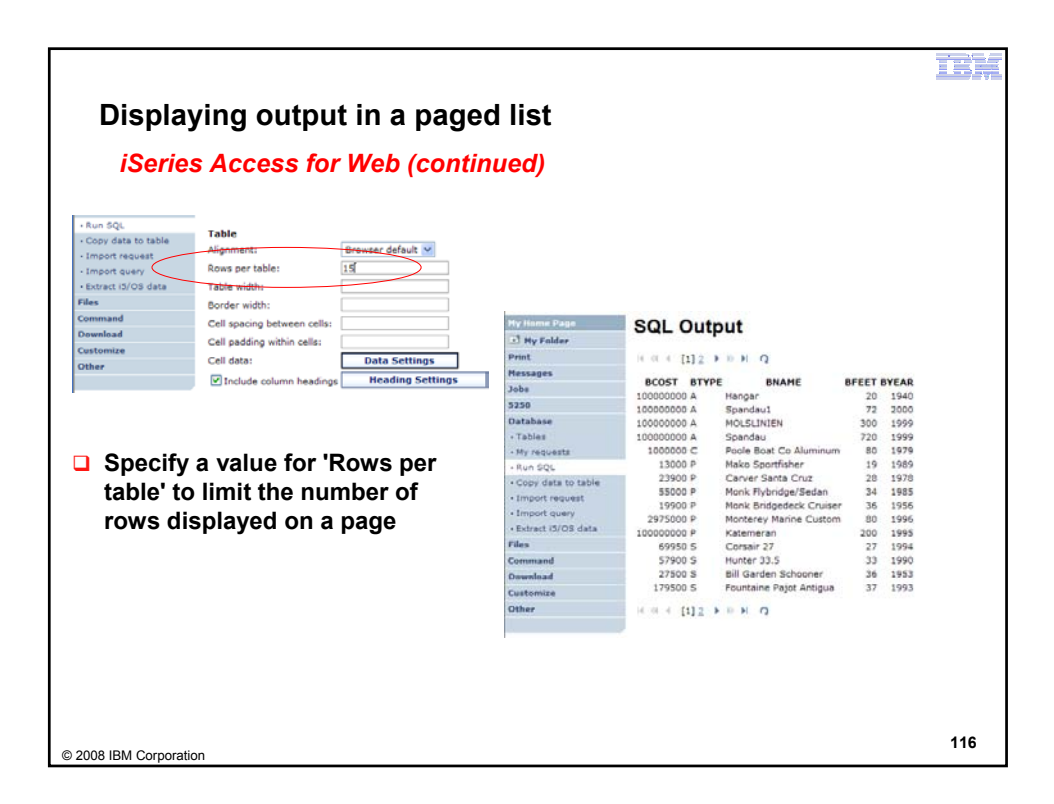

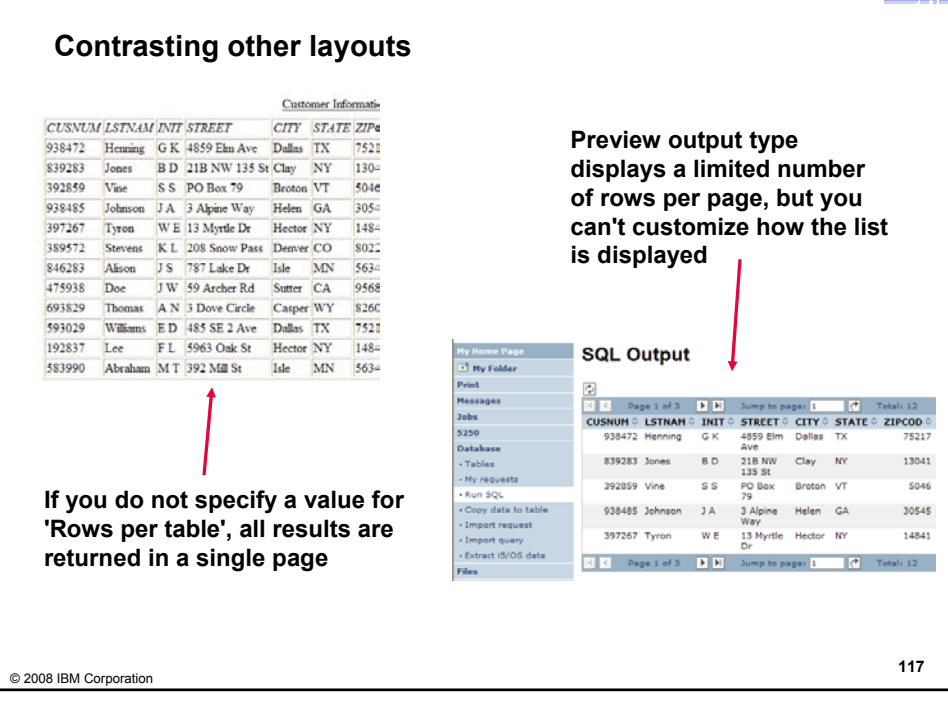

TRES

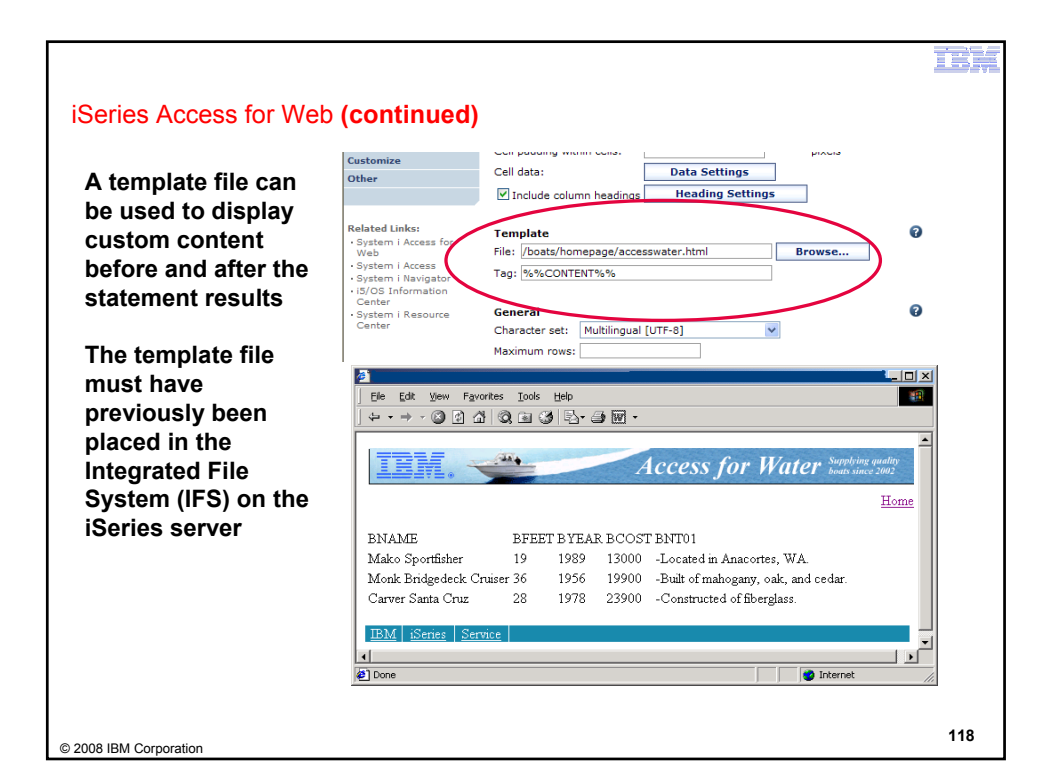

 $\mathbf{H}$  : )  $\mathcal{L}$ 

## **Example of template file**

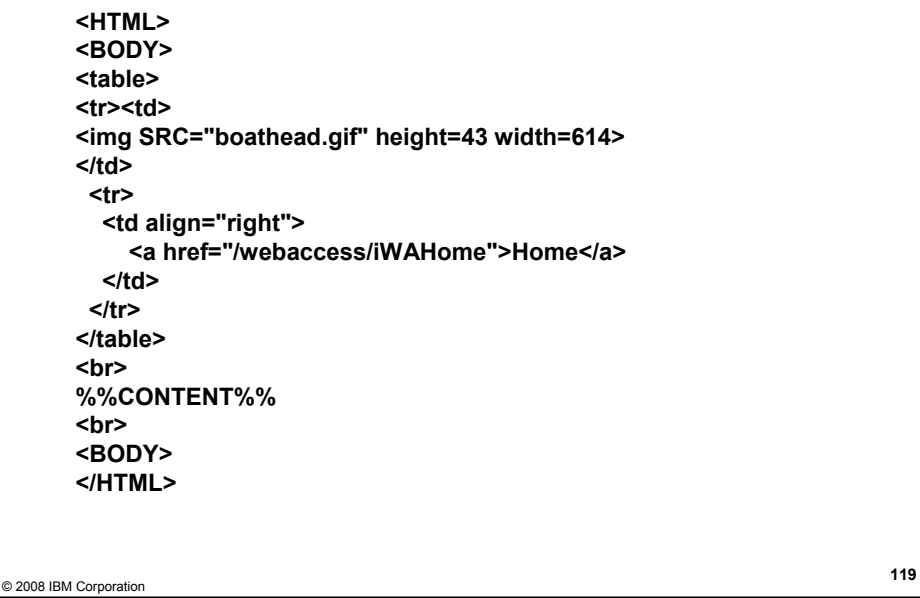

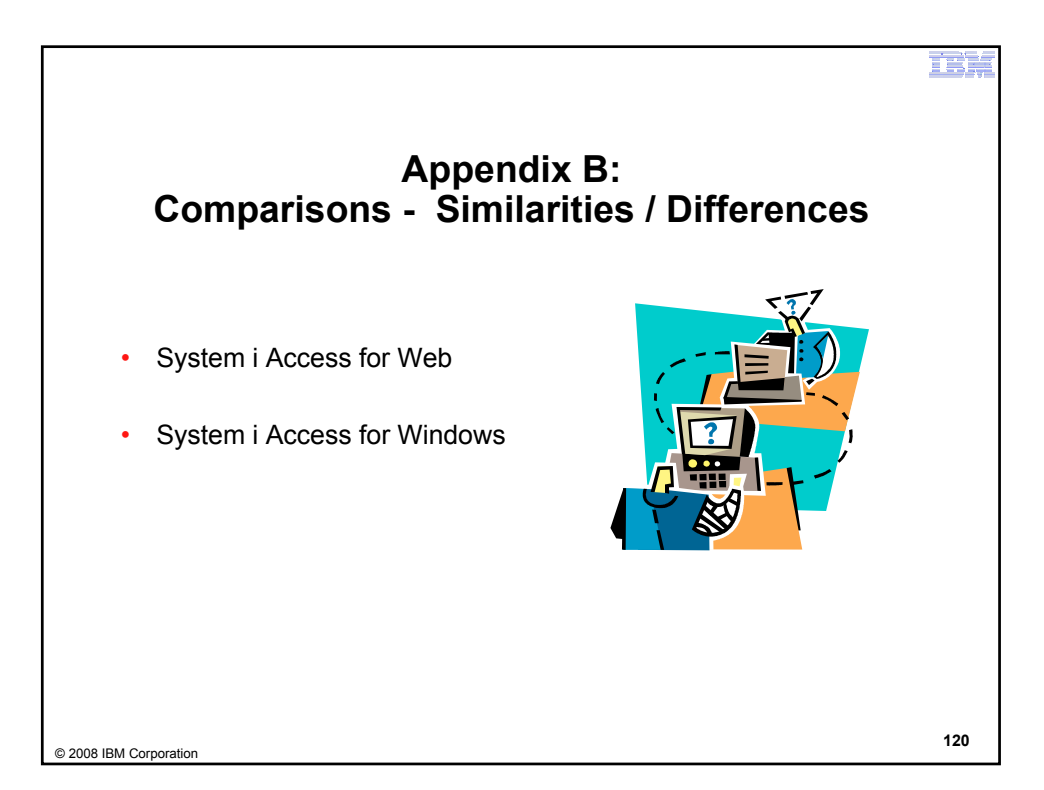

TEW

# **Supported File Formats**

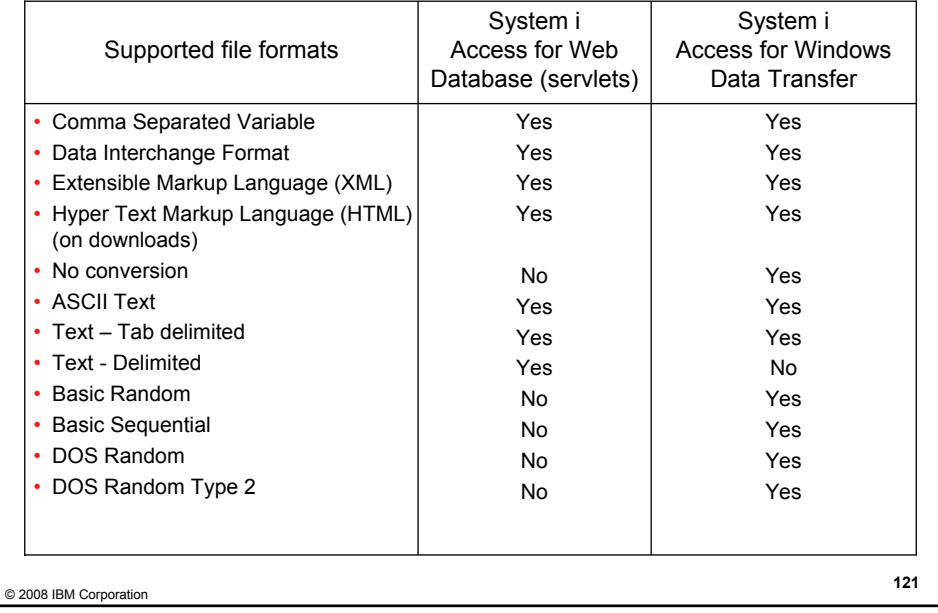

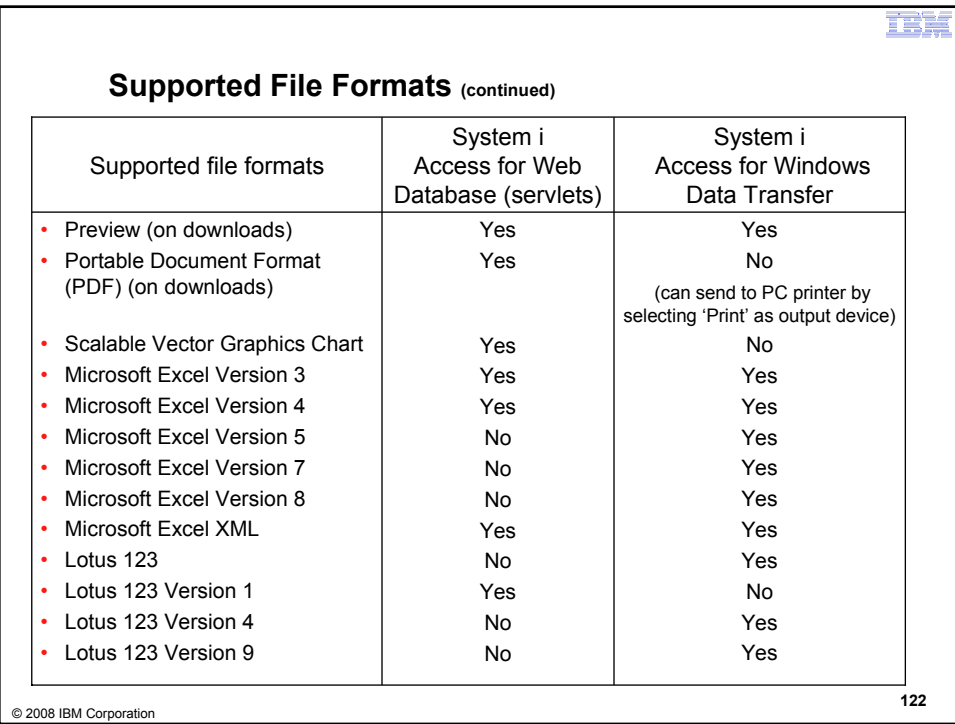

**TEW** 

# **Comparison of Database Capabilities**

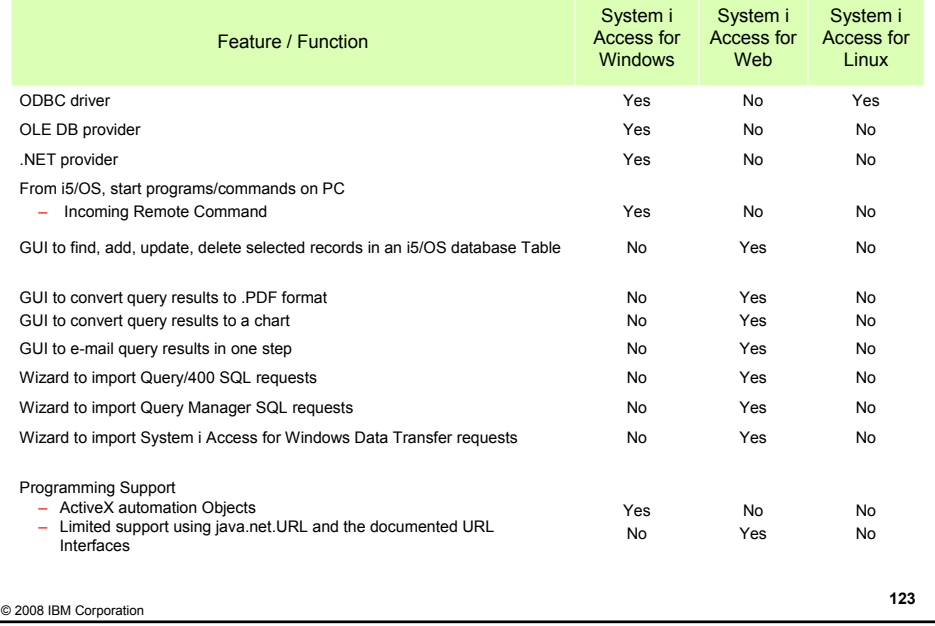

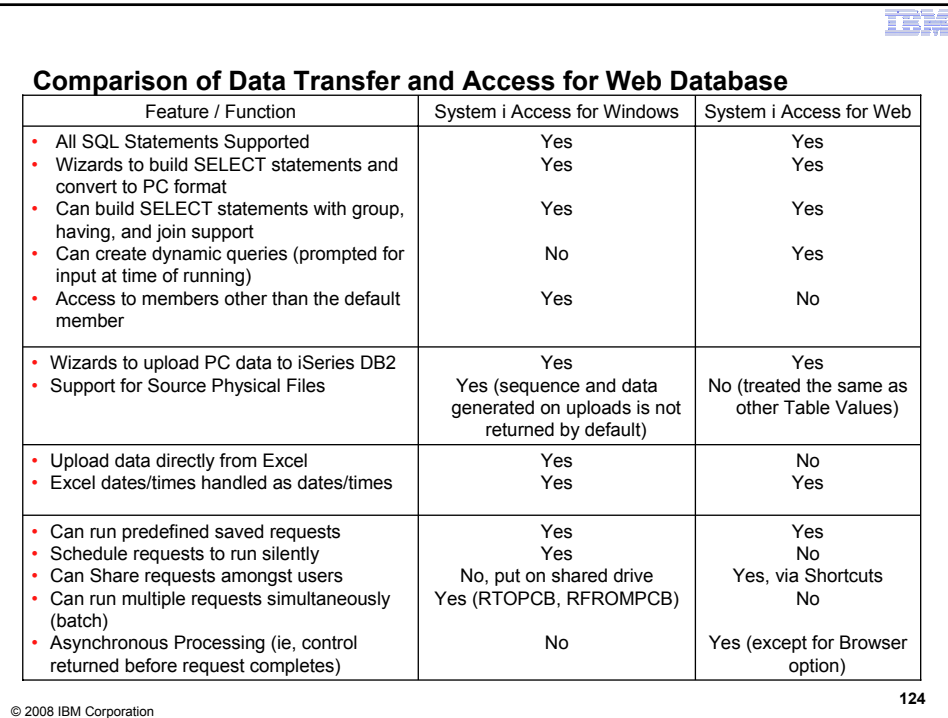

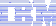

## **Request Types**

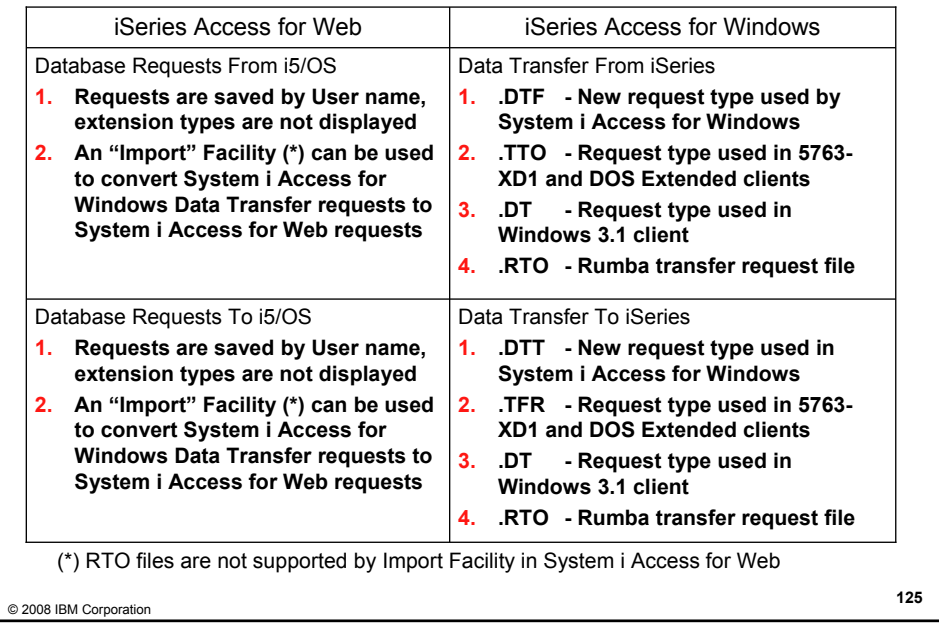

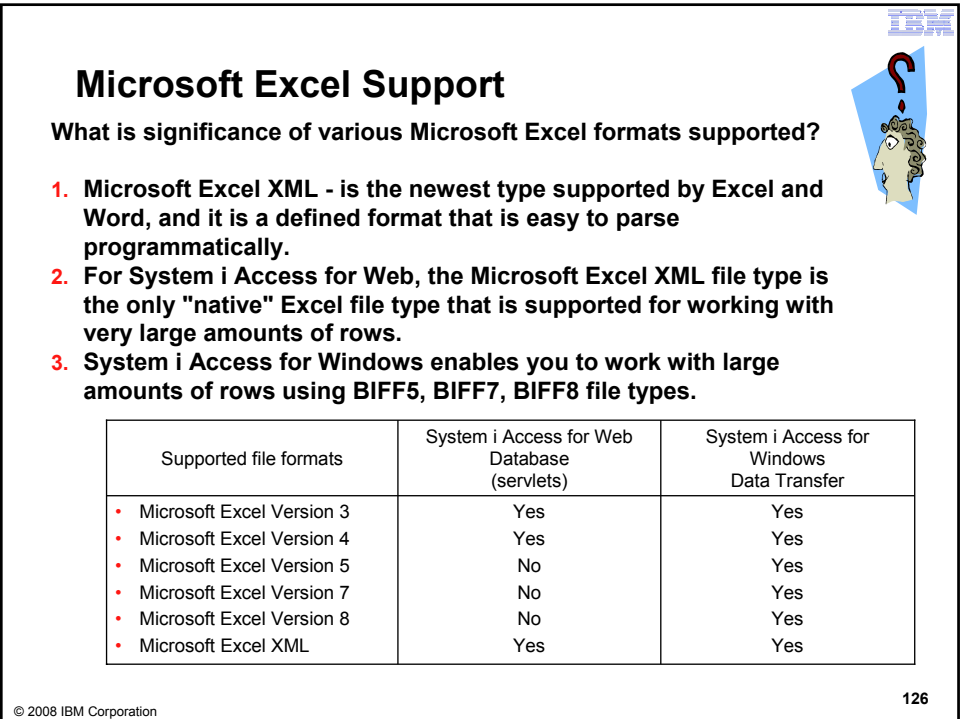

### FI Û.

## **Overall Strengths – database function**

System i Access for Windows

#### Data Transfer

- **Runs natively on Windows; can also run on a Windows web server**
- **Provides an SQL-like interface to allow full file SELECT or customized queries including joins, sorting, and record grouping. Can run advanced queries.**
- **Transfer source physical files and data physical files to PC file types**
- **Transfer PC file types to the source and data physical files on System i.**
- **Transfers may be run interactively, in batch mode, and programmatically**
- **Can run requests by clicking an icon**
- **Can schedule data transfers**
- **Has Excel Add-ins**
- **Has ActiveX Automation Objects**

System i Access for Web

### Database

- **Runs on an i5/OS web server; sends HTML to browser**
- **You can work directly with Tables, including Find, Insert, Updating, Delete, and Add. You may also view the entire table.**
- **Can run any SQL statement**
- **Supports both Dynamic and Static queries**
- **SQL Wizard helps you build SELECT statements.**
- **Can email results in many data formats**
- **Can convert results to PDF**
- **Can convert results to SVG charts**
- **Can create Requests and give to other users to run**
- **Can Import Client Access Data Transfer requests; and IBM Query for i5/OS (5761- QU1) and DB2 Query Manager SQL requests.**

© 2008 IBM Corporation **<sup>127</sup>**

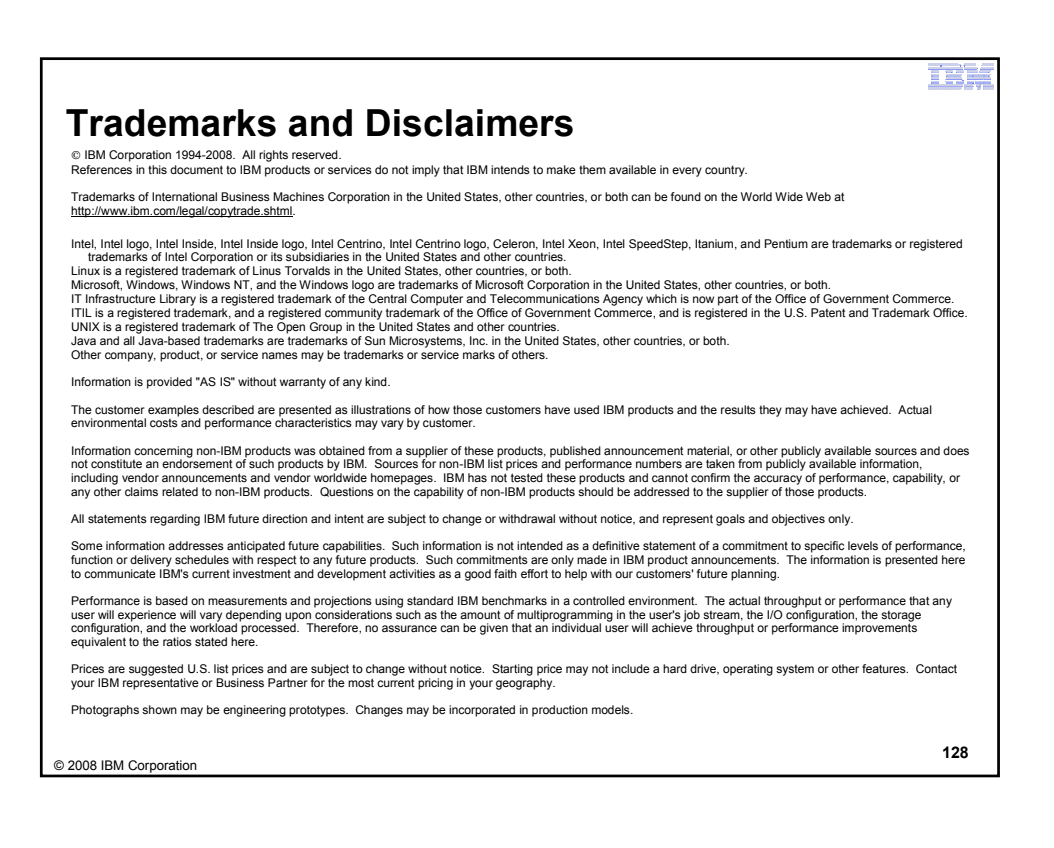